**Computer Graphics CMU 15-462/662**

#### **Lecture 1:**

# **Course Intro: Welcome to Computer Graphics!**

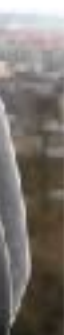

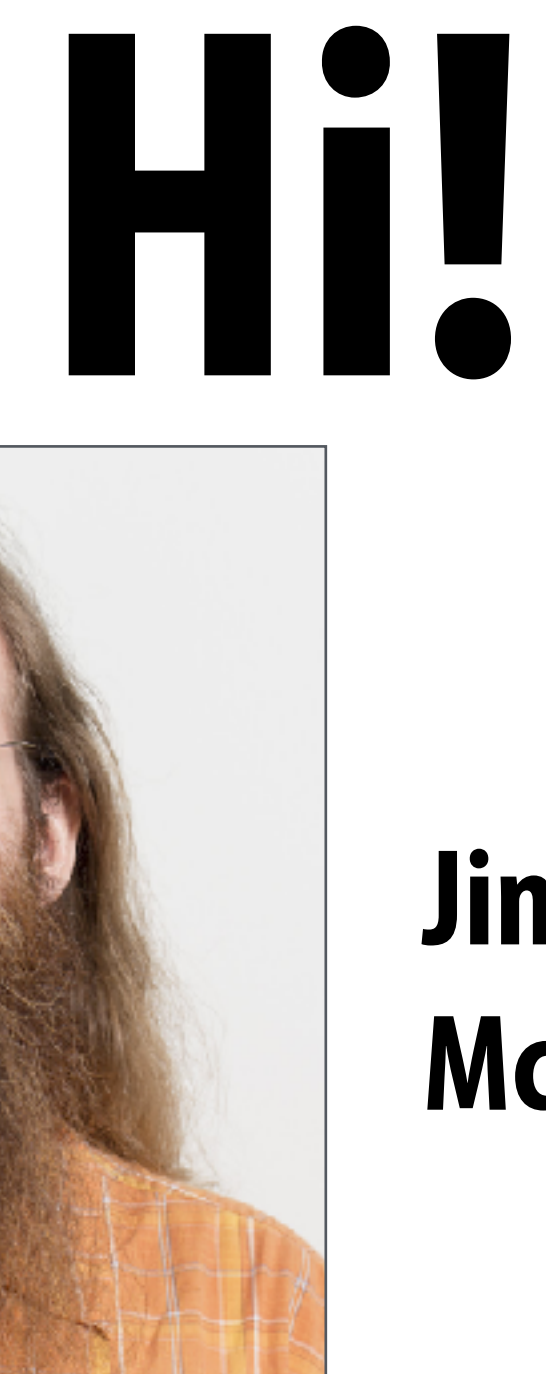

#### **Jim McCann**

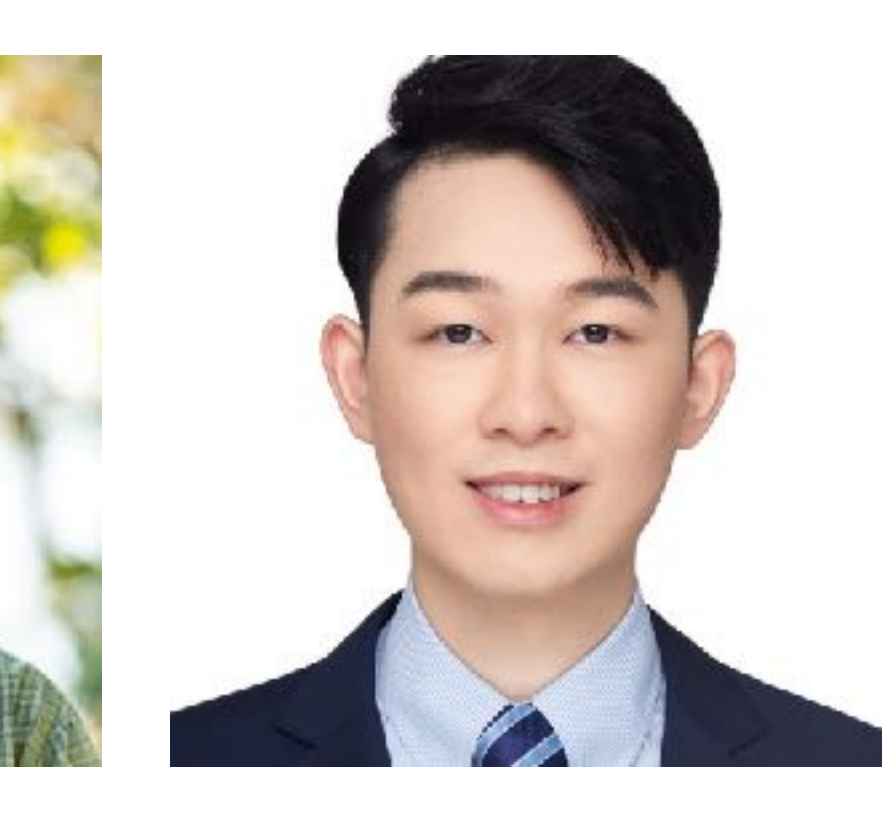

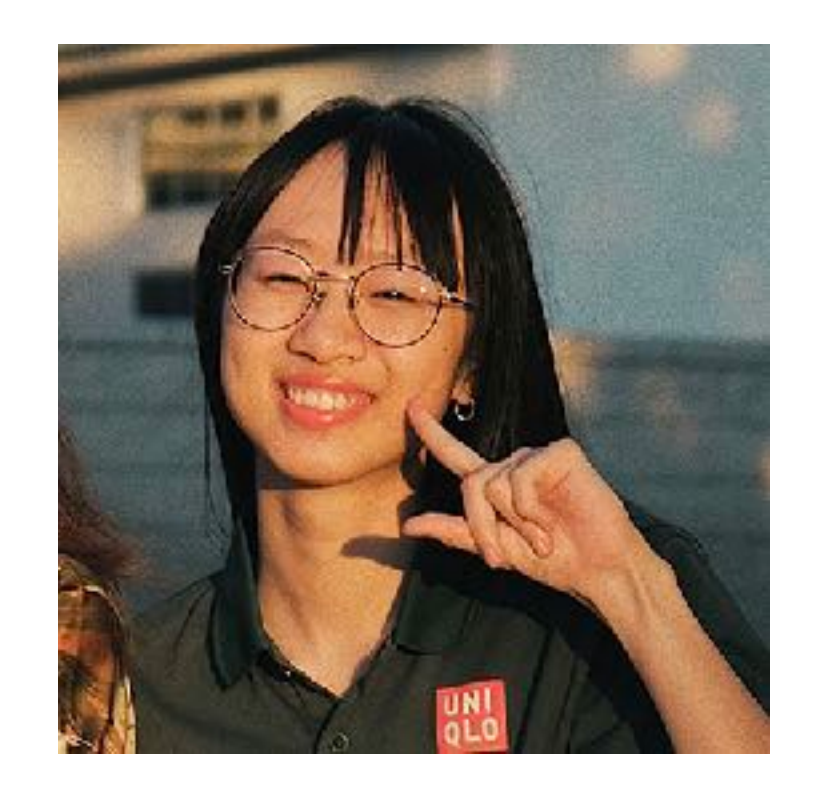

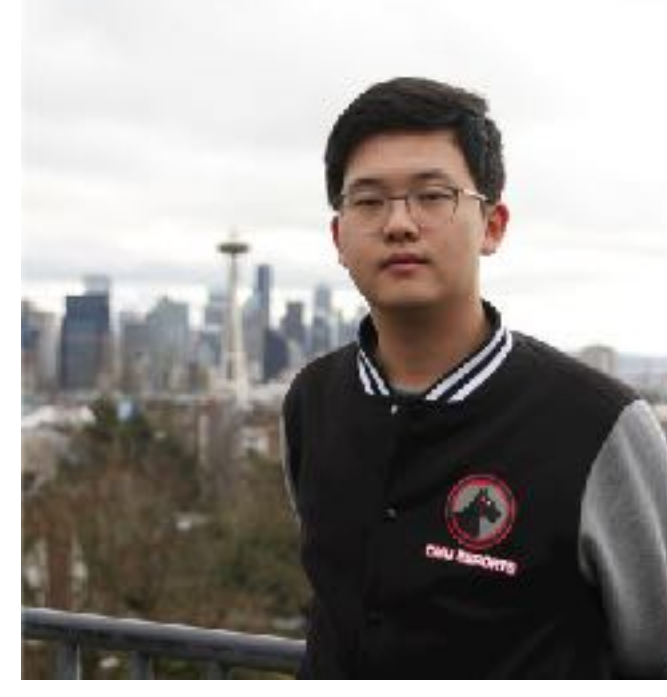

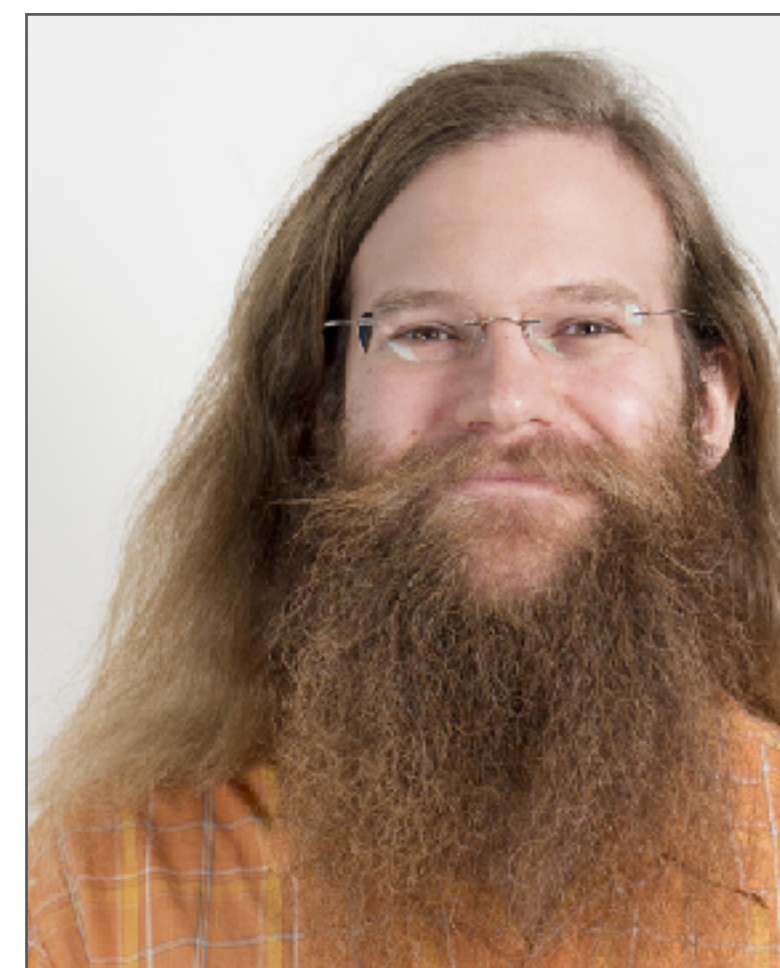

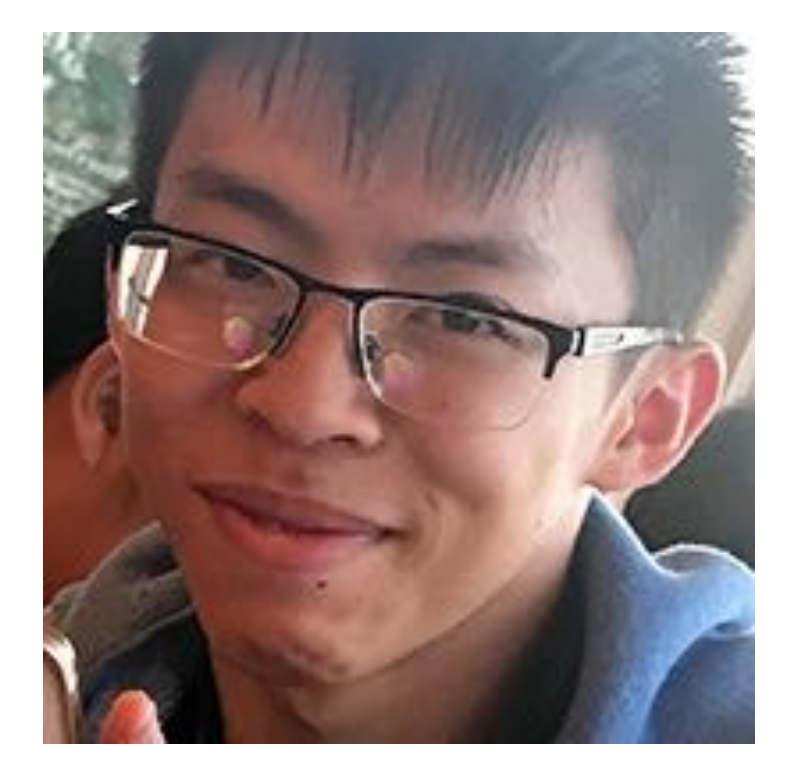

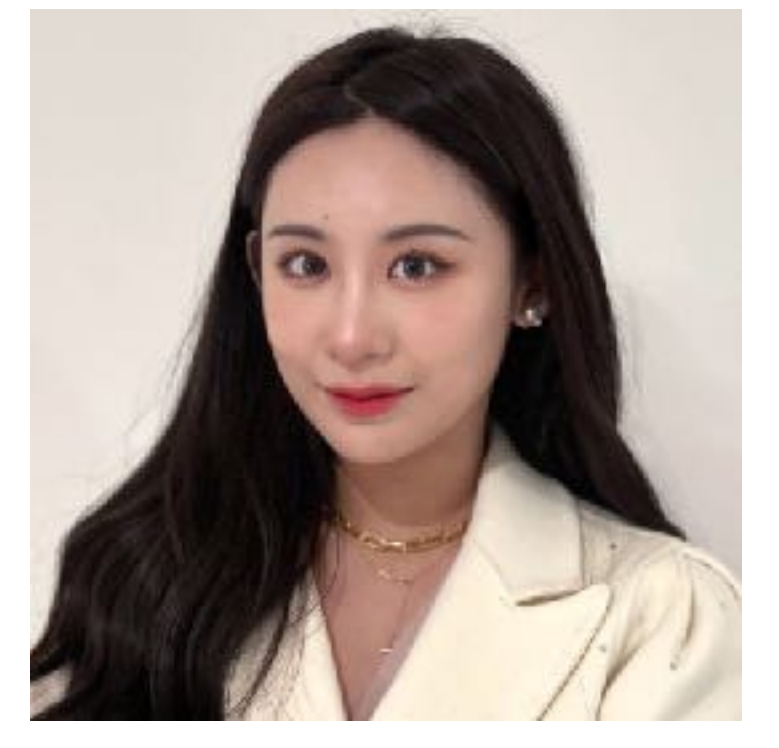

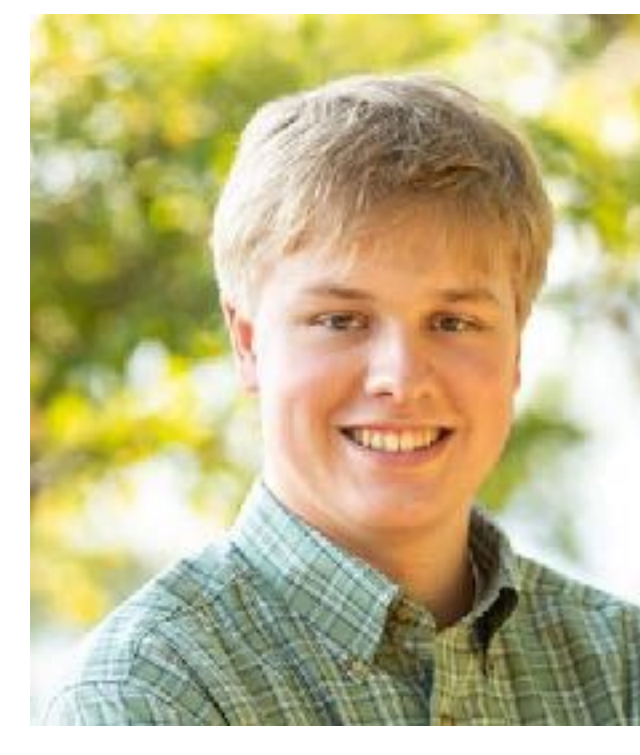

#### **Daniel Mia Nathan Junyi Eve Alan**

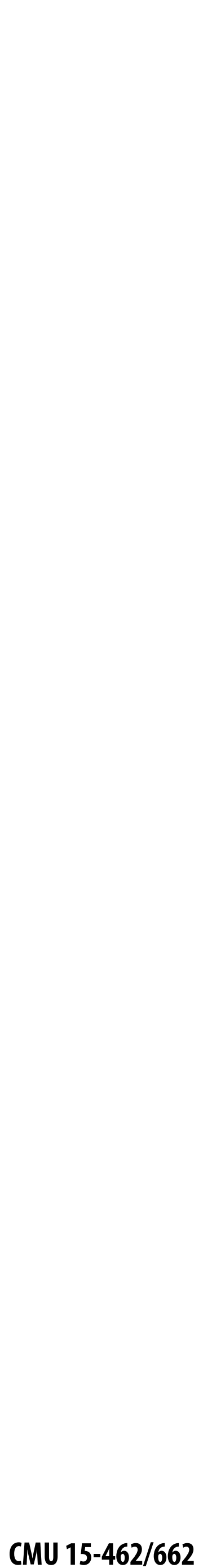

## **TODAY: Overview Computer Graphics**

### **Two main objectives**

### **- Understand broadly what computer graphics is about - "Implement" our 1st algorithm for making images of 3D**

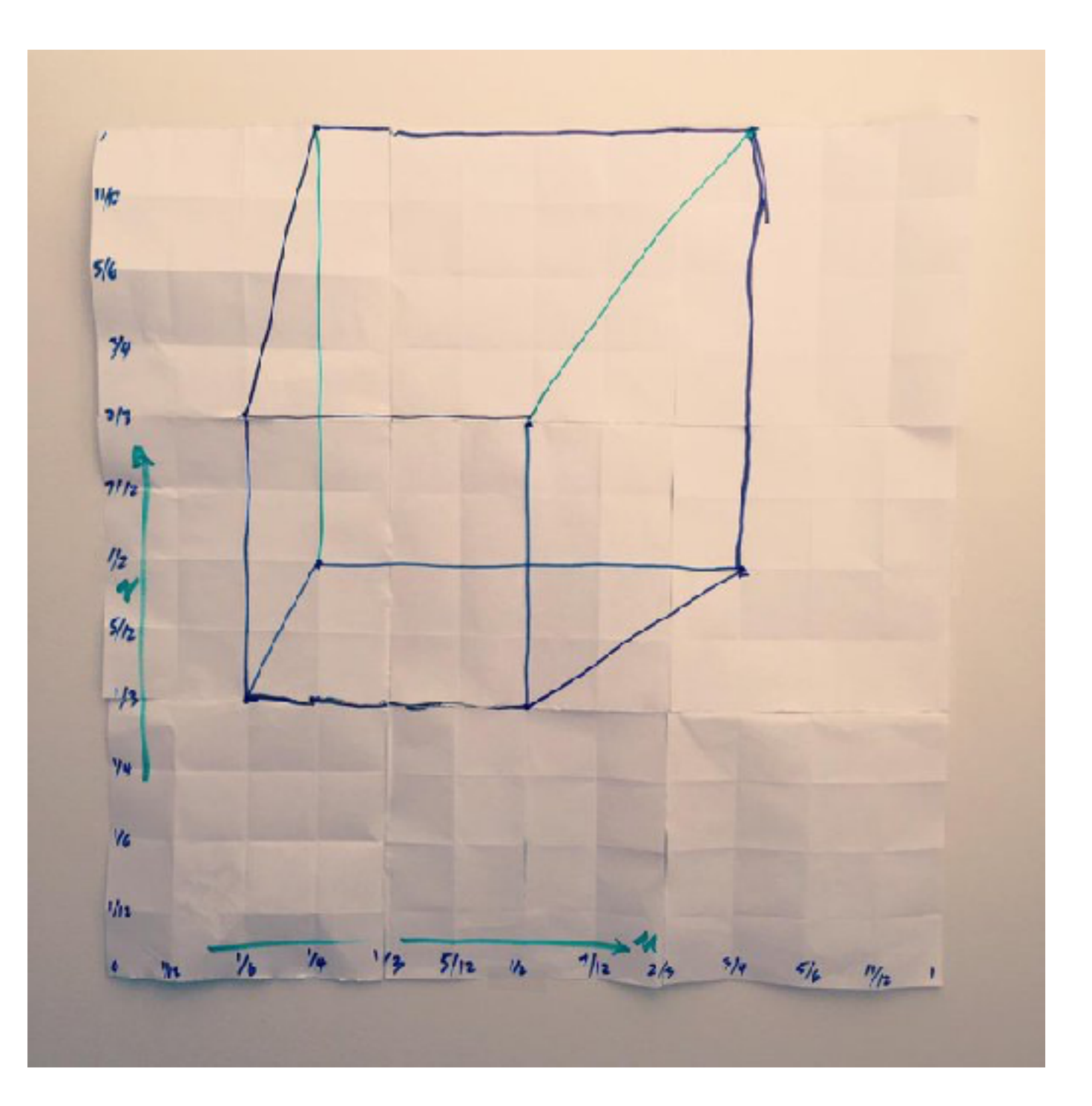

- 
- **shapes**

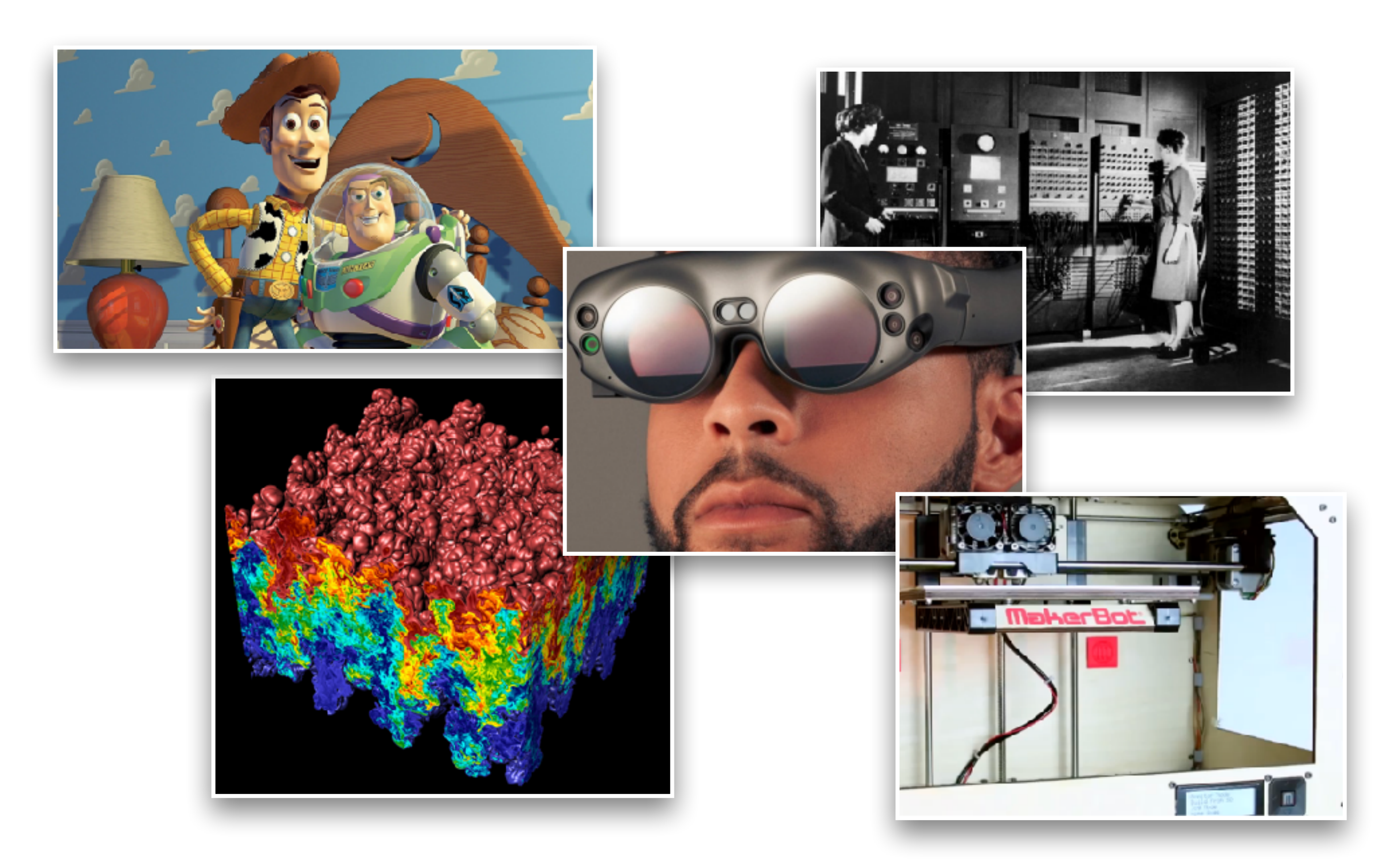

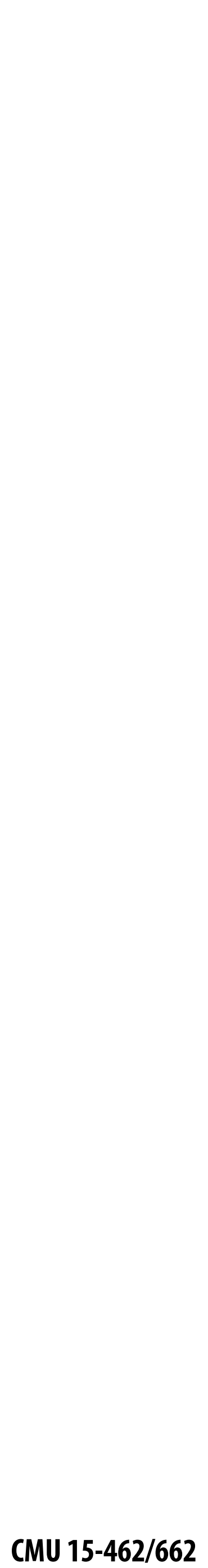

## **Q: What is computer graphics?**

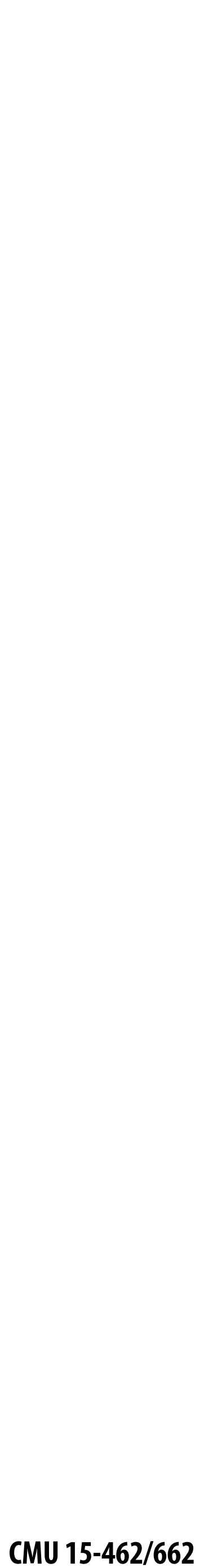

### **Probably an image like this comes to mind:**

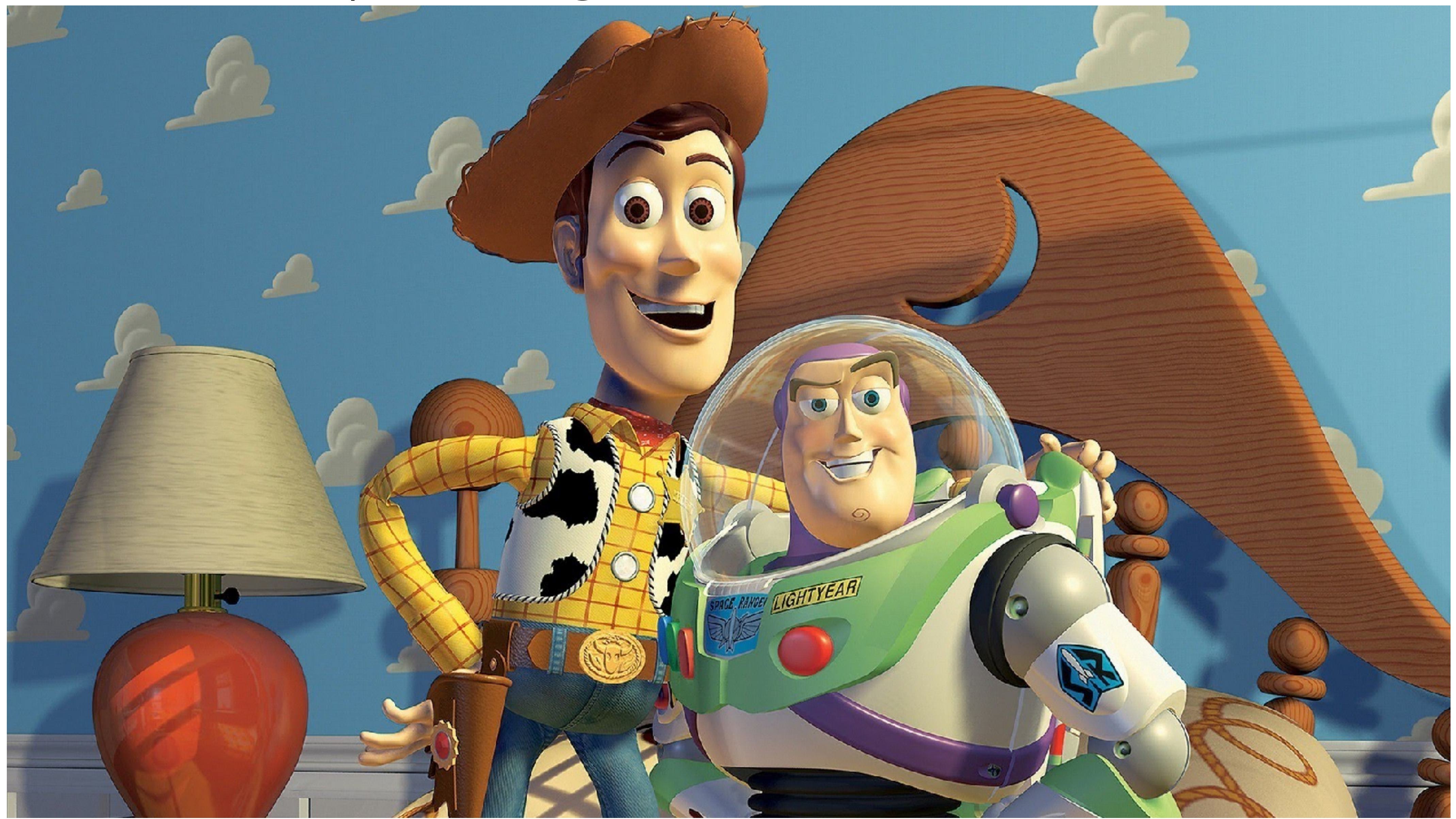

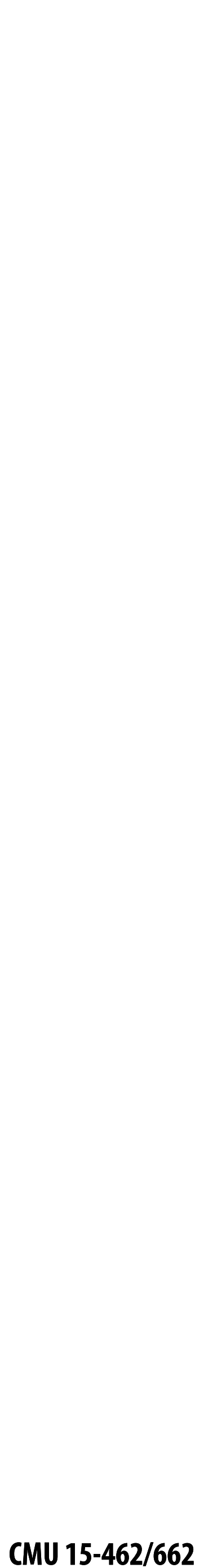

## **Q: …ok, but more fundamentally: what is computer graphics (and why do we need it)?**

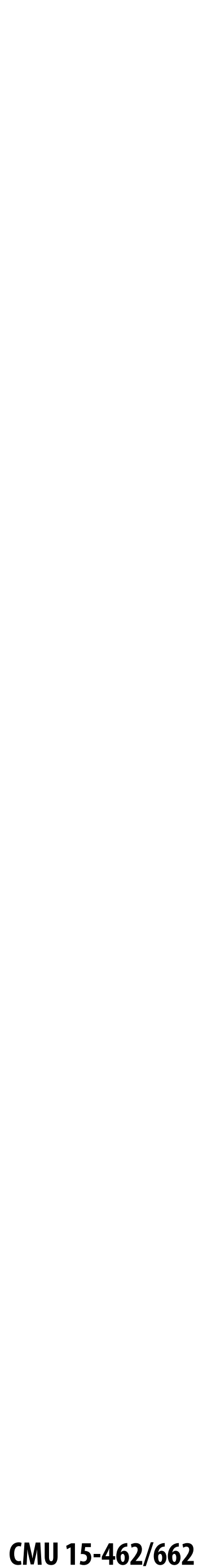

#### **Early computer (ENIAC), 1945**

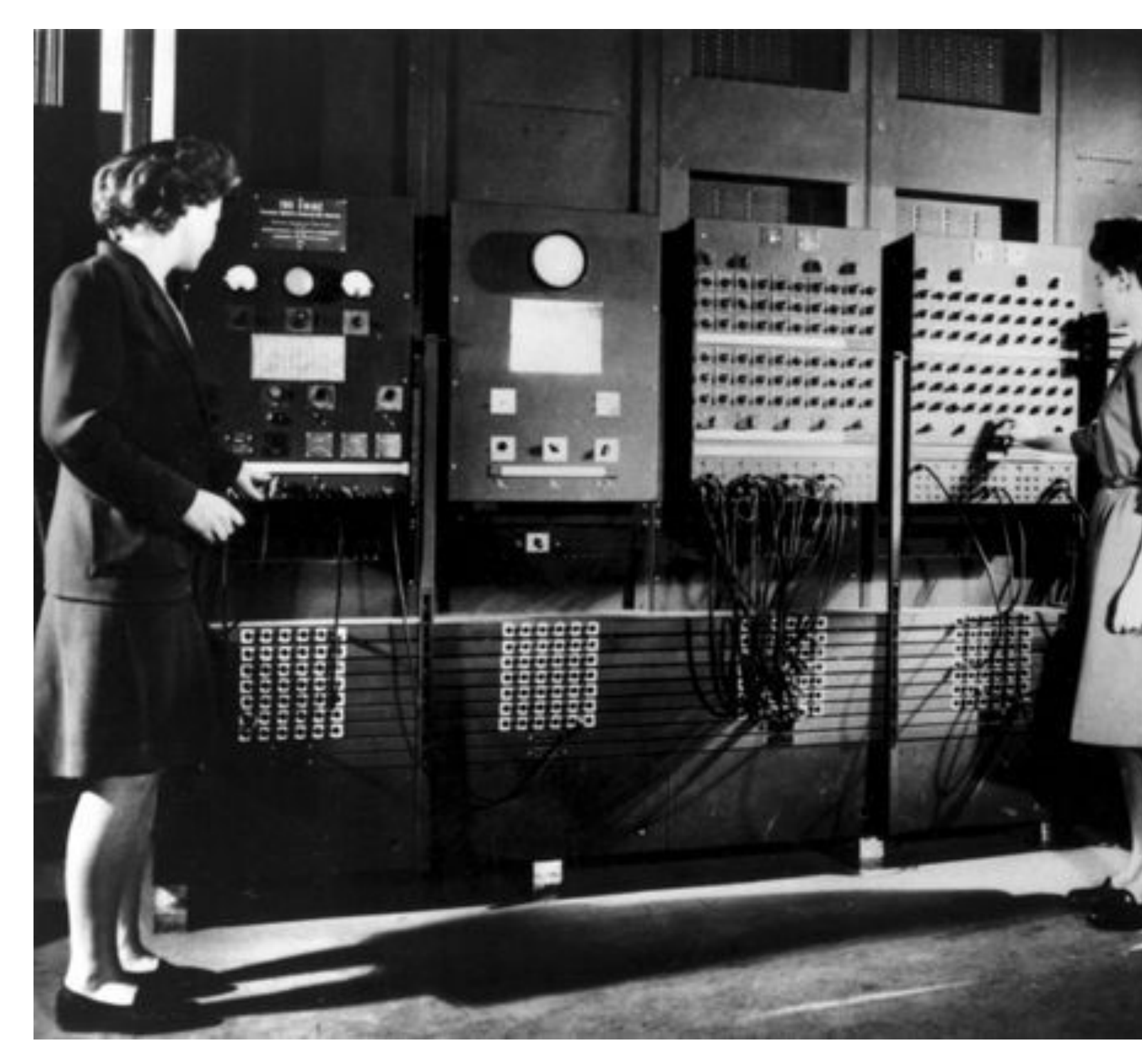

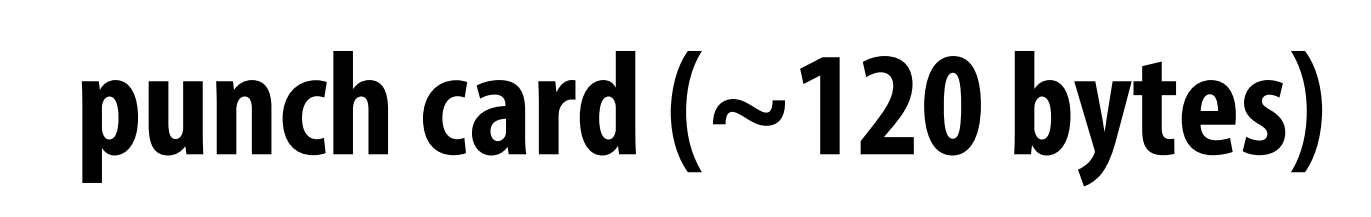

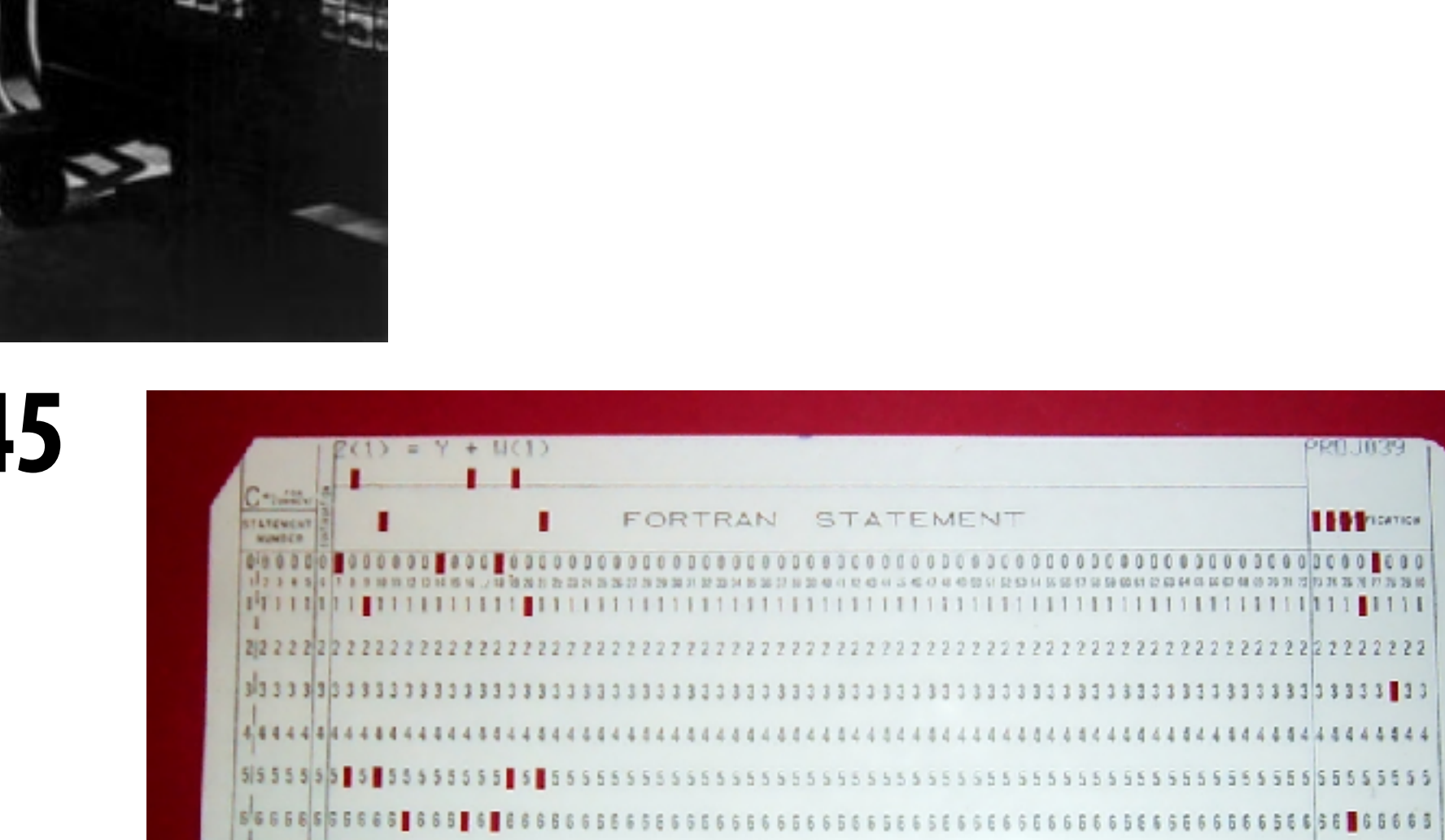

**IFFICATION** 

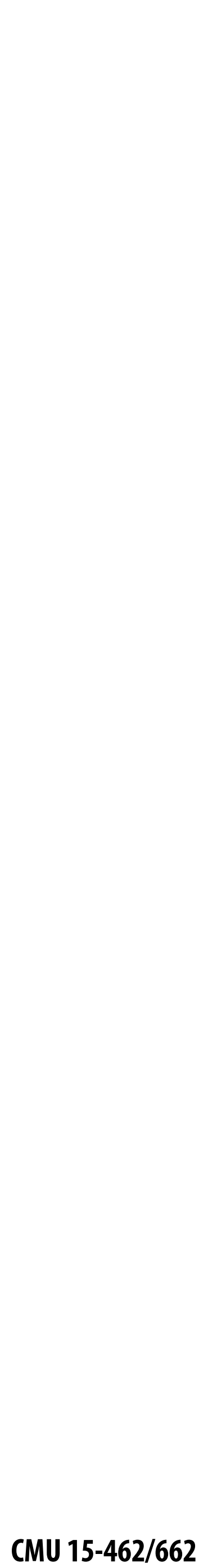

## **There must be a better way!**

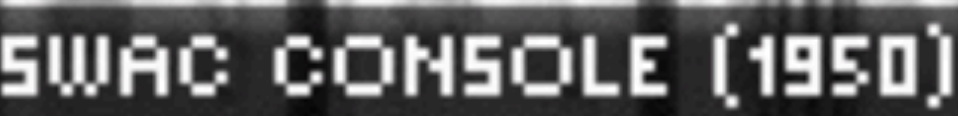

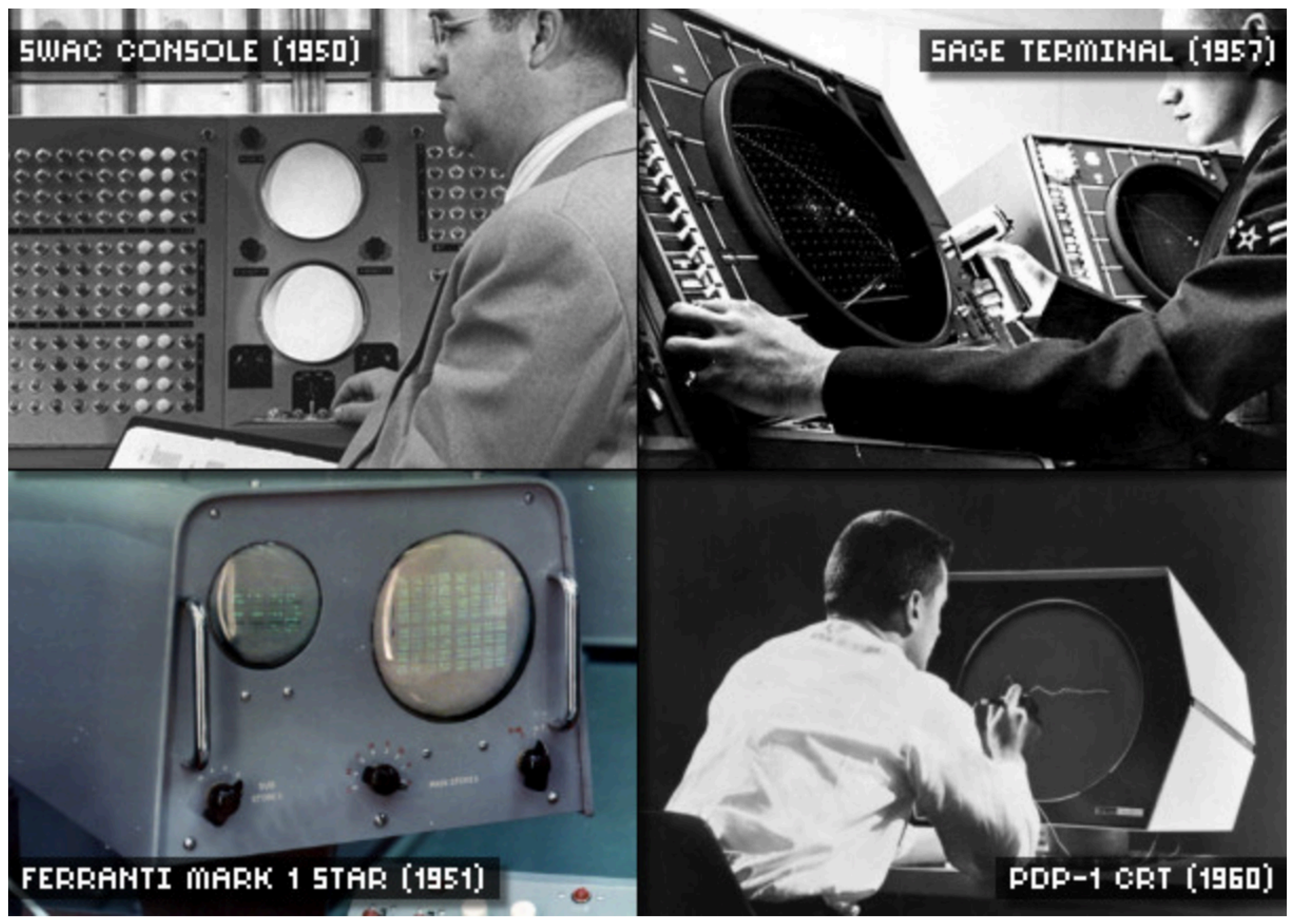

Credit: PC World, *"A Brief History of Computer Displays"* CMU 15-462/662

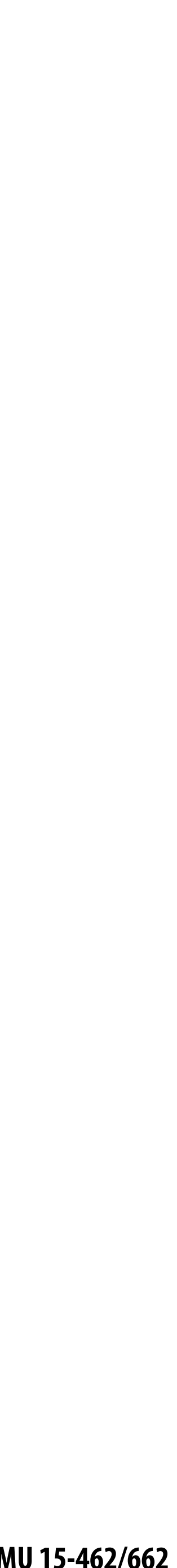

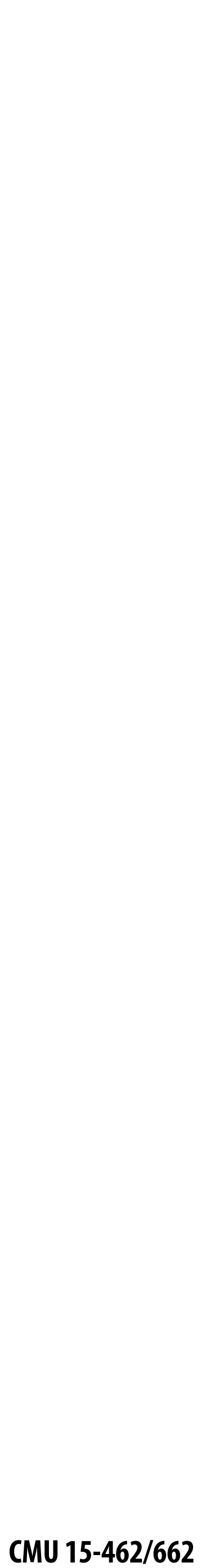

### **Sketchpad (Ivan Sutherland, 1963)**

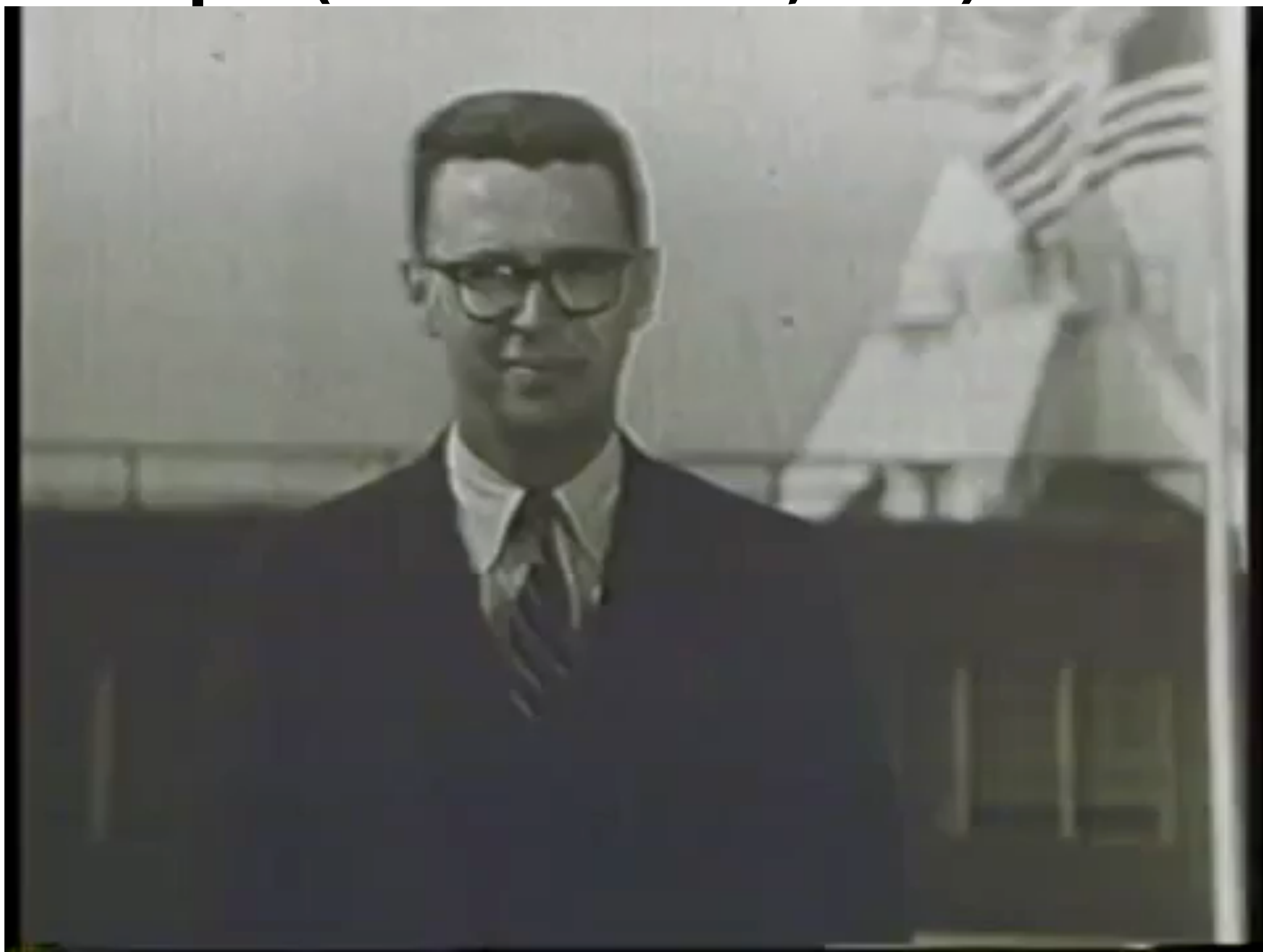

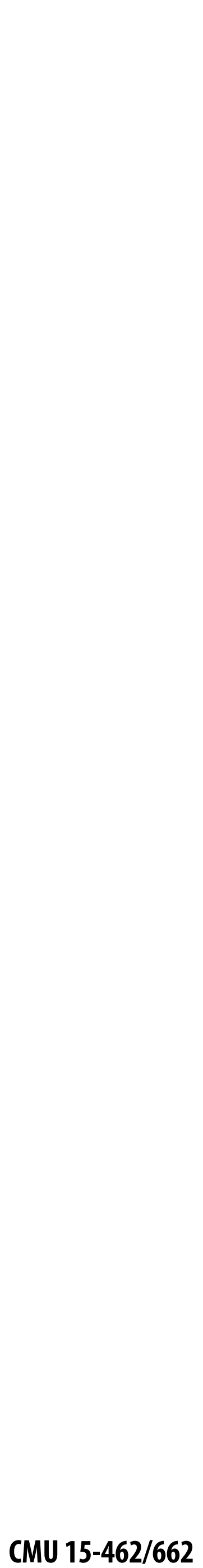

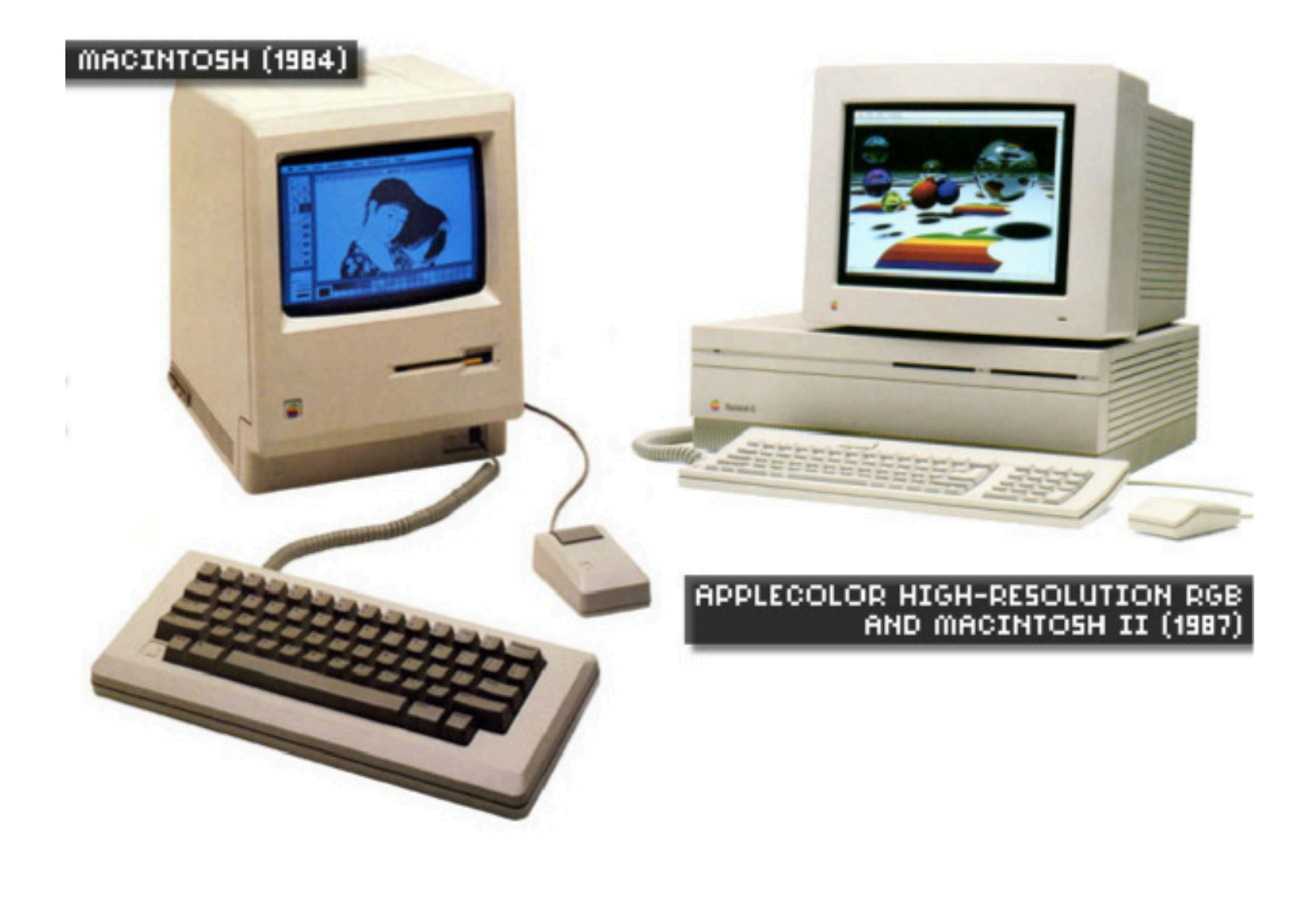

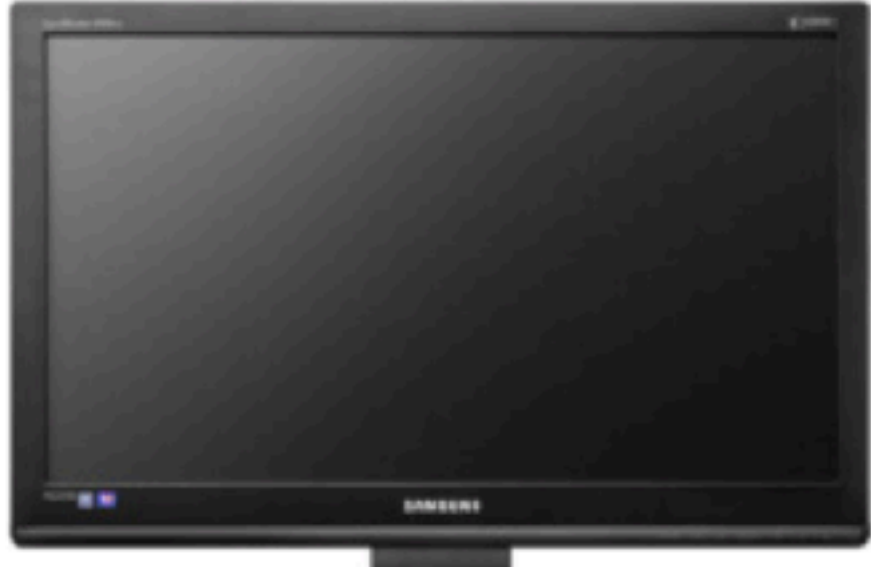

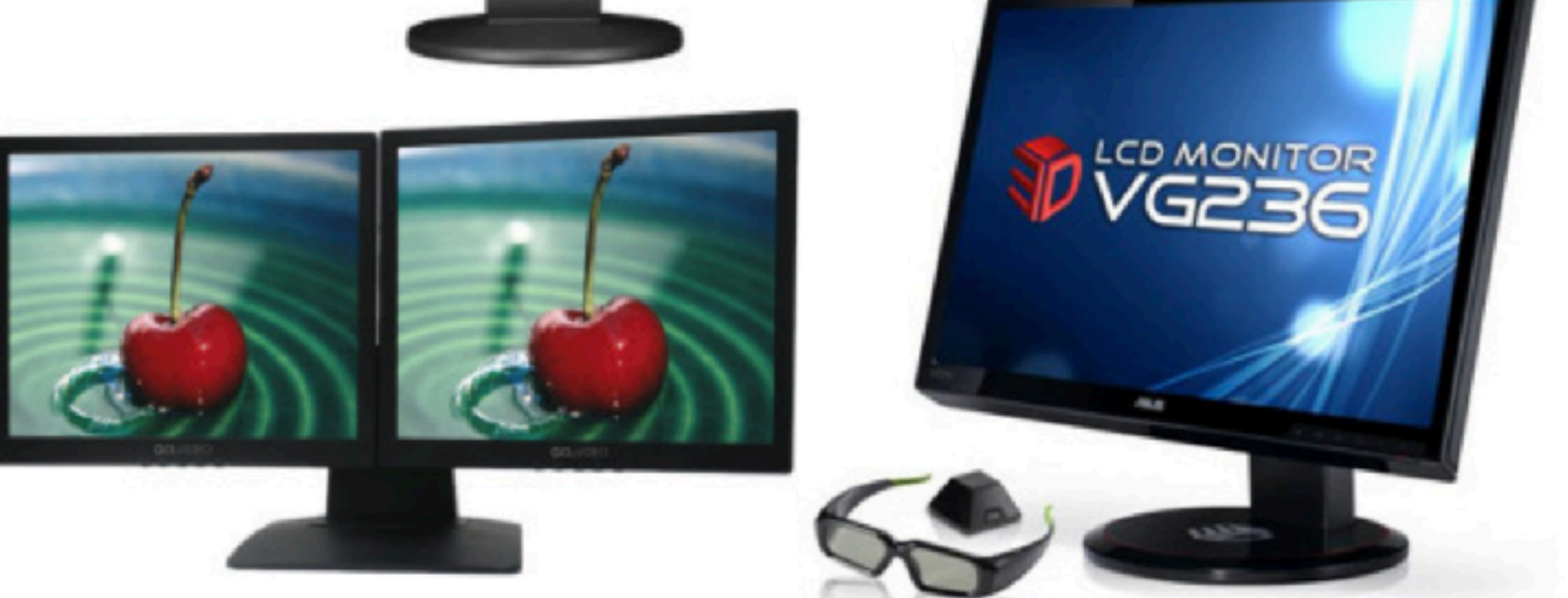

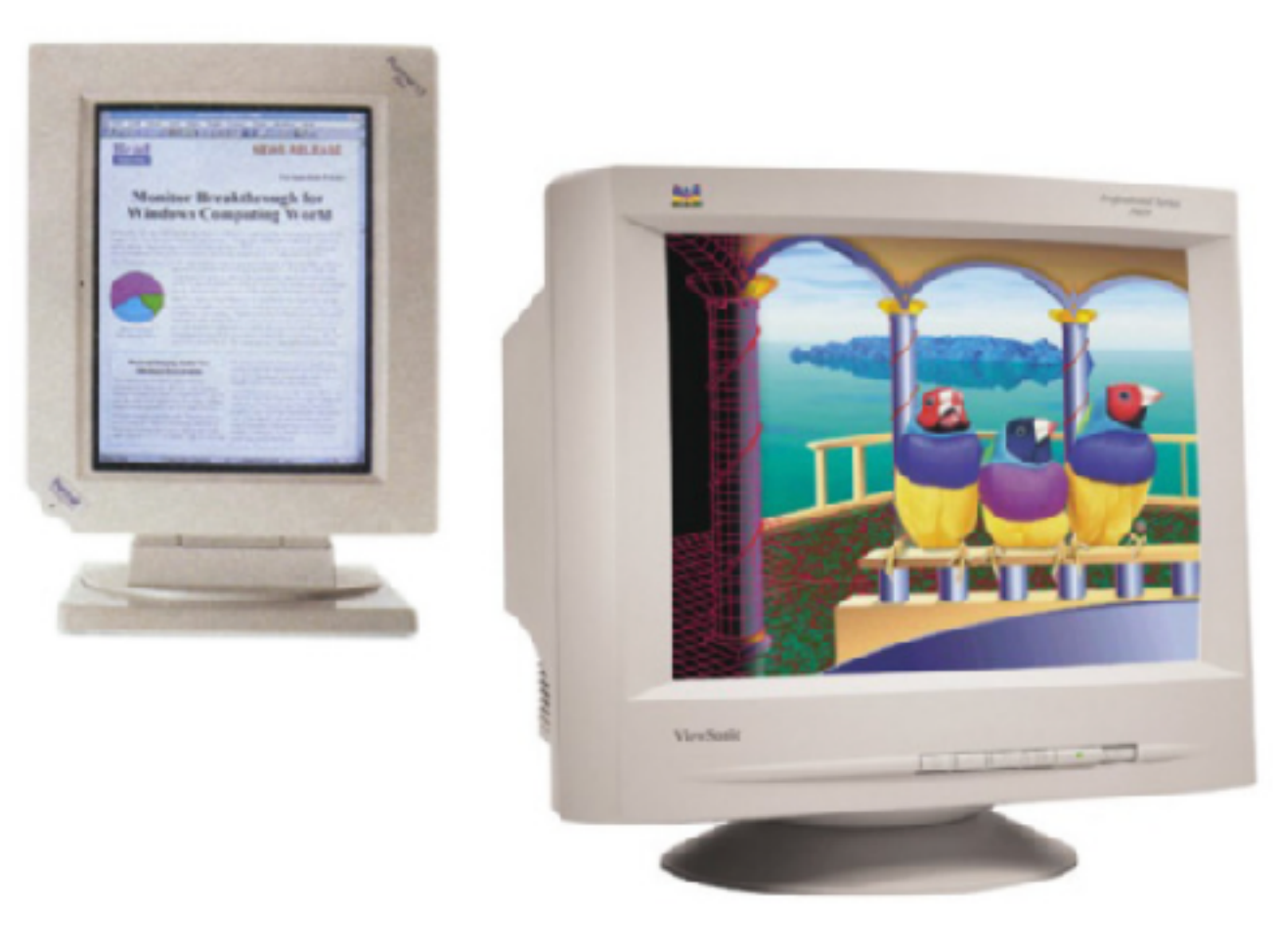

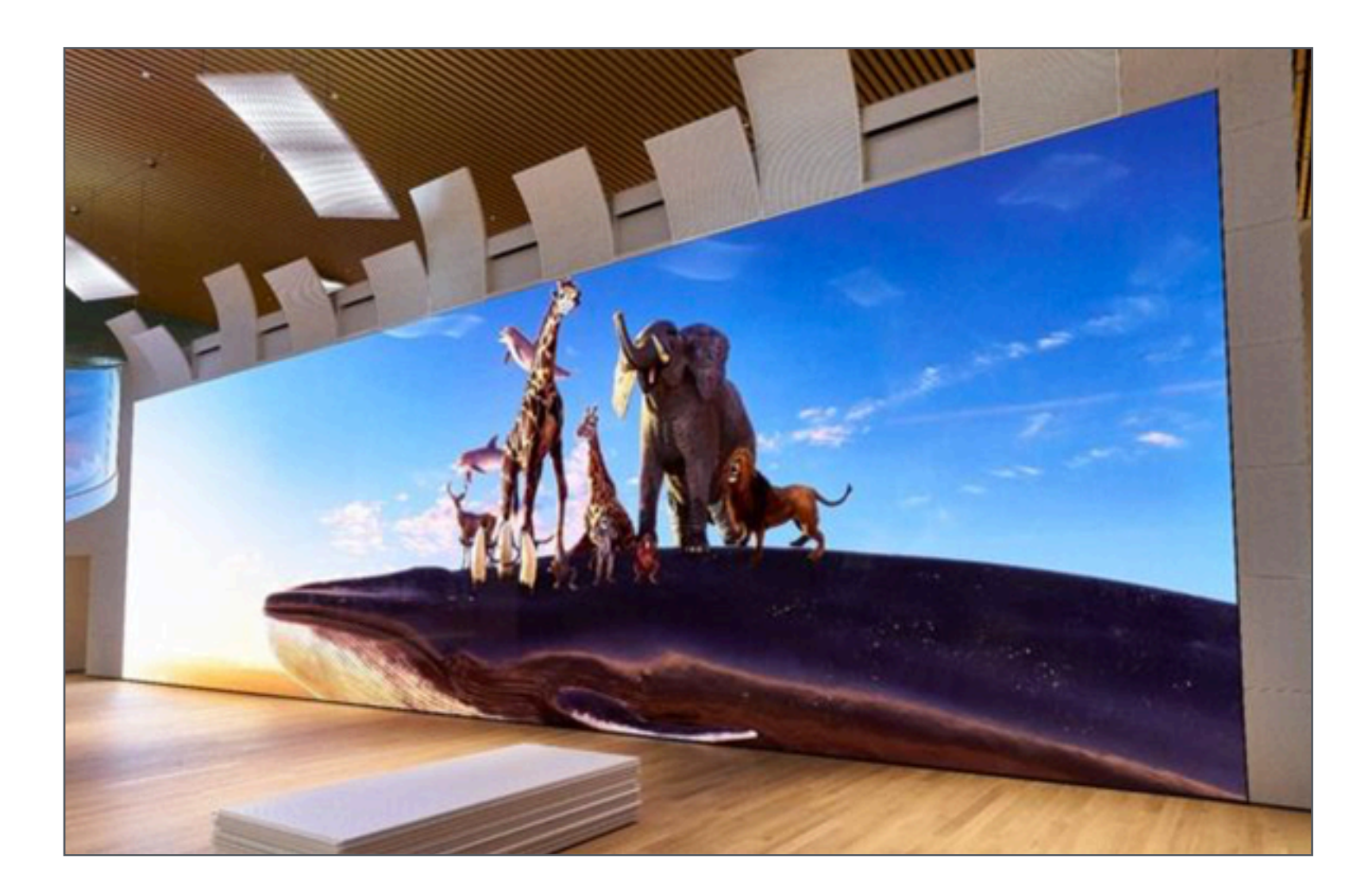

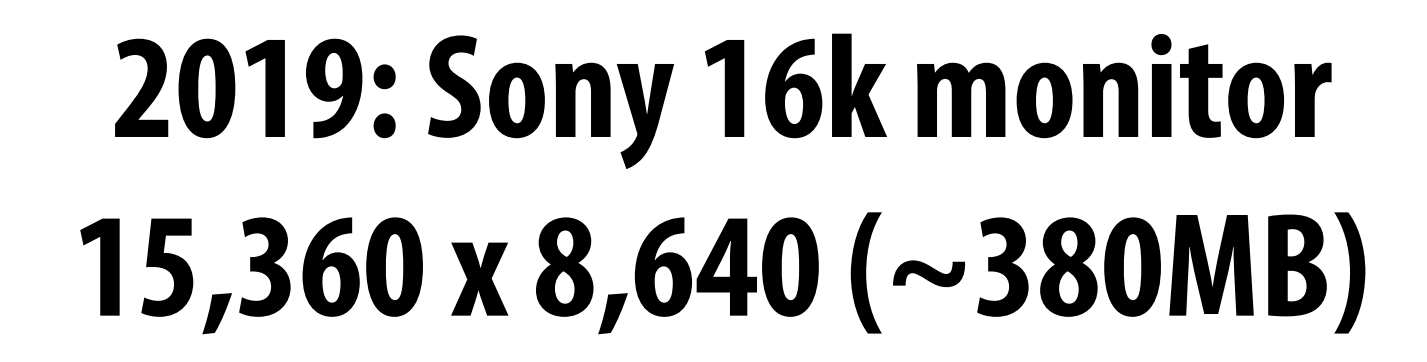

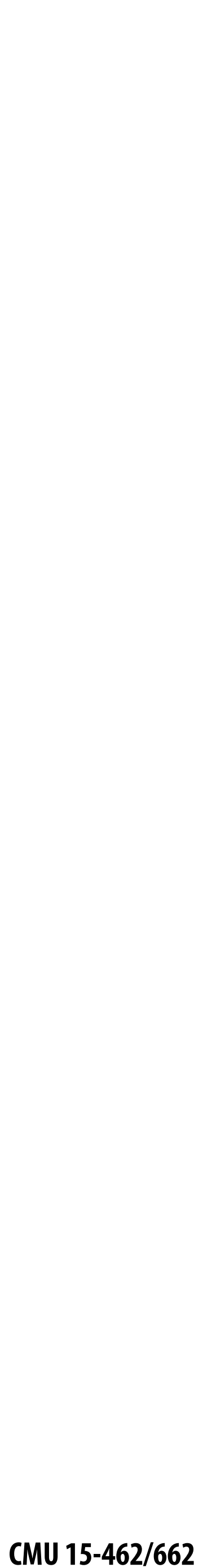

#### **2021 virtual reality headset: 2 x 2160 x 2160 @ 90Hz => 2.3GB/s**

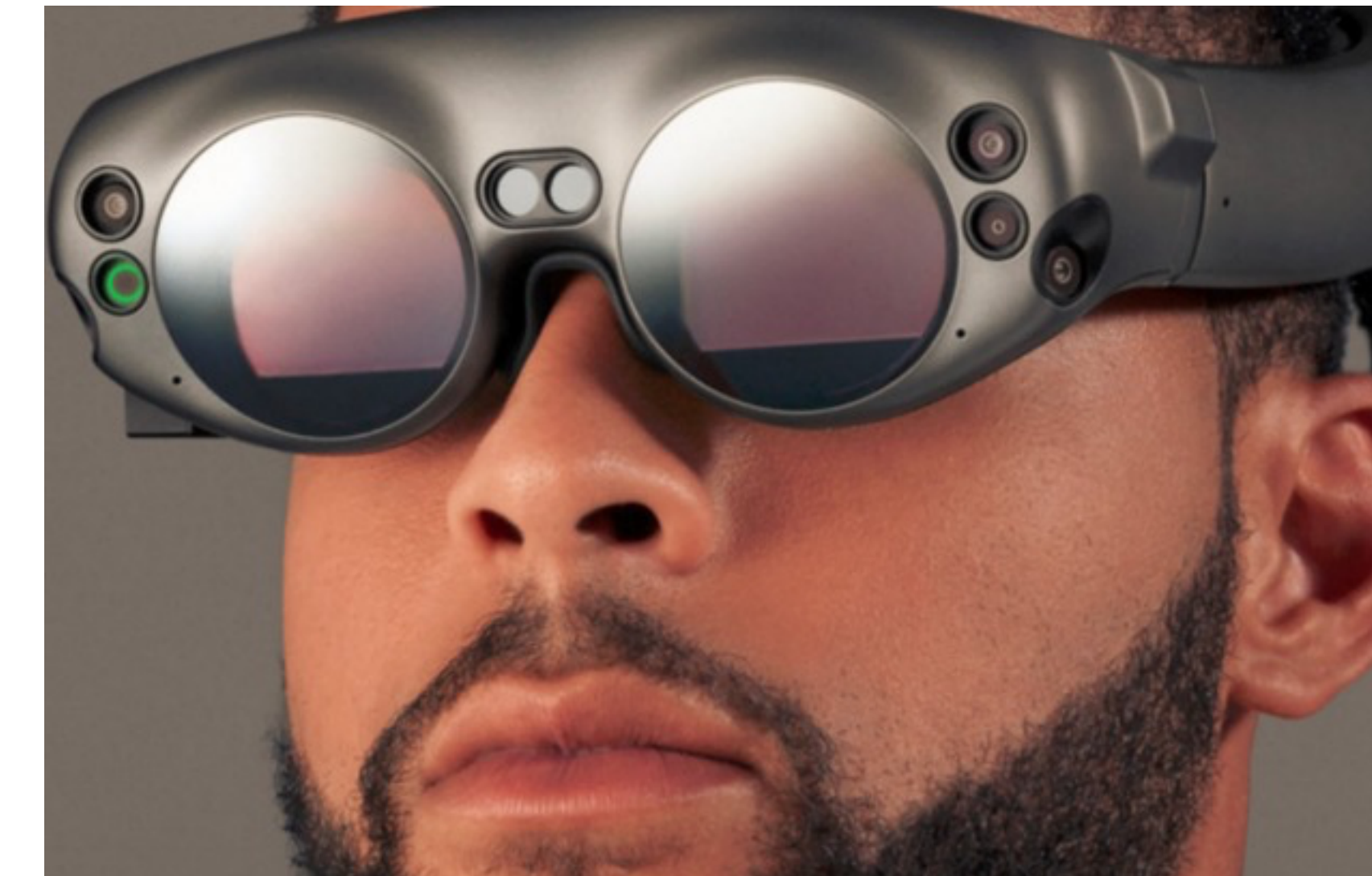

## **Virtual and augmented reality**

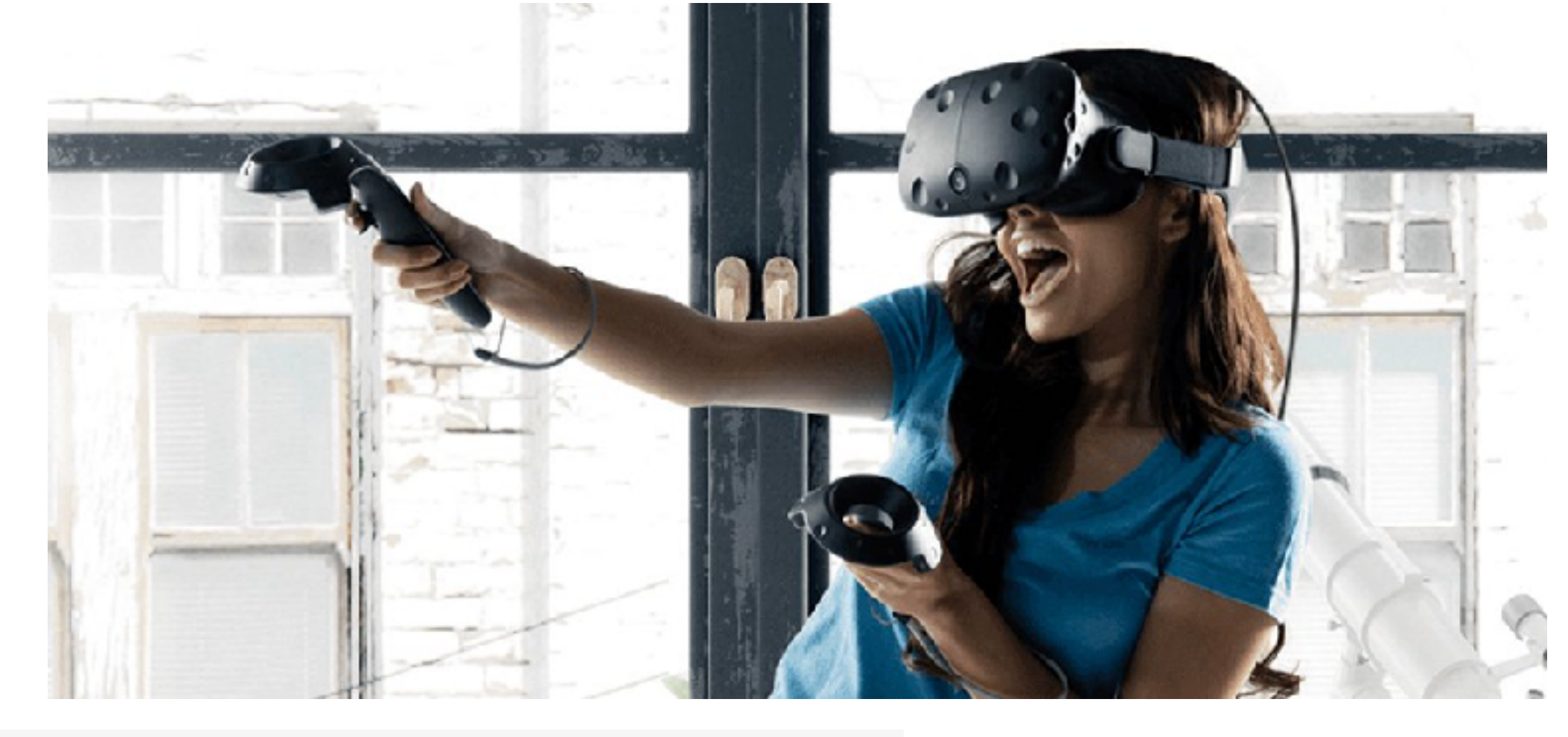

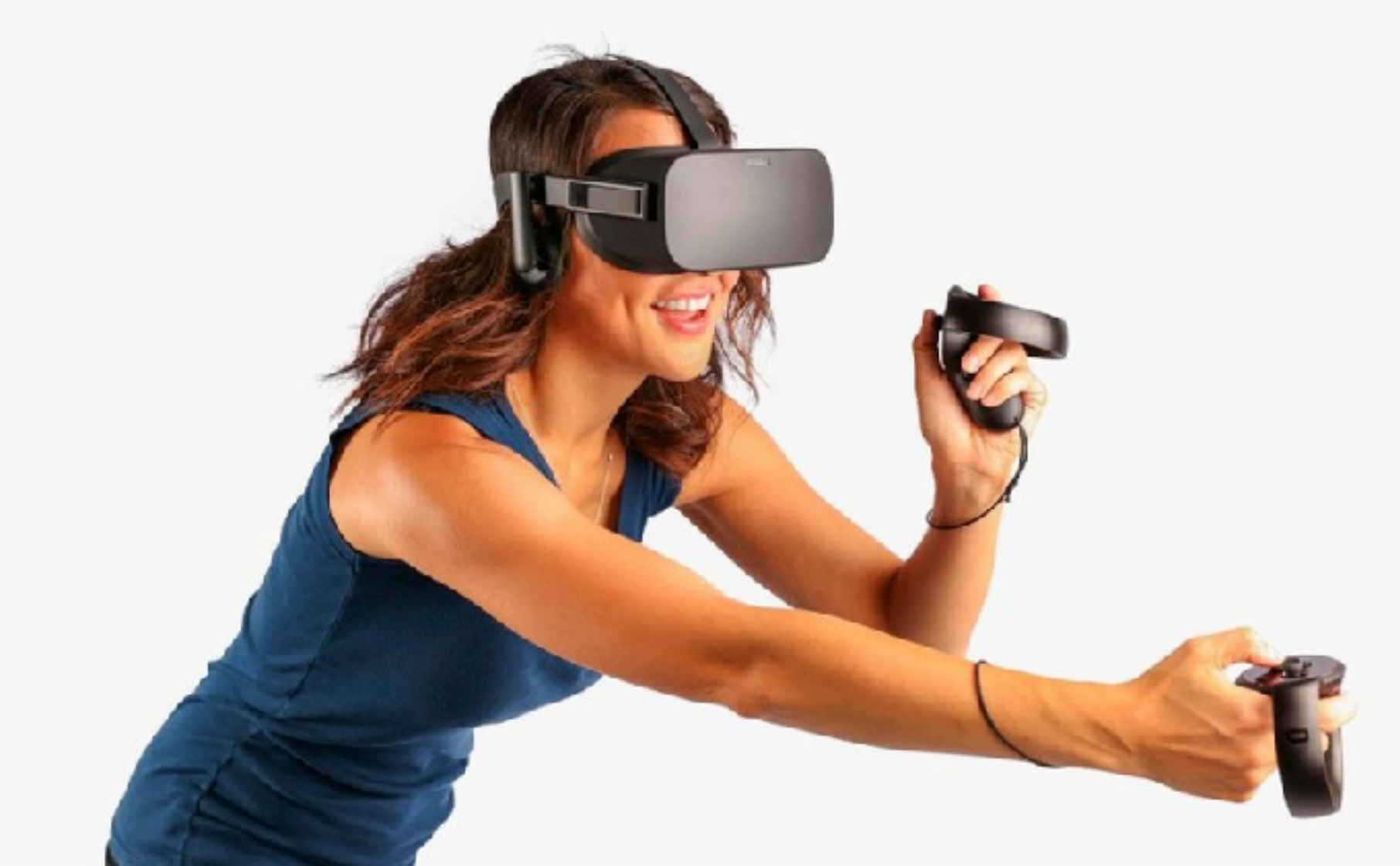

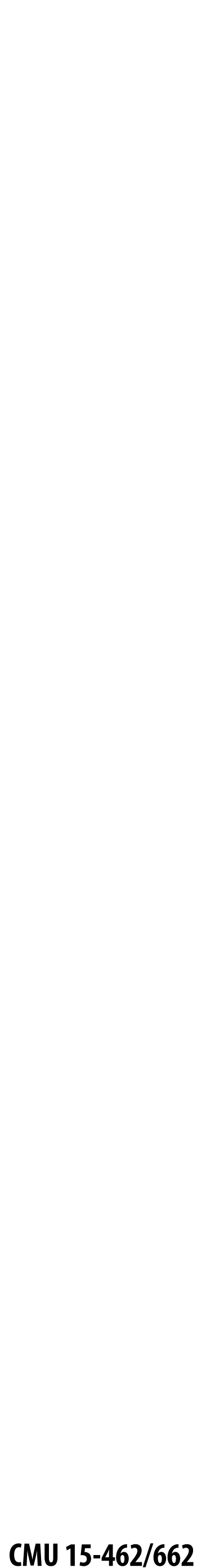

## **Why** *visual* **information?**

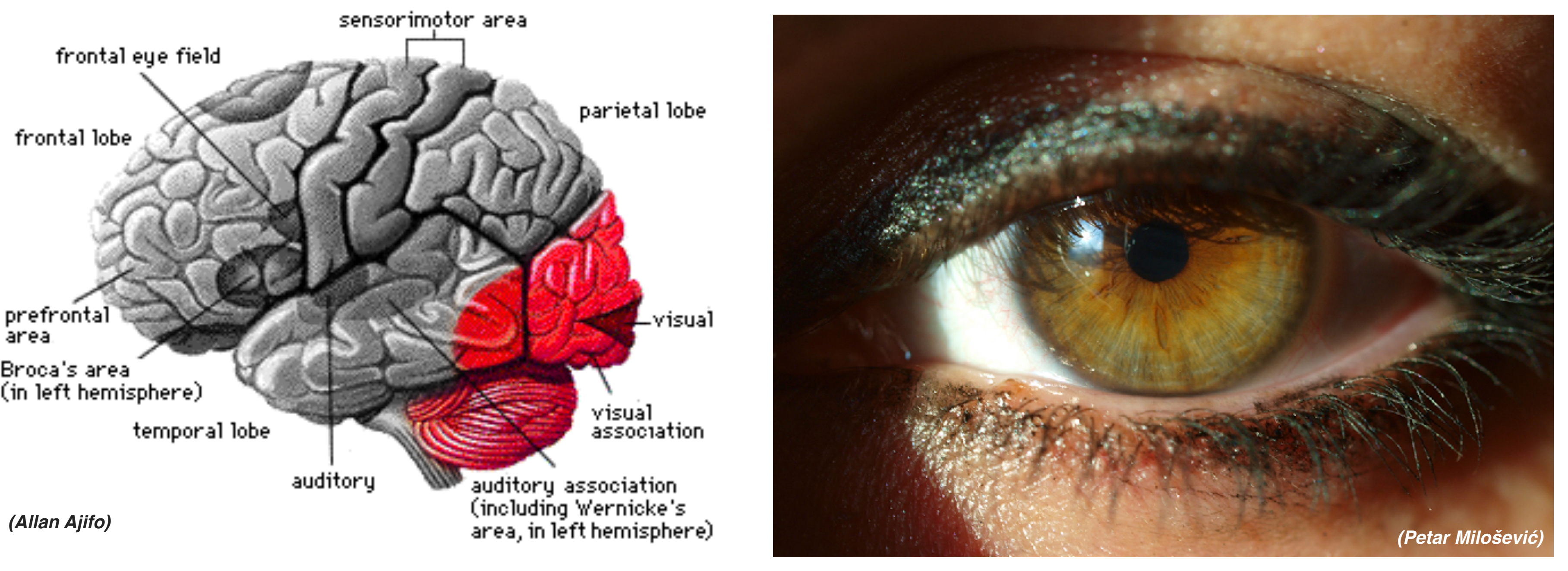

### **About 30% of brain dedicated to visual processing...**

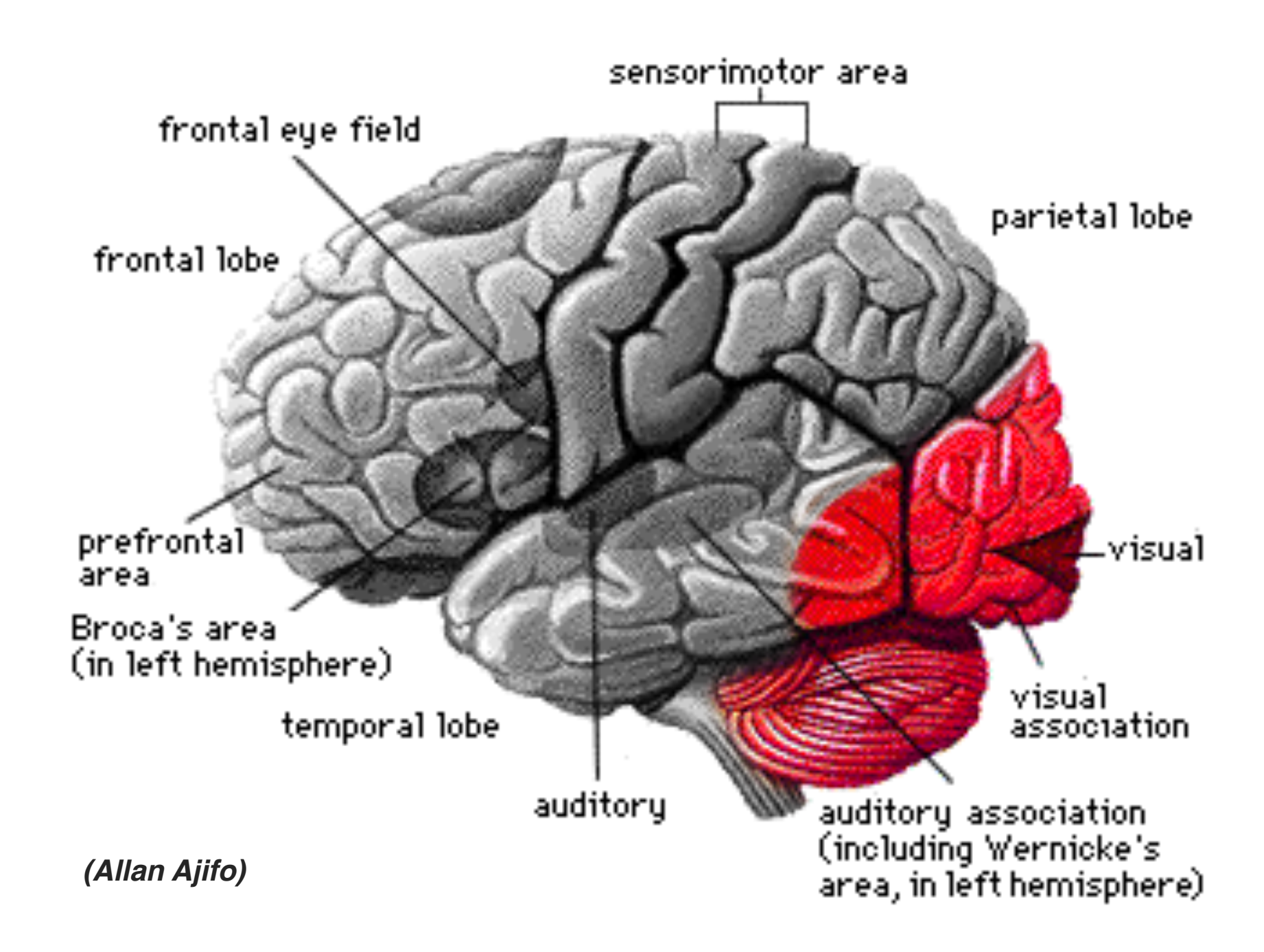

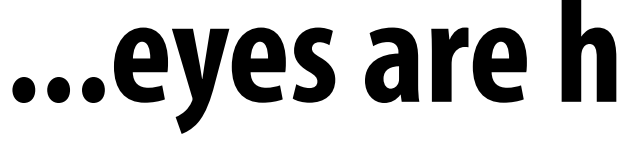

#### **...eyes are highest-bandwidth port into the head!**

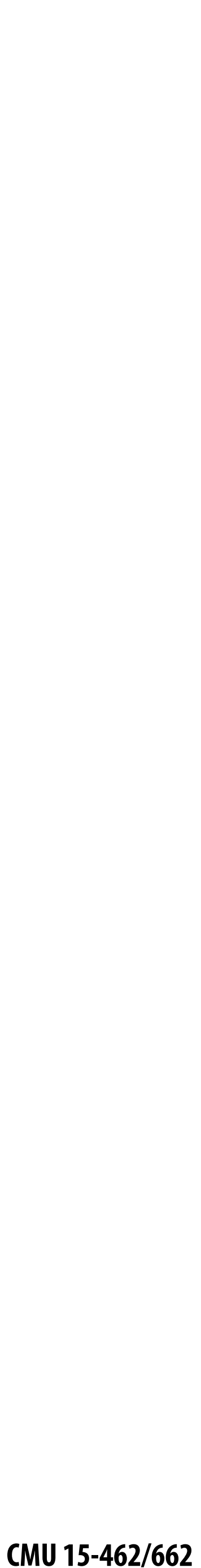

### **What is computer graphics?** com•put•er graph•ics /kəmˈpyoodər 'grafiks/ *n*. The use of computers to synthesize visual information.

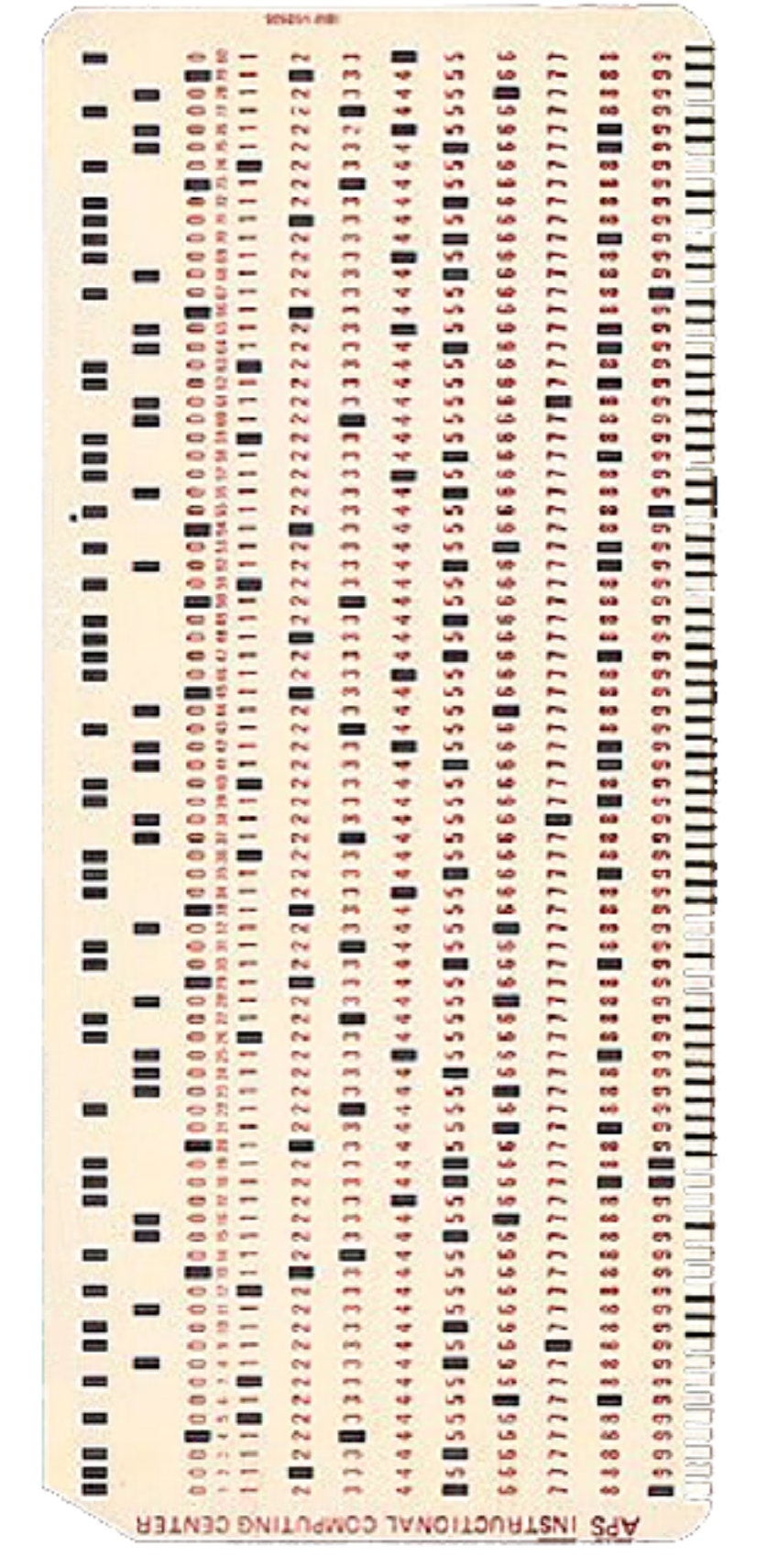

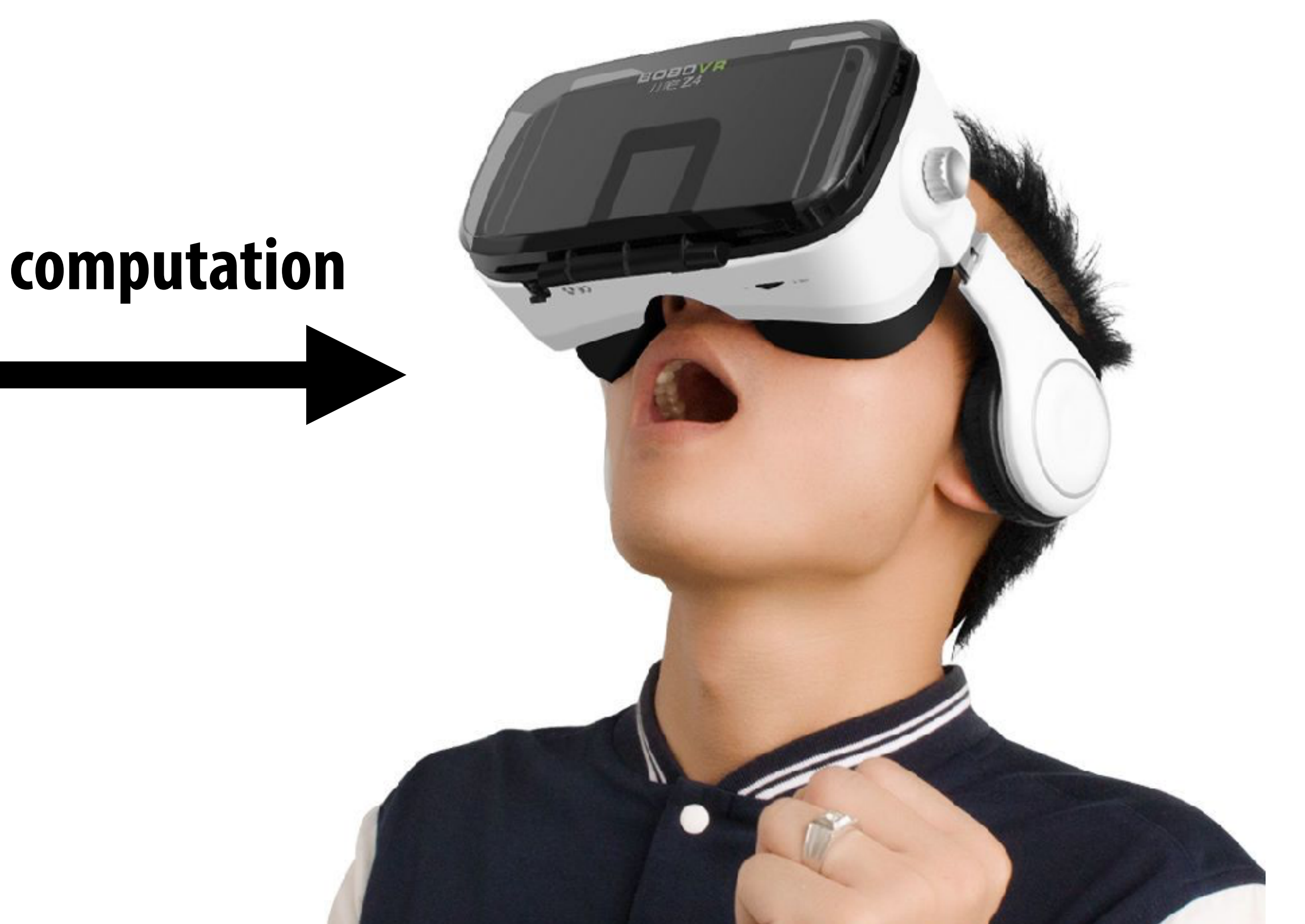

### **digital information**

### **visual information**

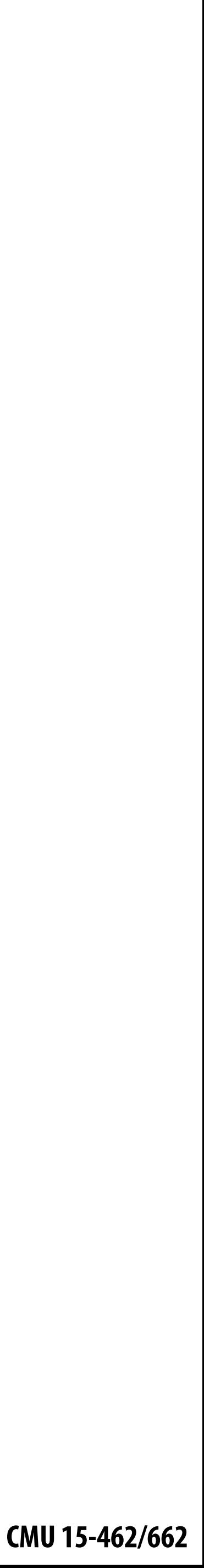

#### **digital information**

### **What is computer graphics?**

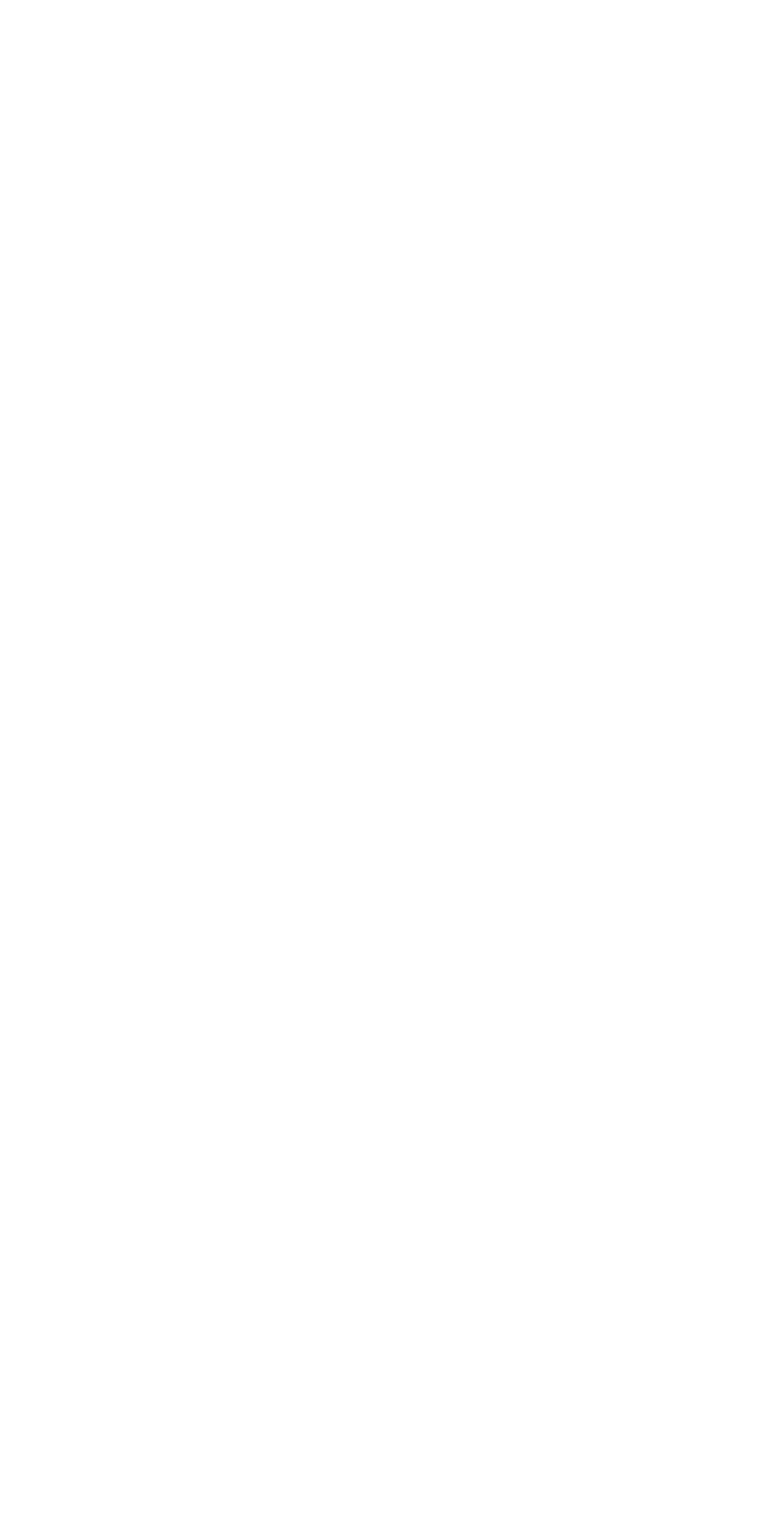

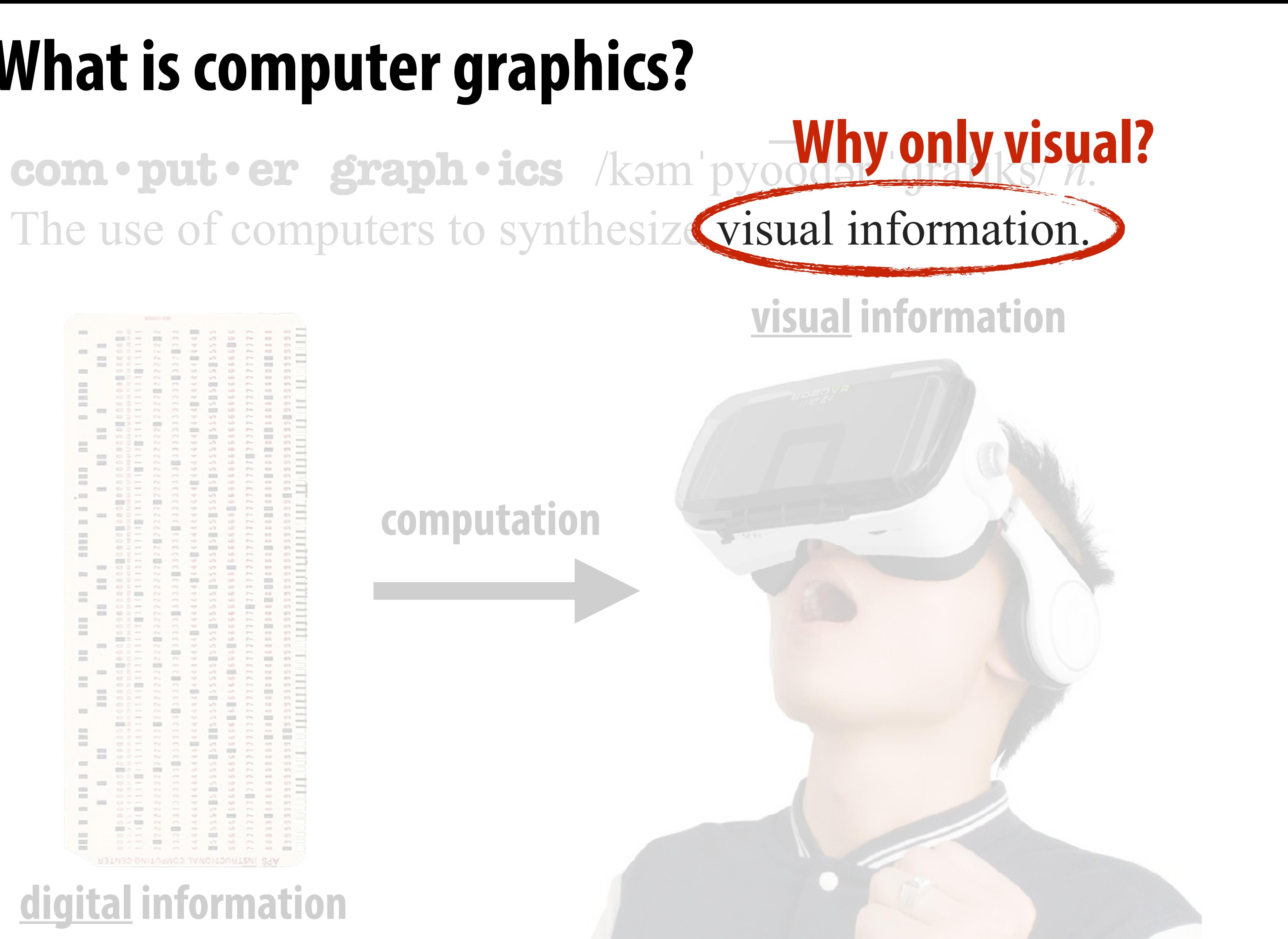

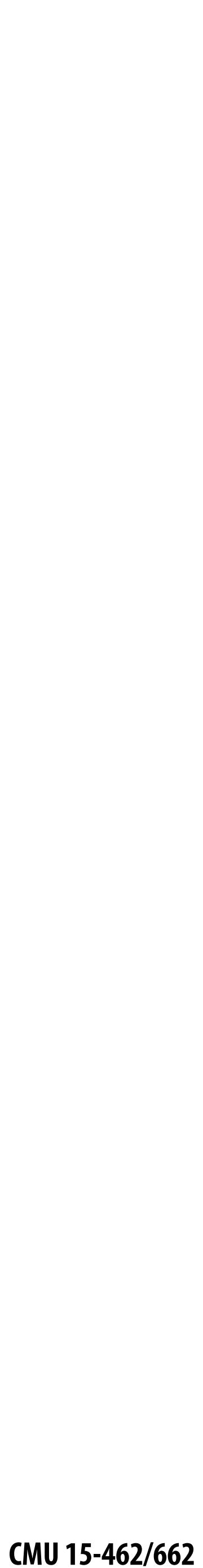

## **Graphics has evolved a** *lot* **since its early days… no longer just about turning on pixels!**

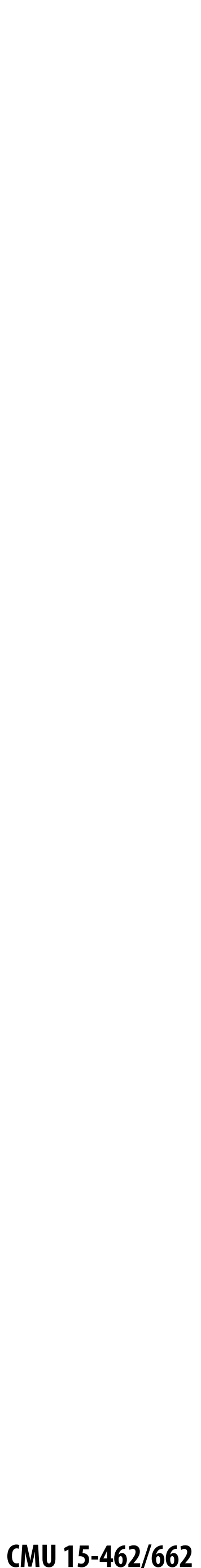

### **Turning digital information into sensory stimuli**

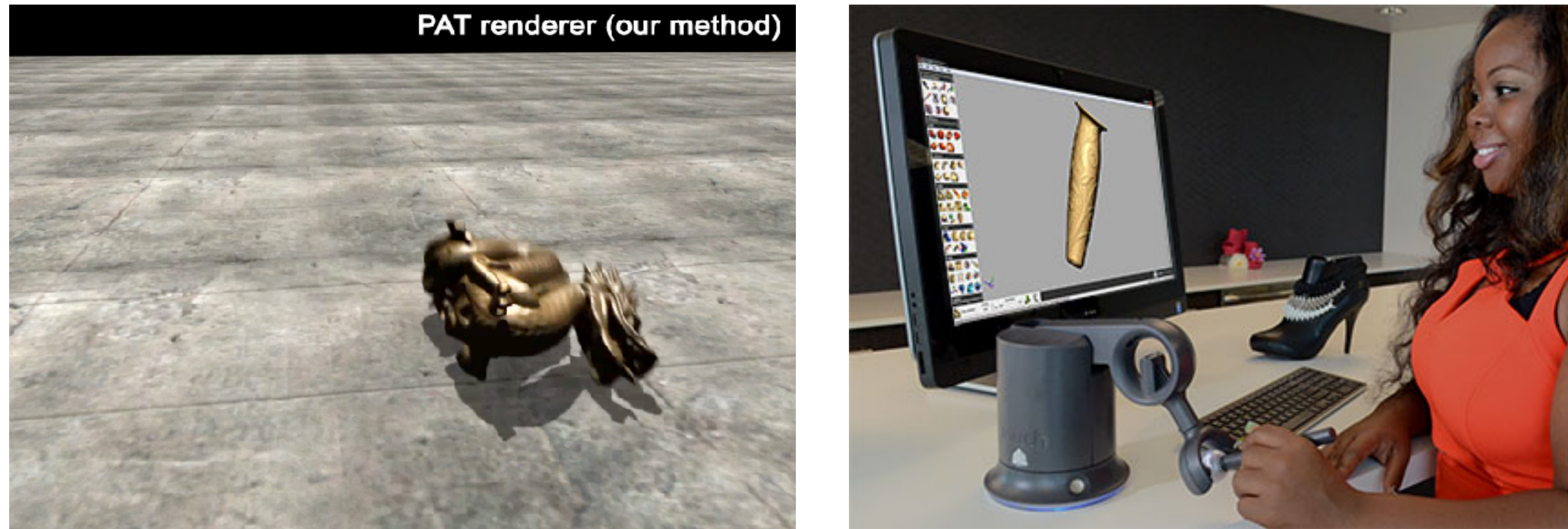

com•put•er graph•ics /kəmˈpyoodər 'grafiks/ *n*. The use of computers to synthesize and manipulate

# **sensory** information.

#### **(sound) (touch)**

**(…What about taste?** *Smell?!***)**

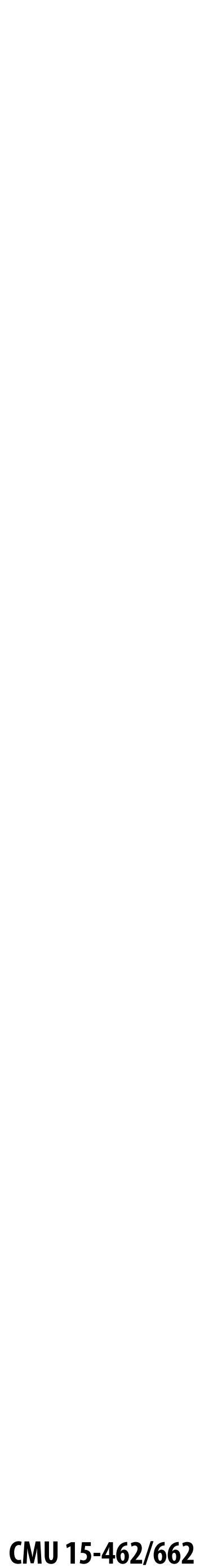

### **Turning digital information into physical matter**

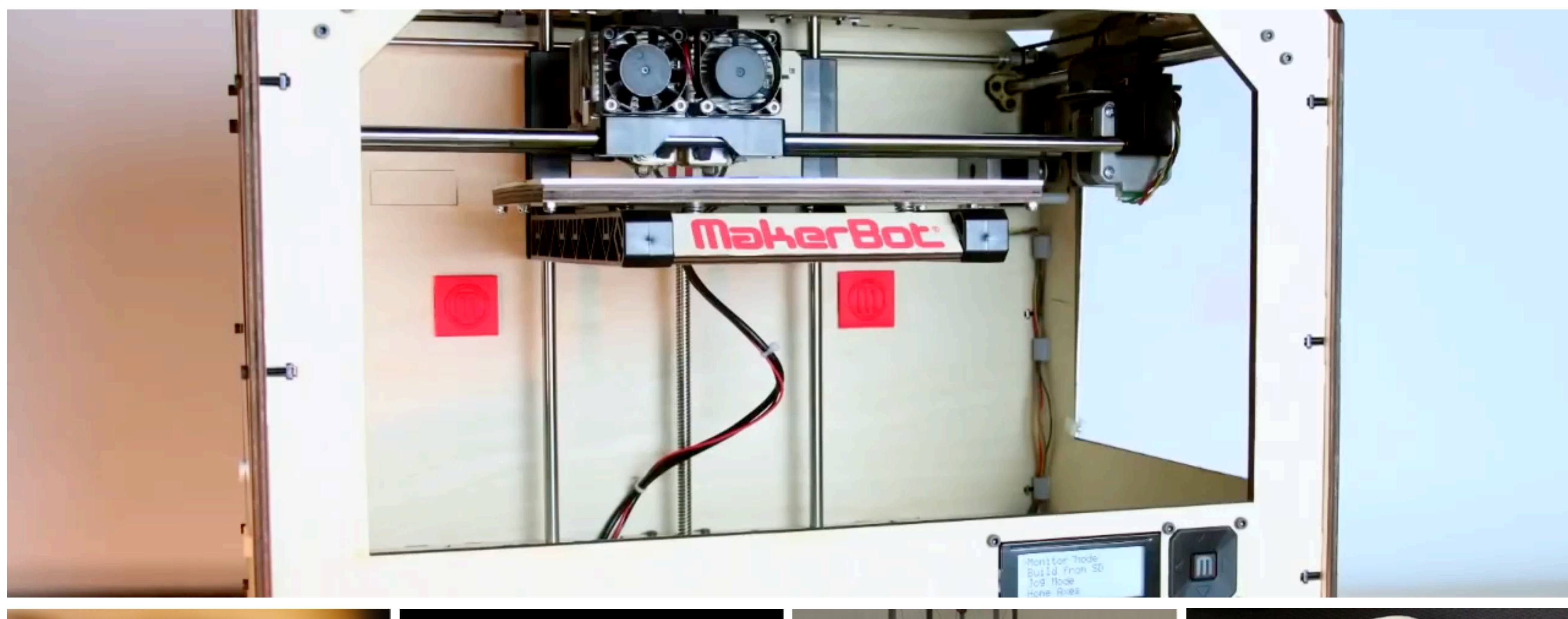

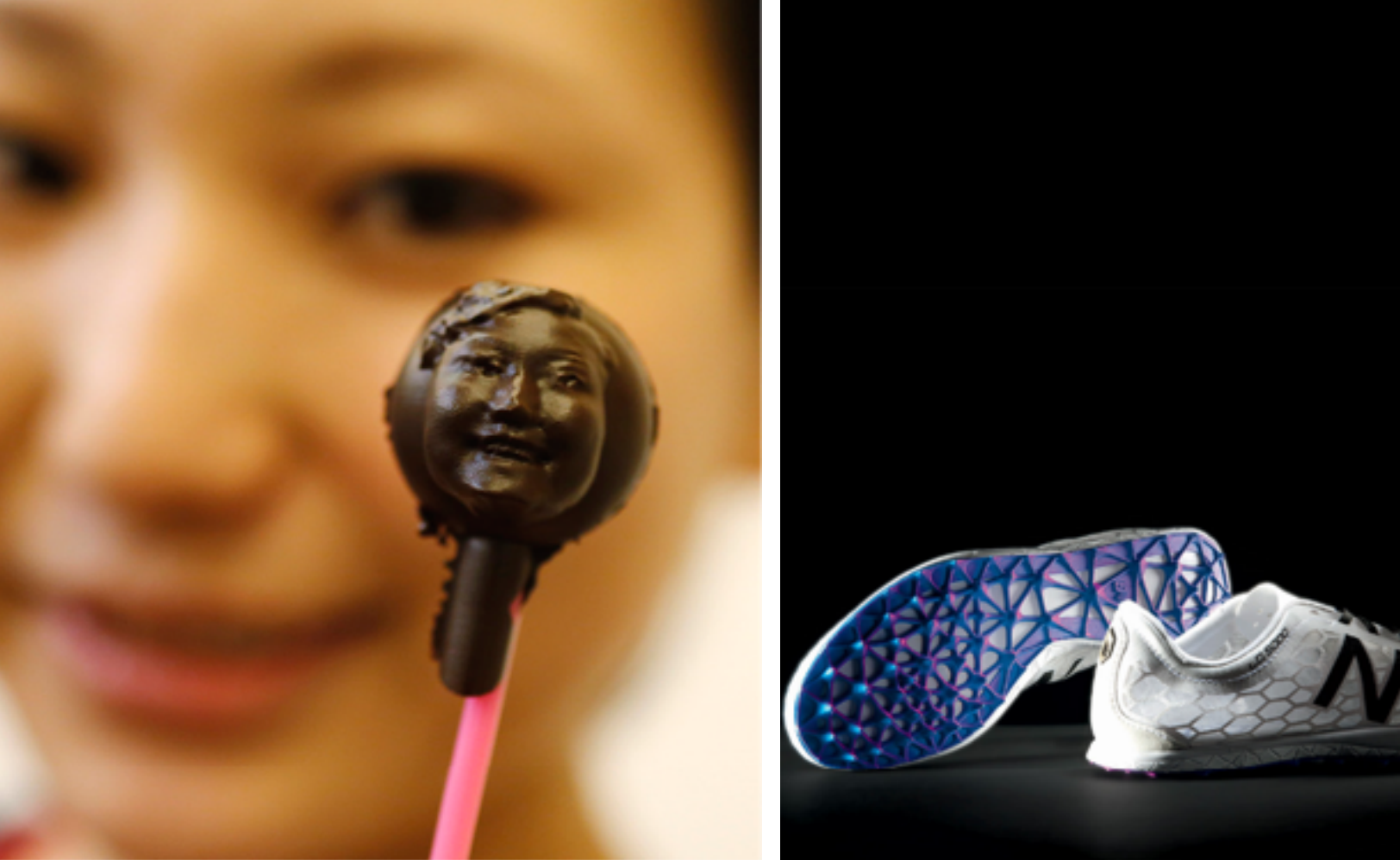

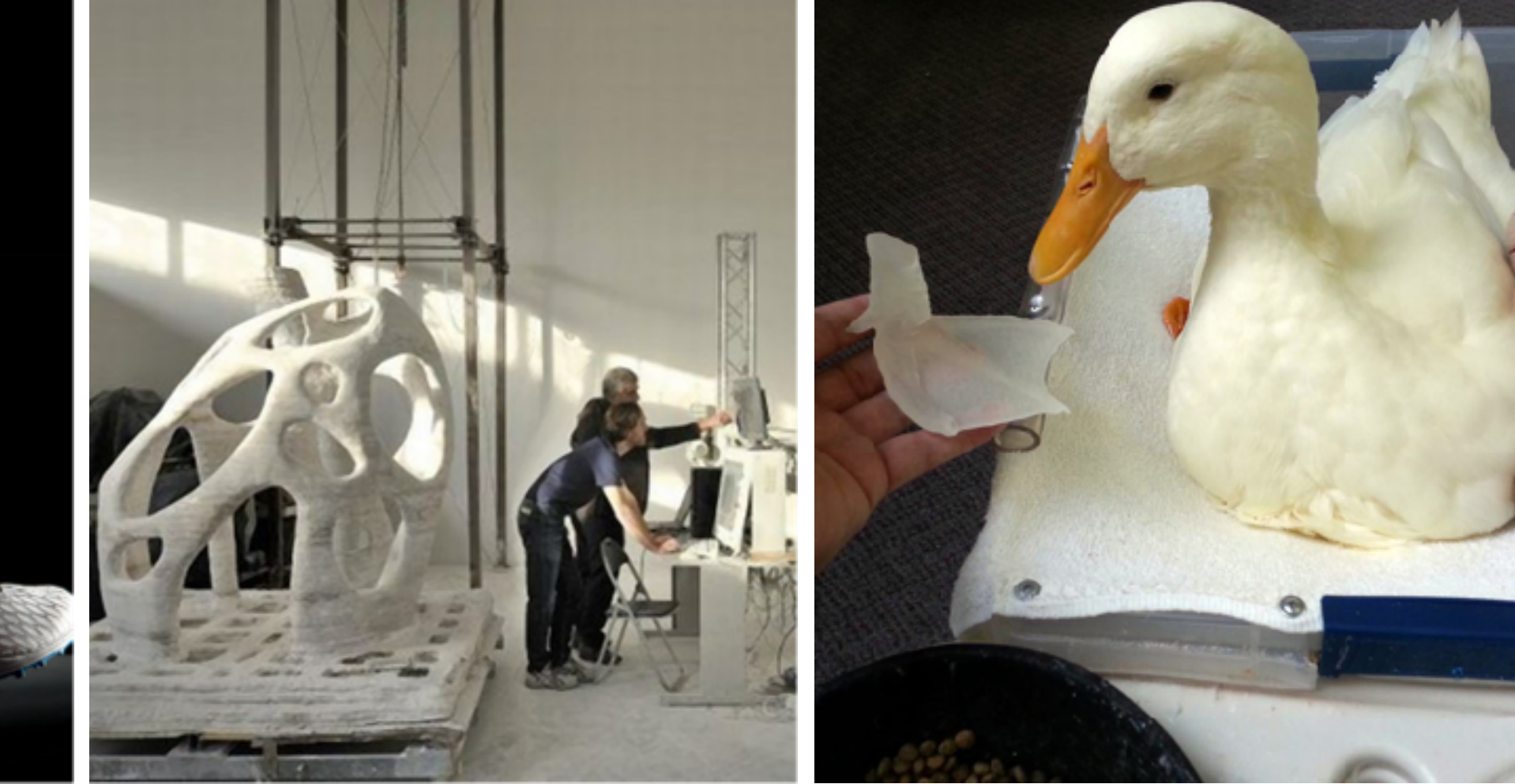

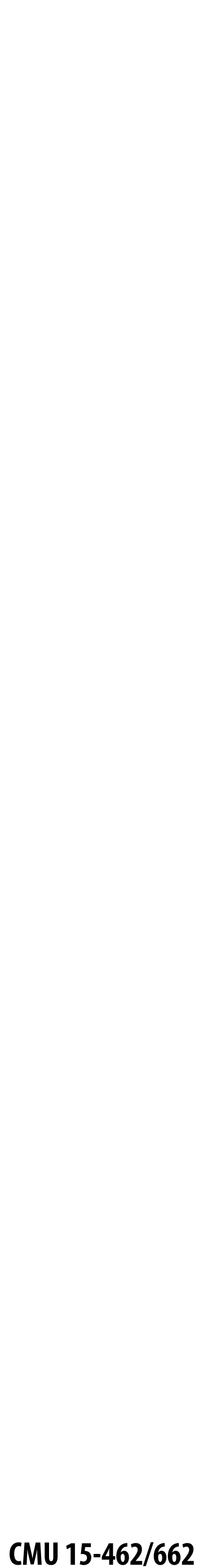

### **Definition of Graphics, Revisited**

### com•put•er graph•ics /kəmˈpyoodər 'grafiks/ *n*. The use of computation to turn digital information into **sensory stimuli**.

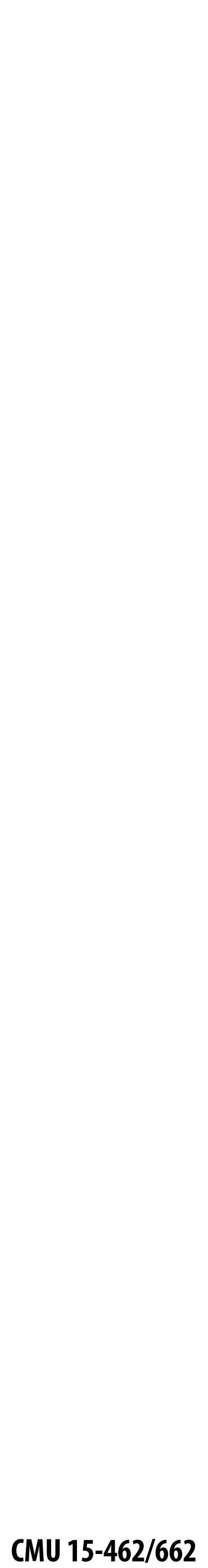

### **Even this definition is too narrow…**

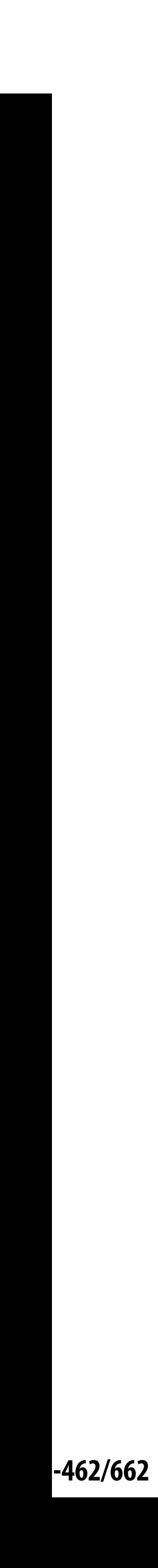

### **SIGGRAPH 2022 Technical Papers Trailer**

- 
- 
- 
- 
- 
- 
- 
- -

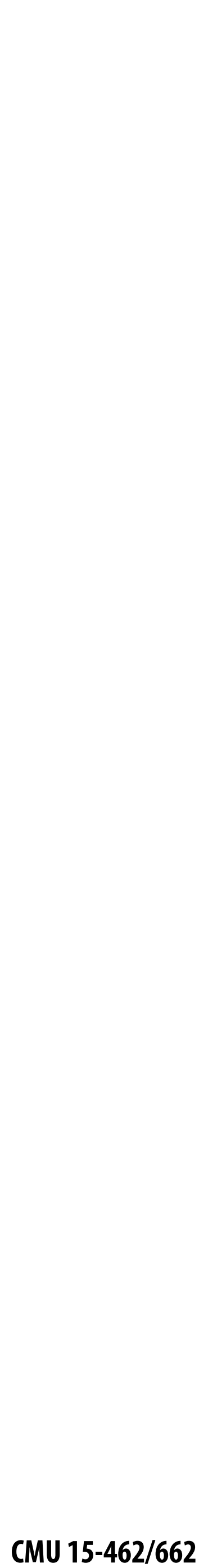

## **Computer graphics is** *everywhere!*

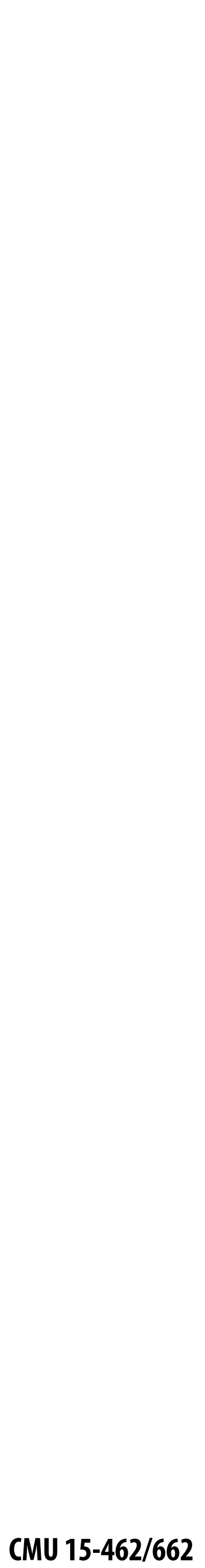

### **Entertainment (movies, games)**

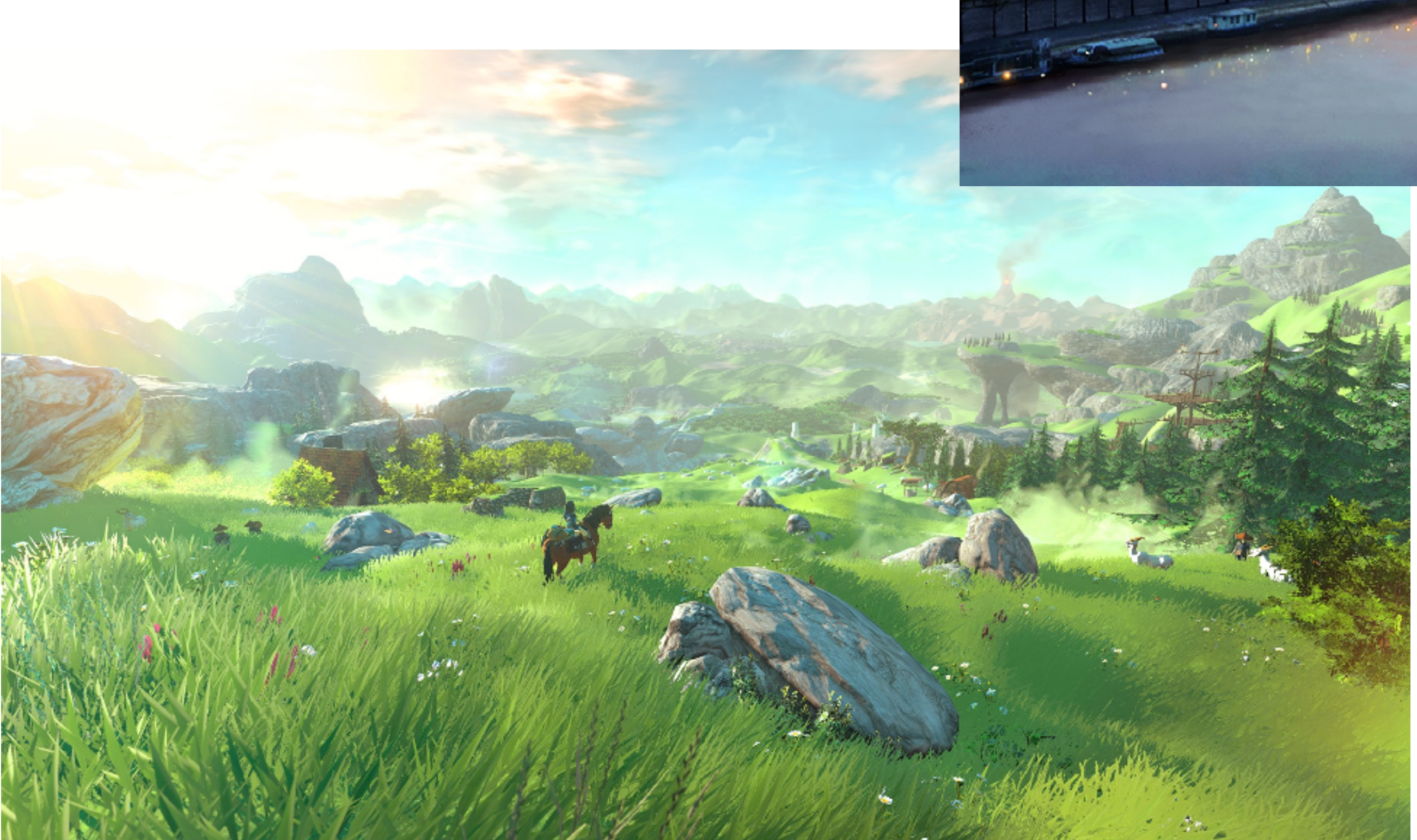

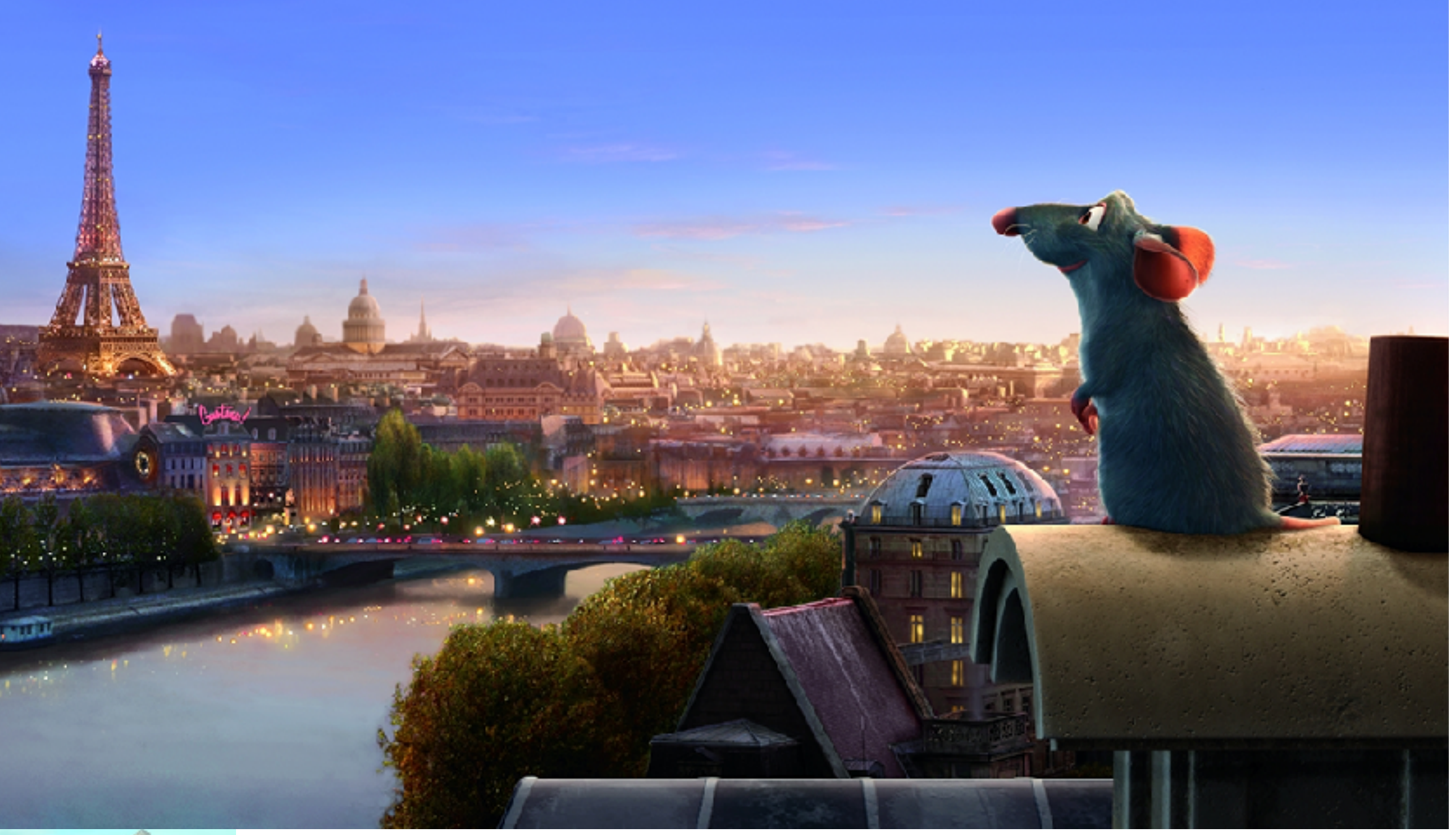

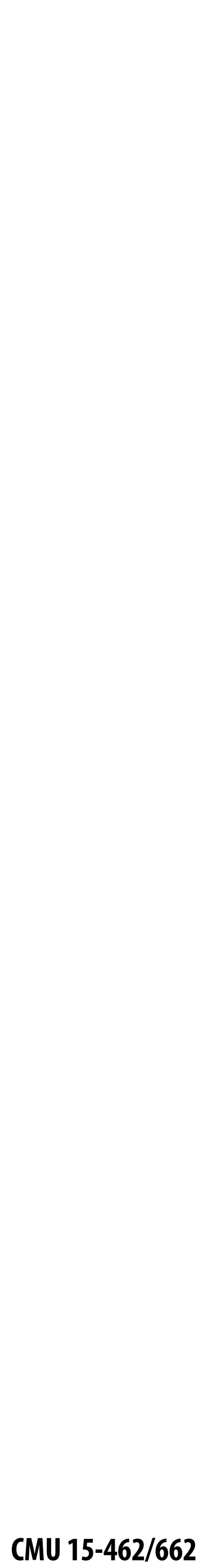

### **Entertainment**

### **Not just cartoons!**

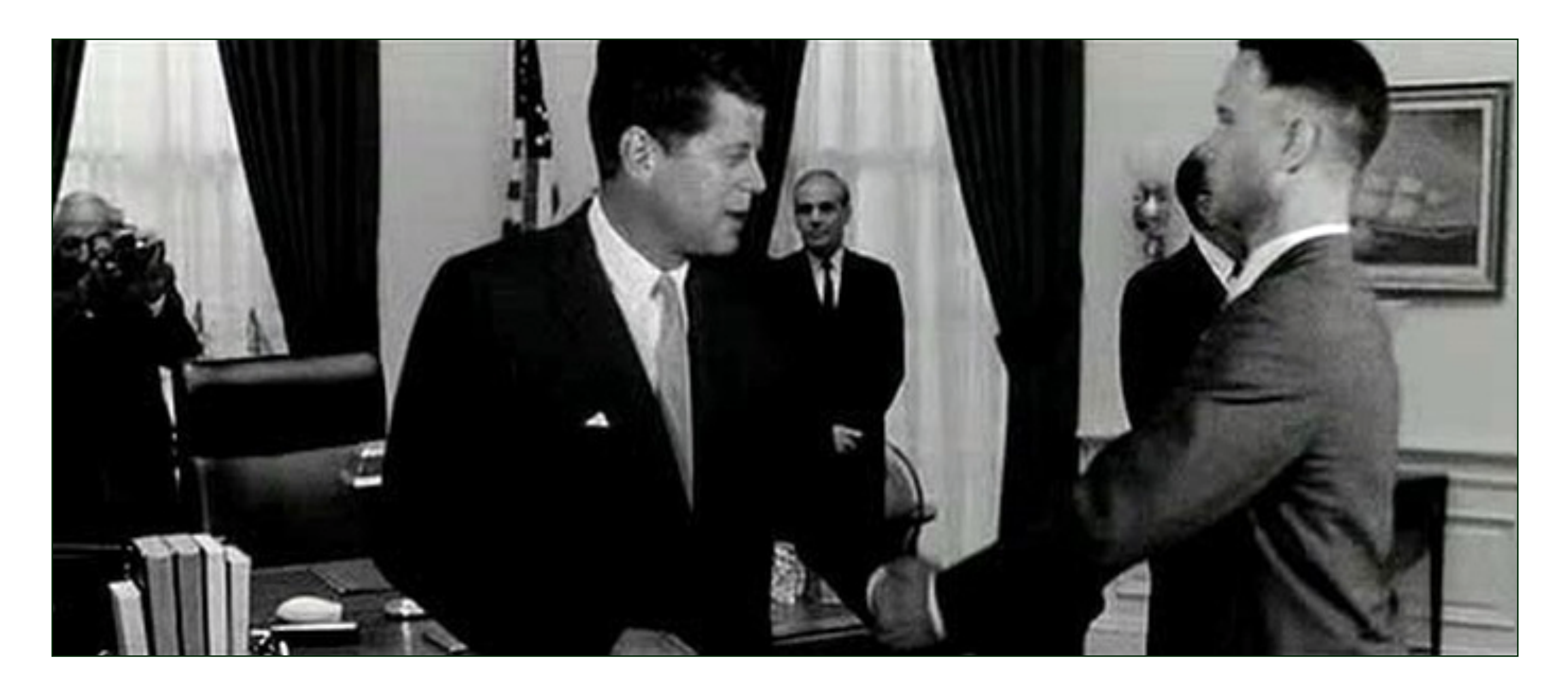

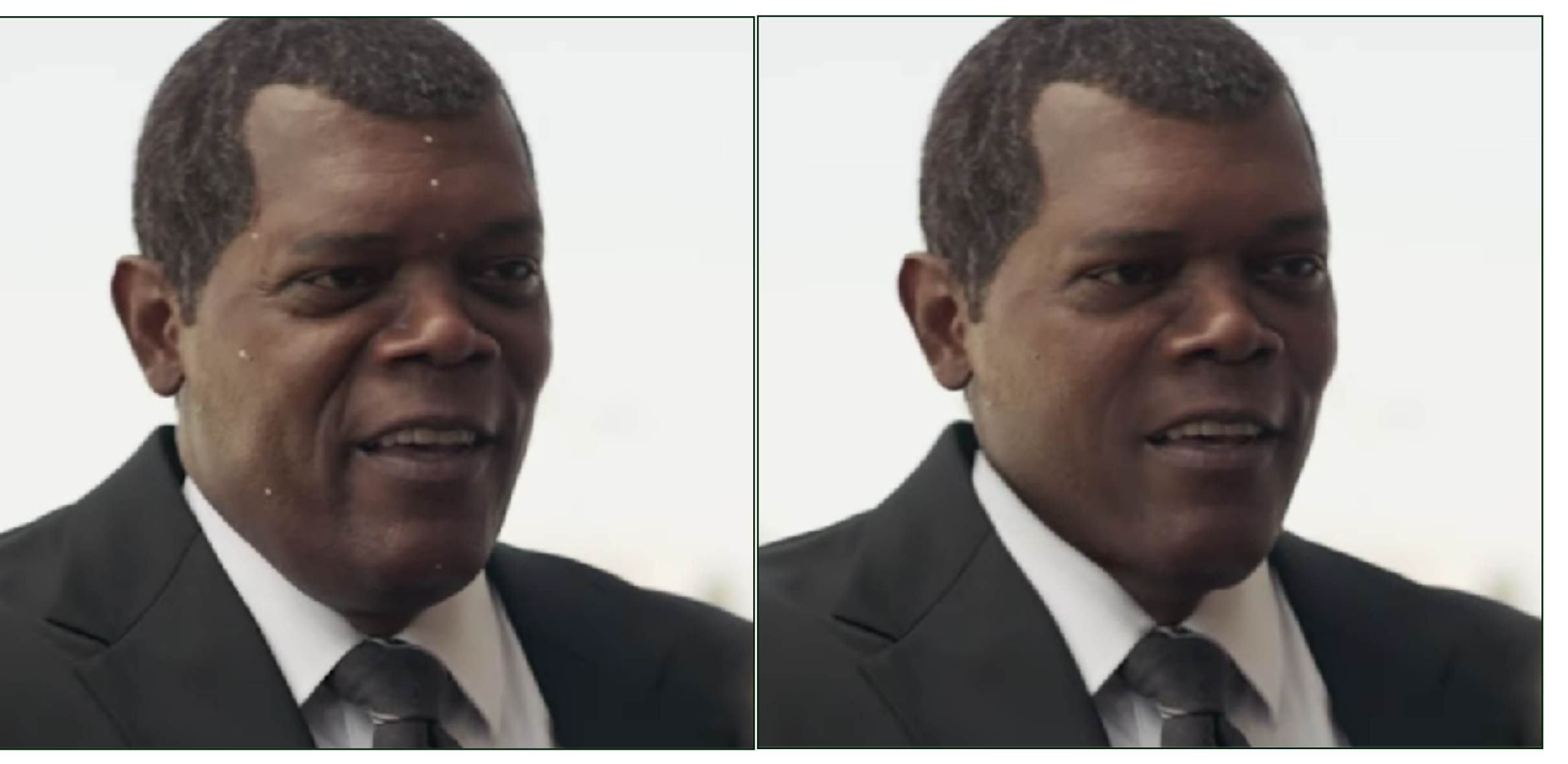

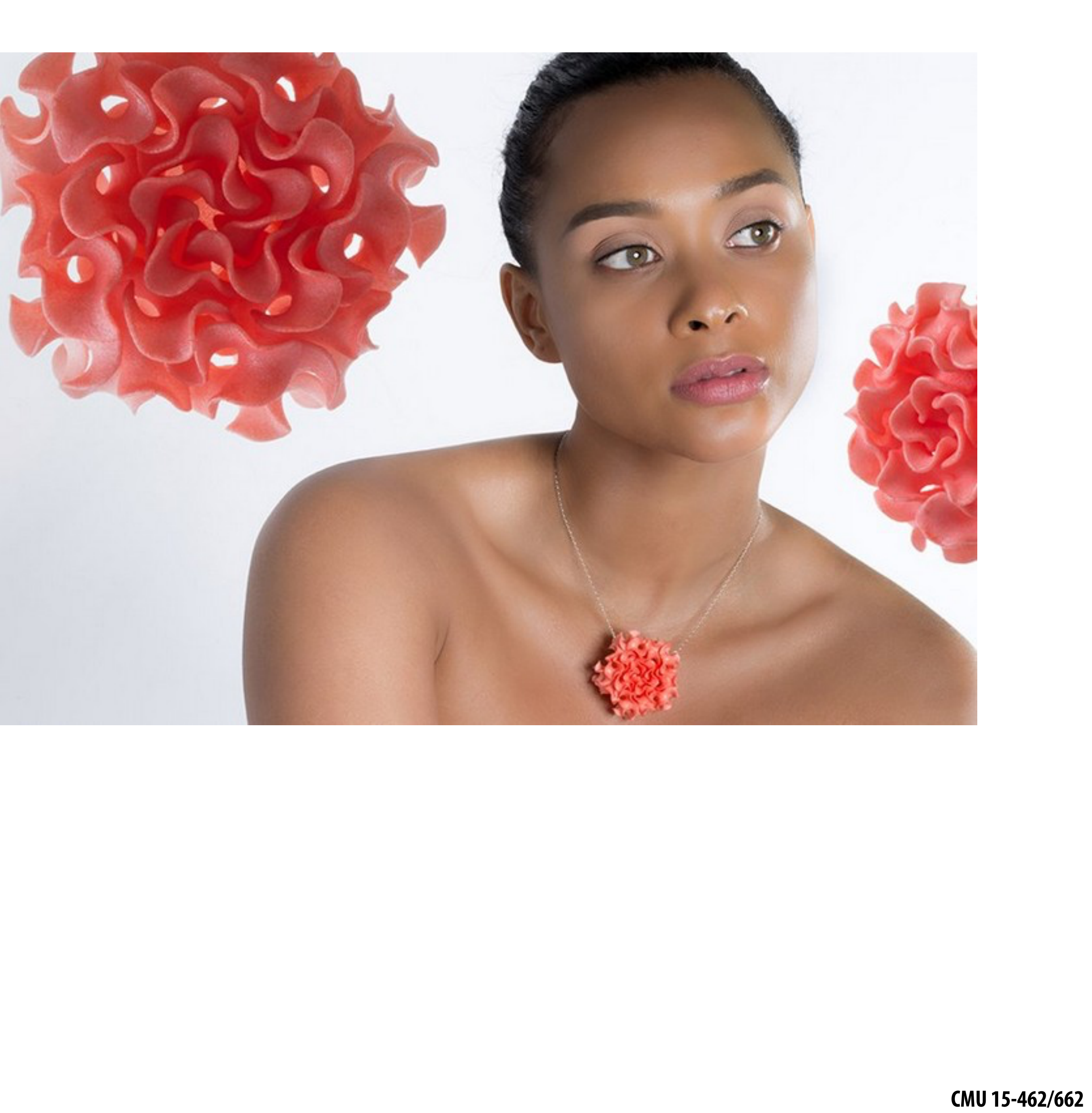

### **Art and design**

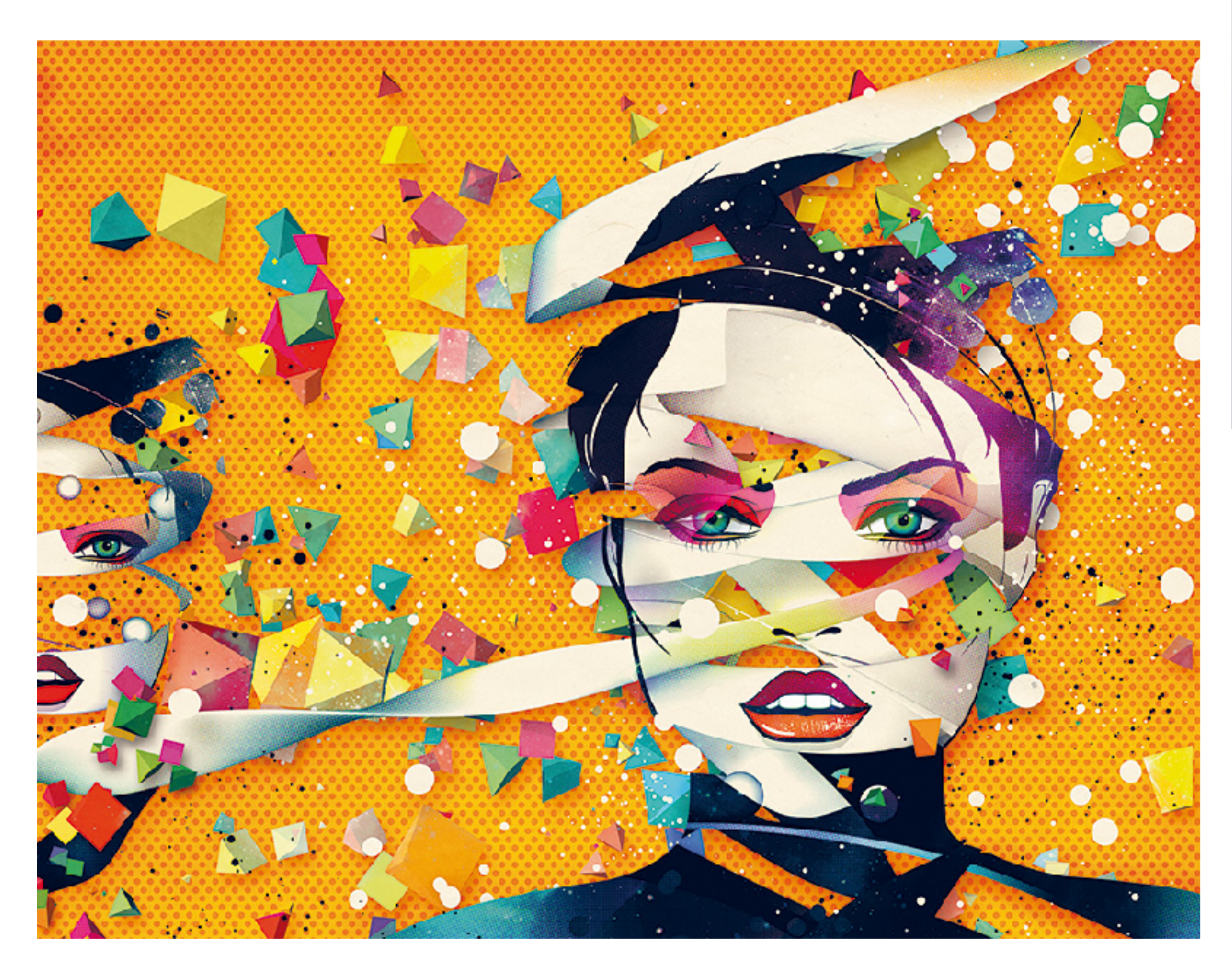

### **Industrial design**

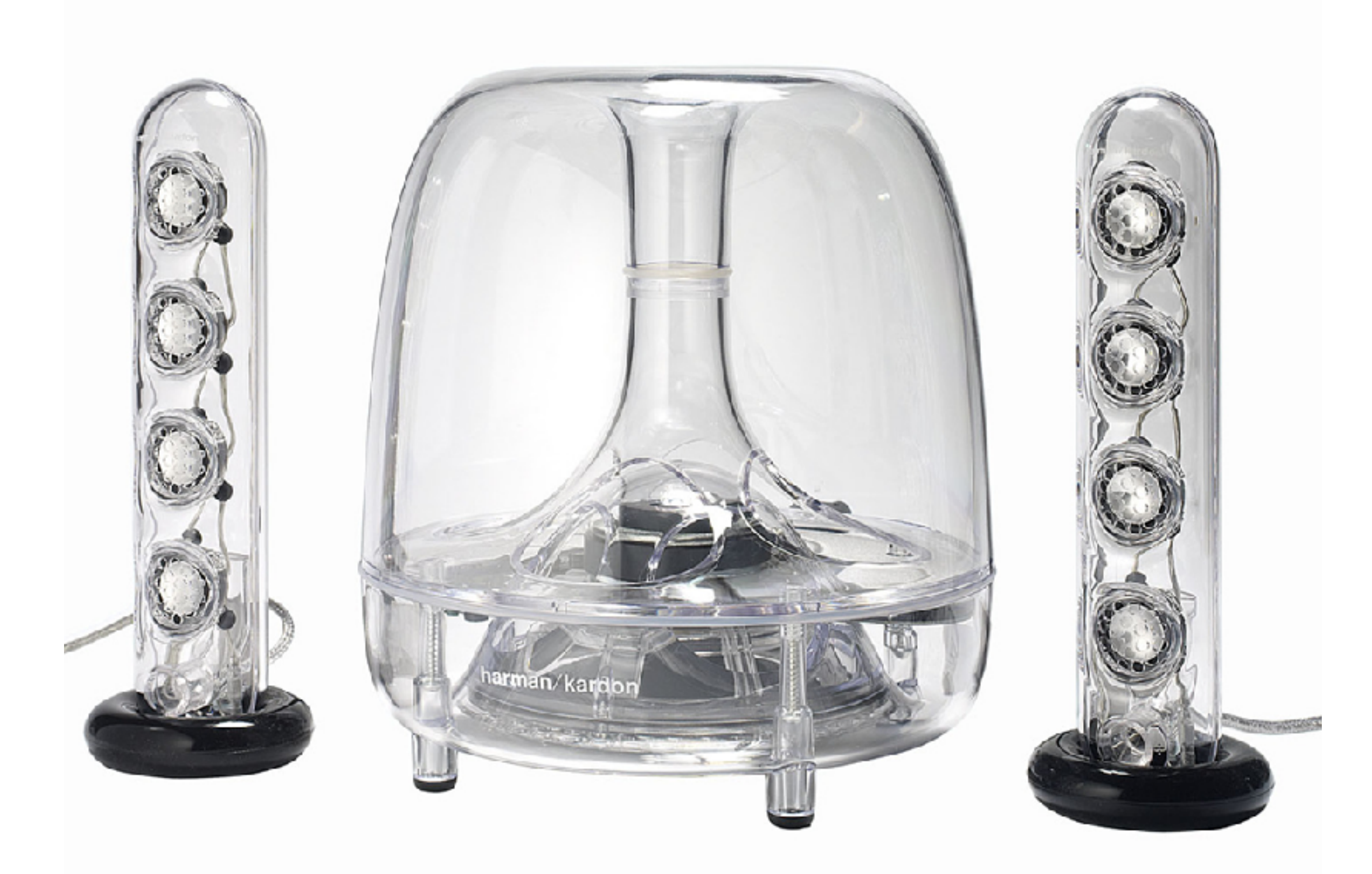

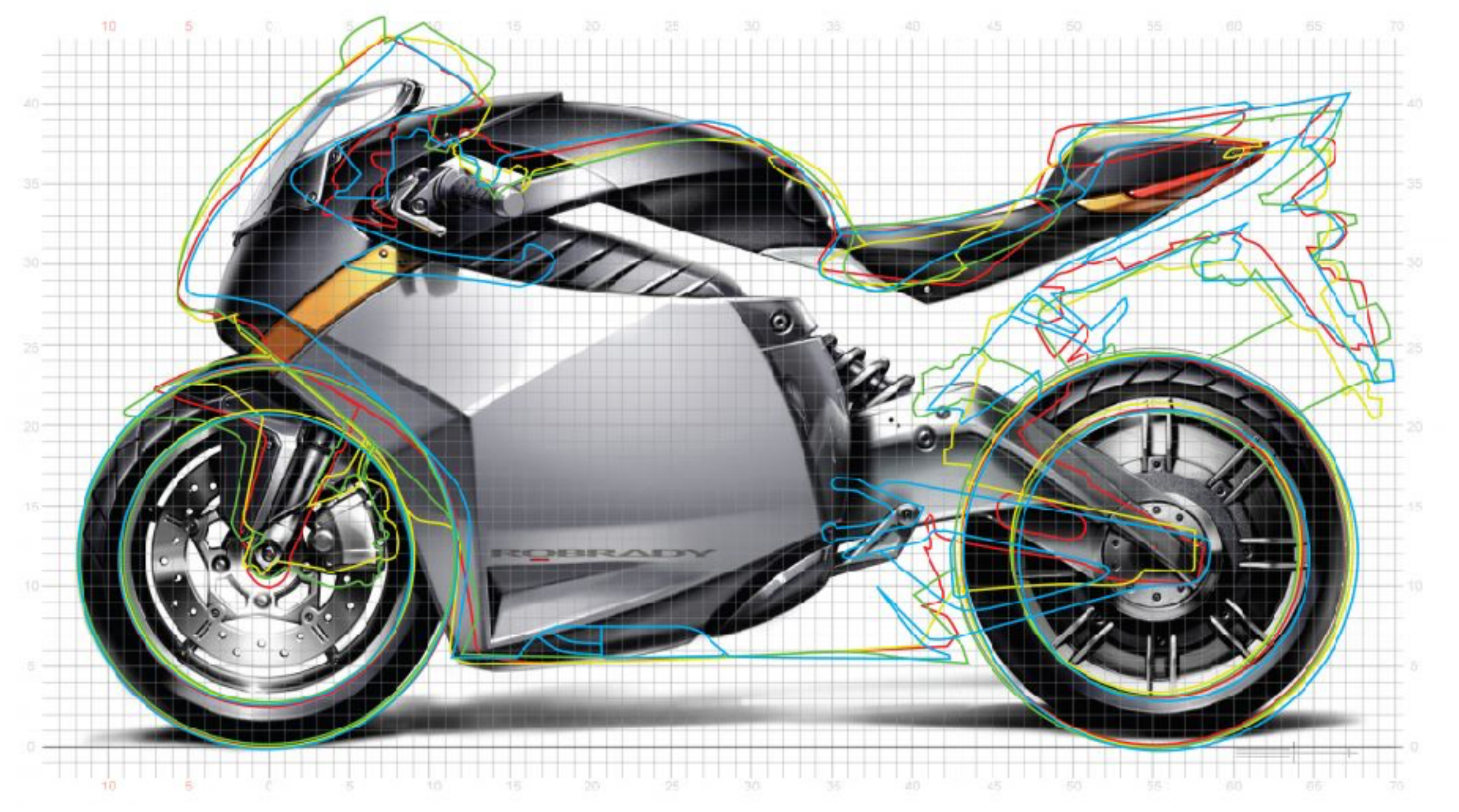

## **Computer aided engineering (CAE)**

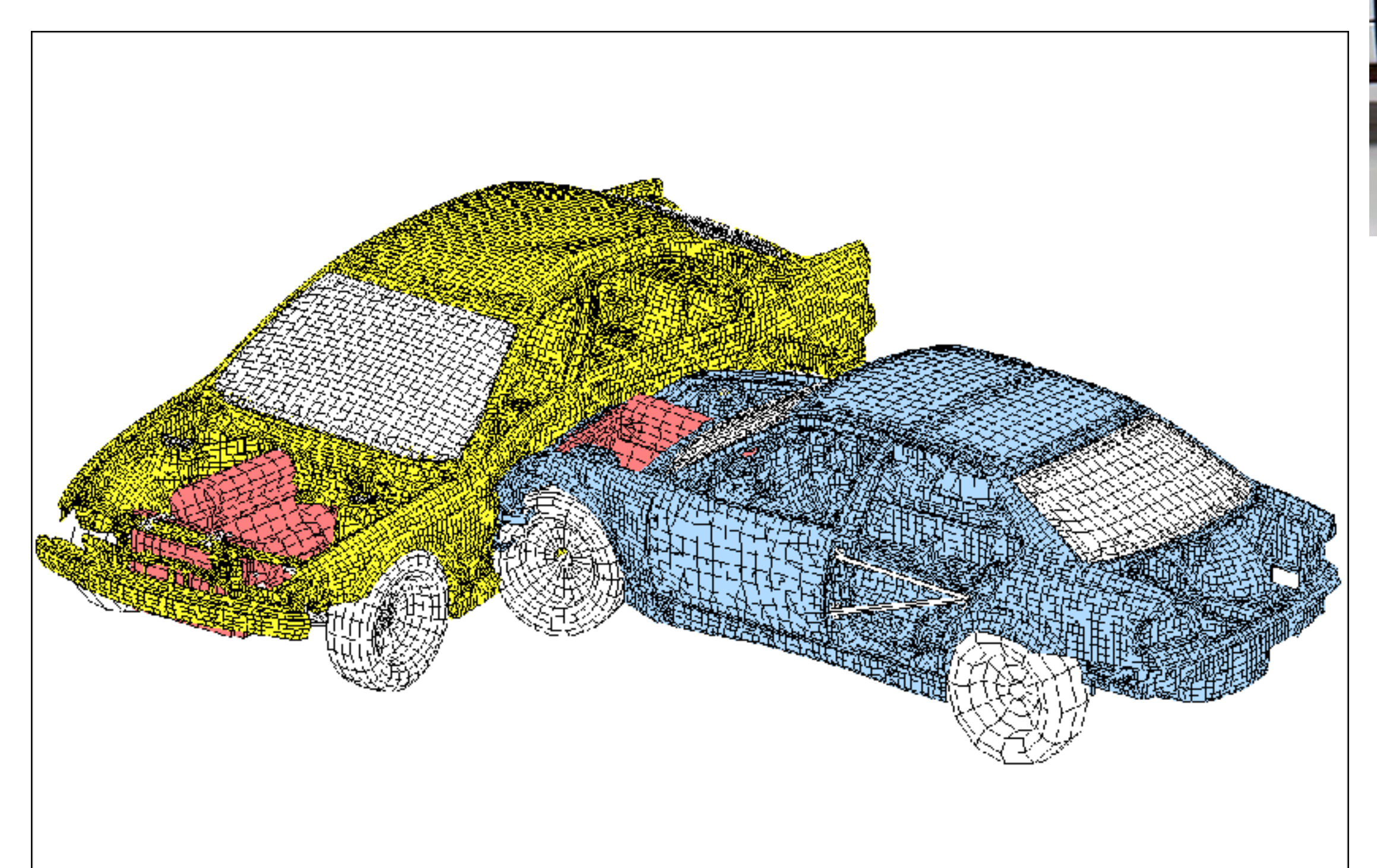

Courtesy: DMV

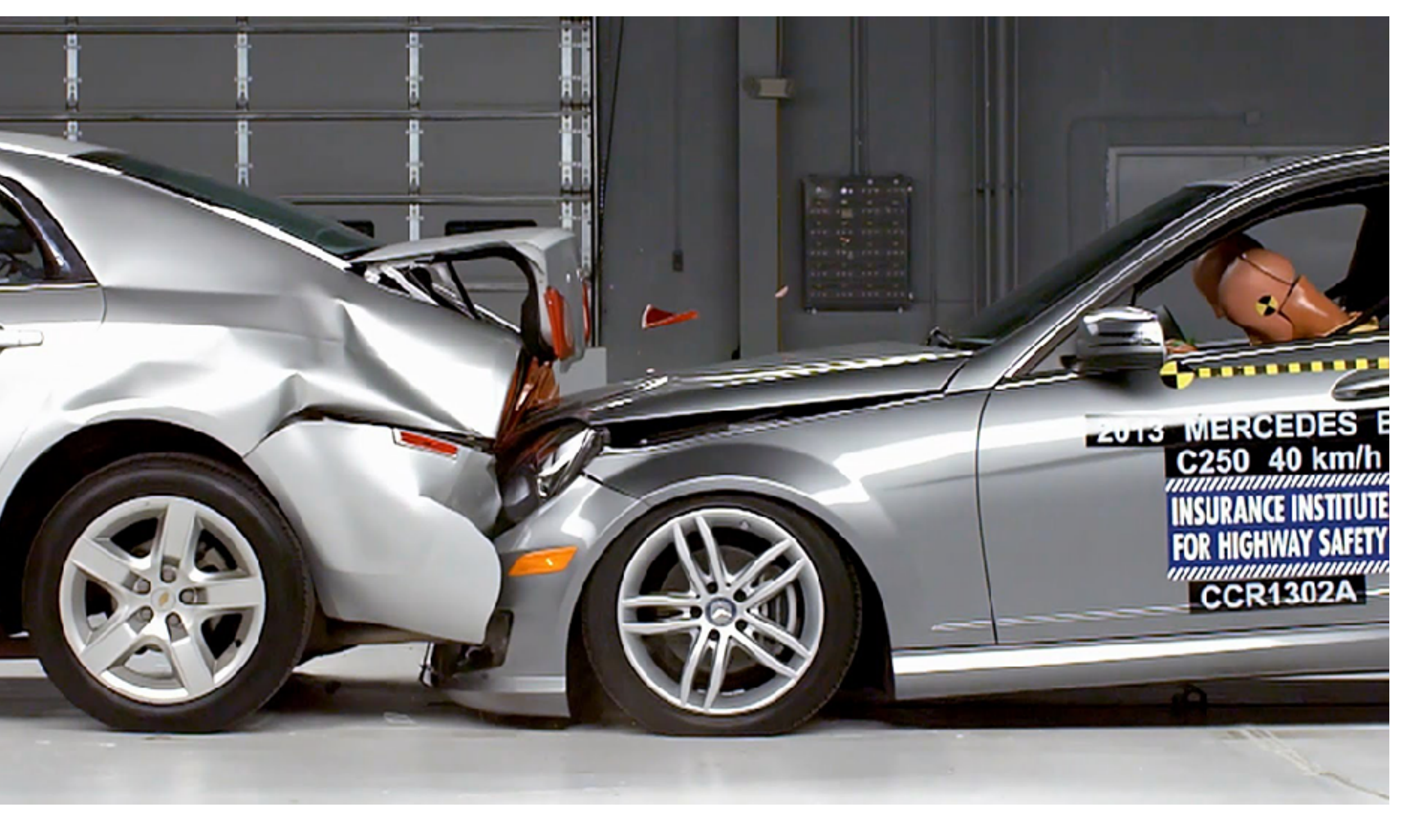

### **Architecture**

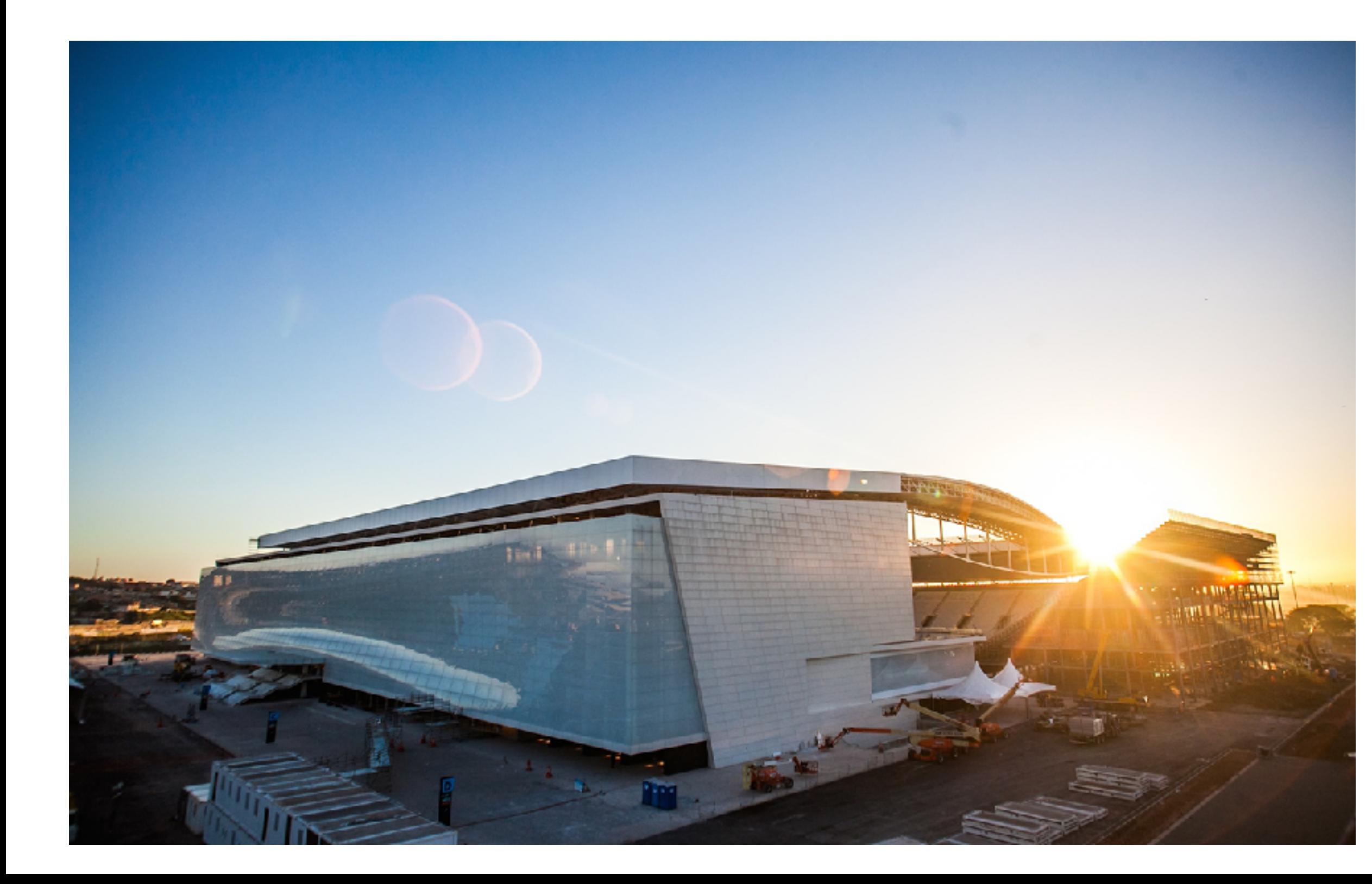

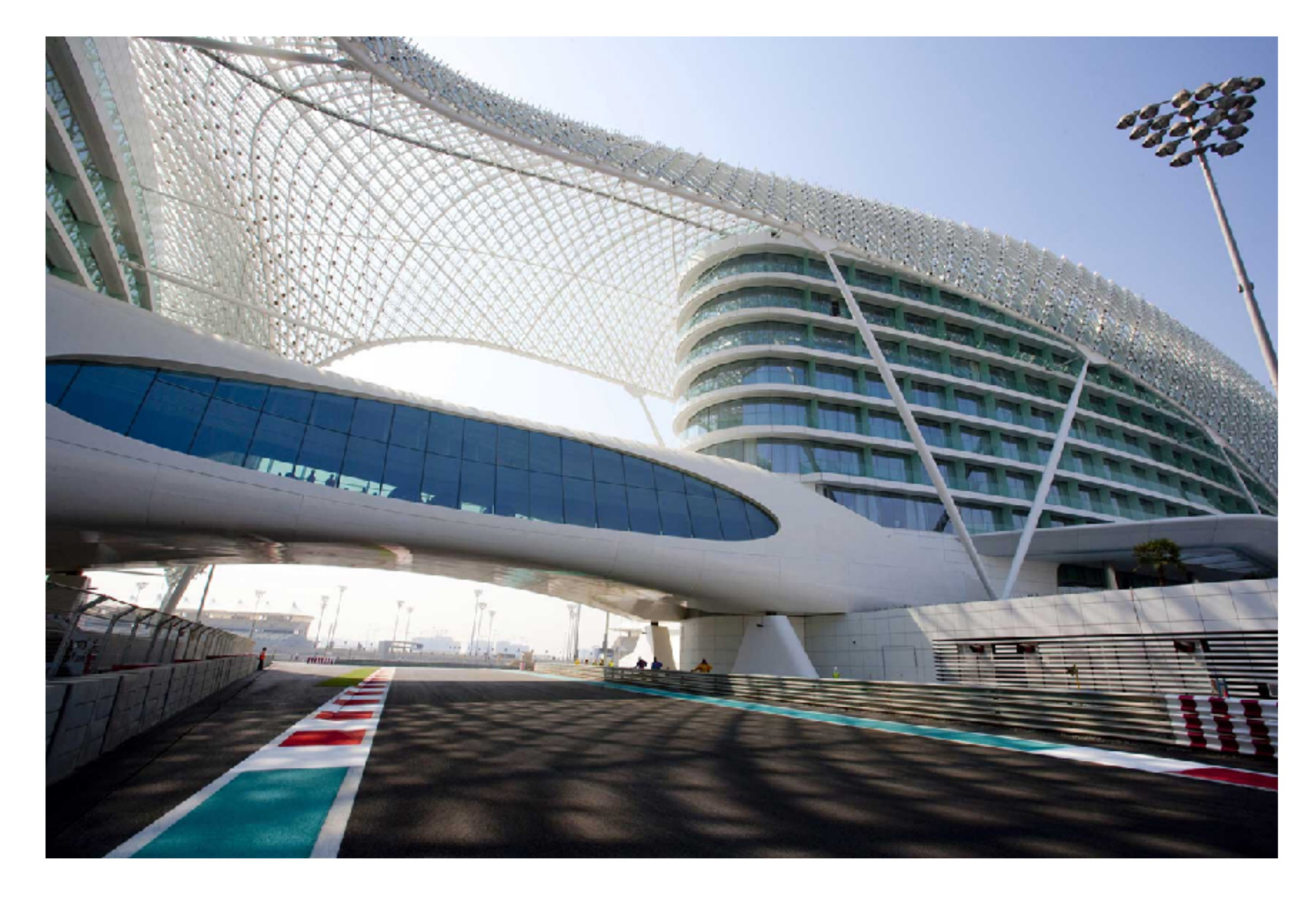

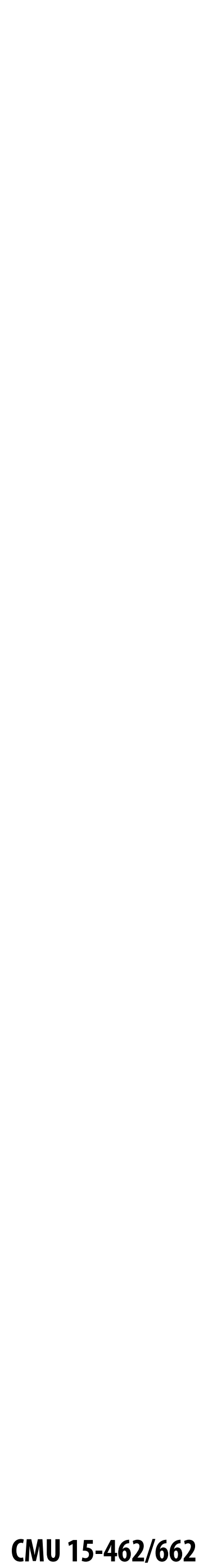

### **Scientific/mathematical visualization**

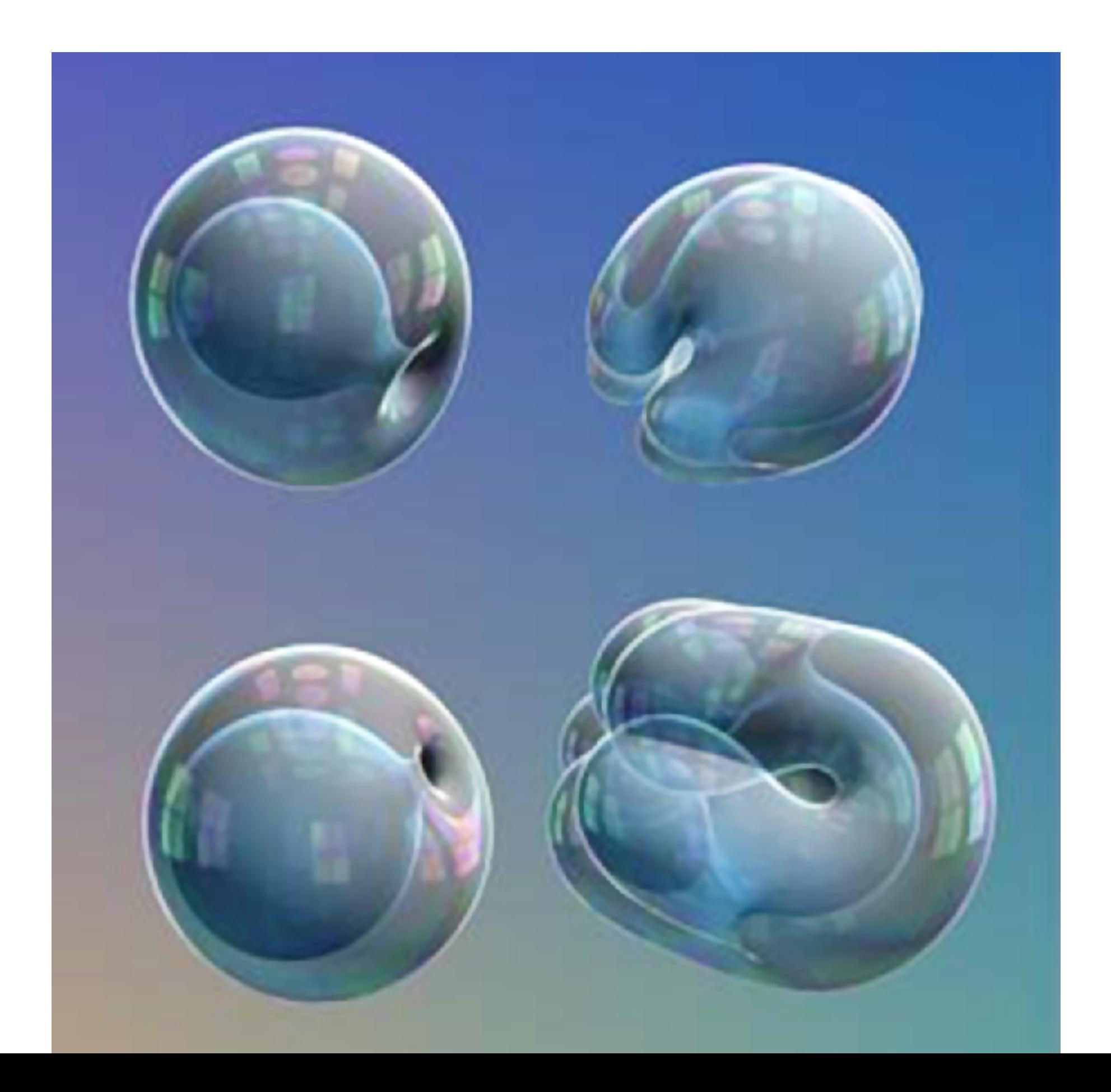

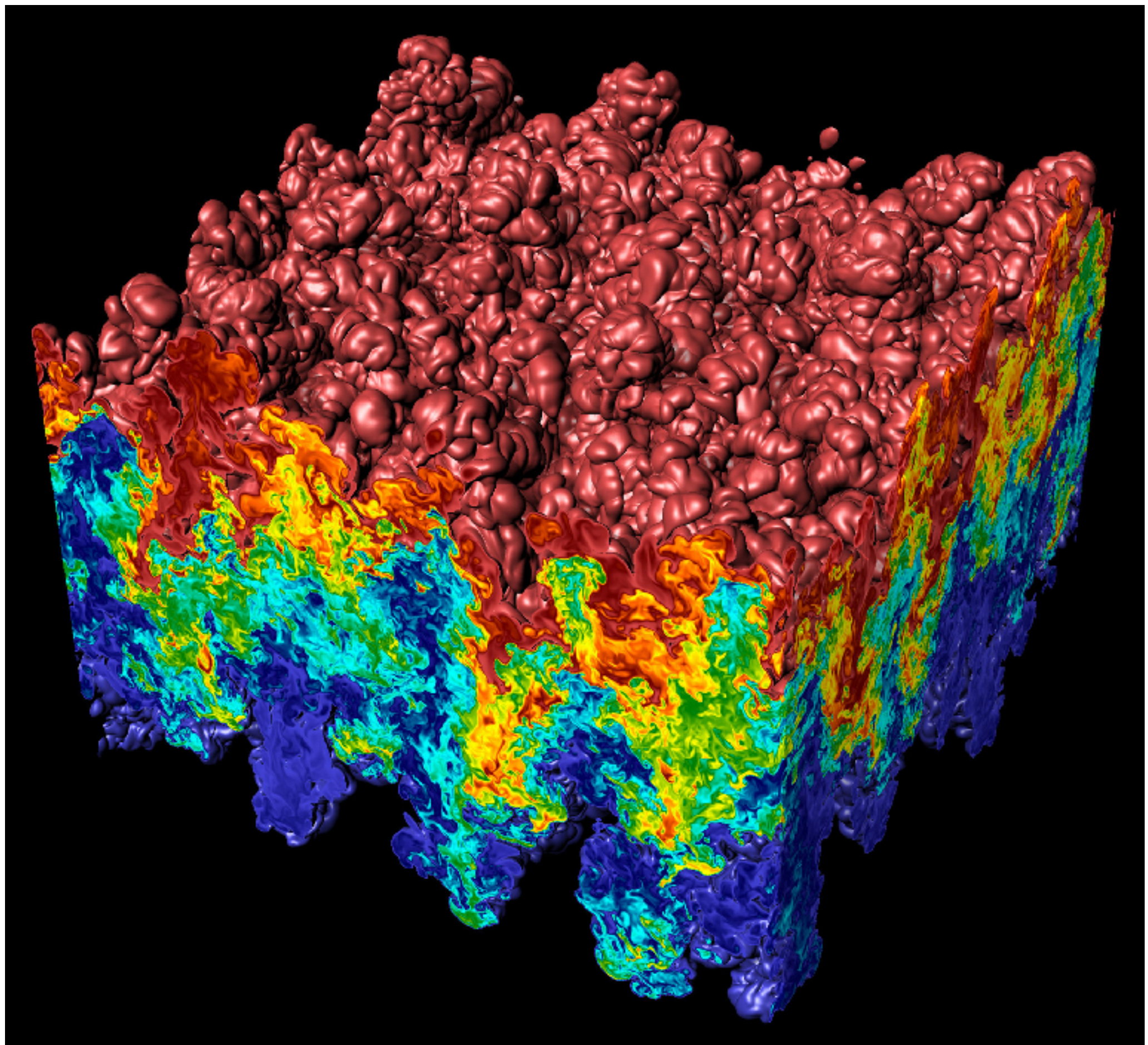

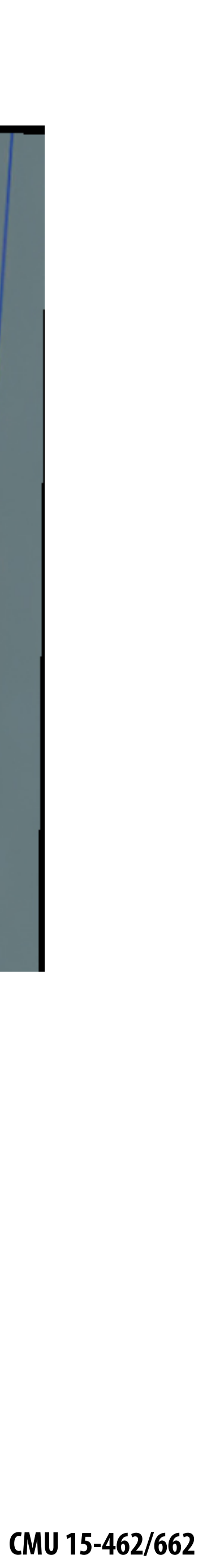

### **Medical/anatomical visualization**

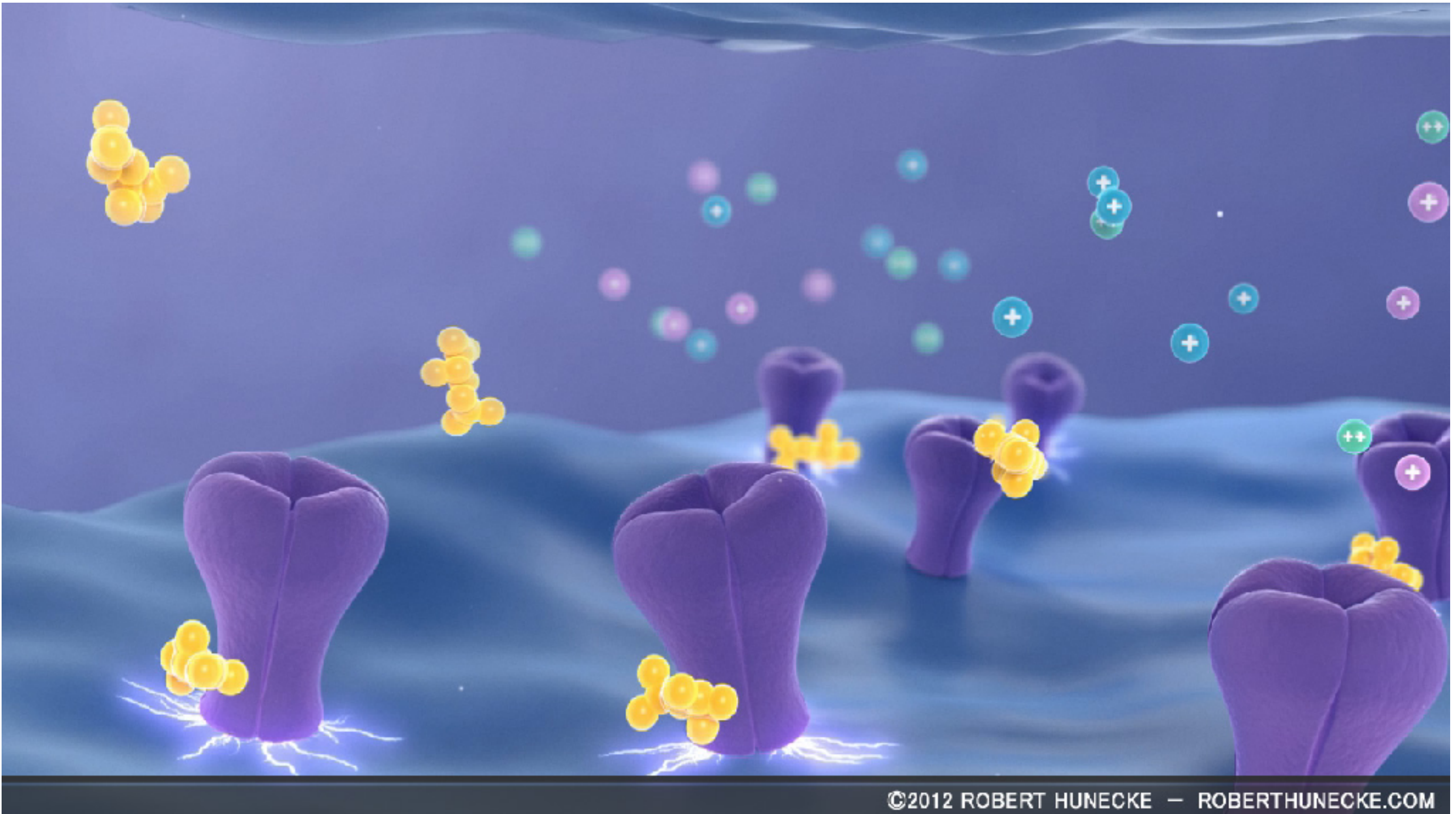

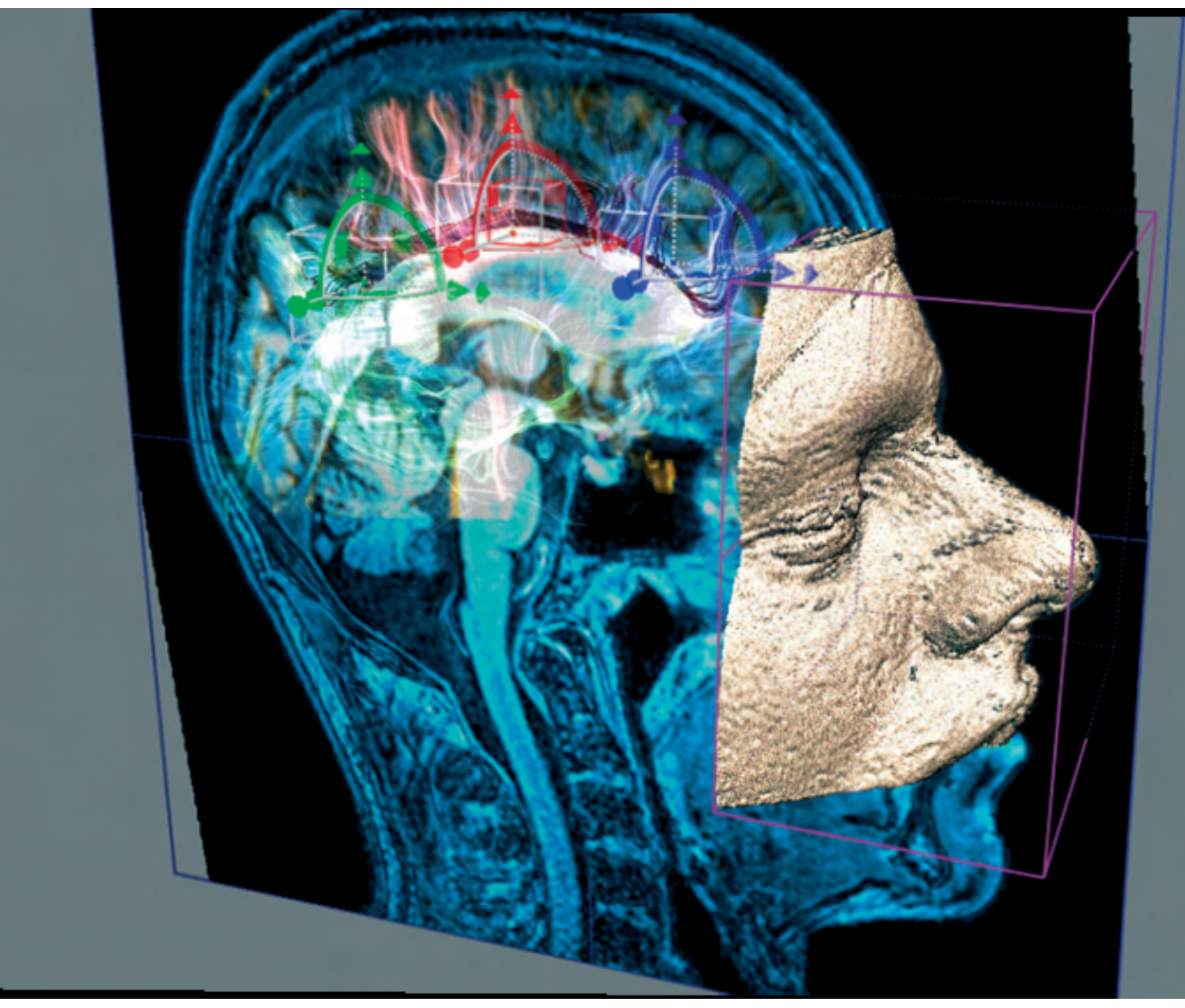

### **Navigation**

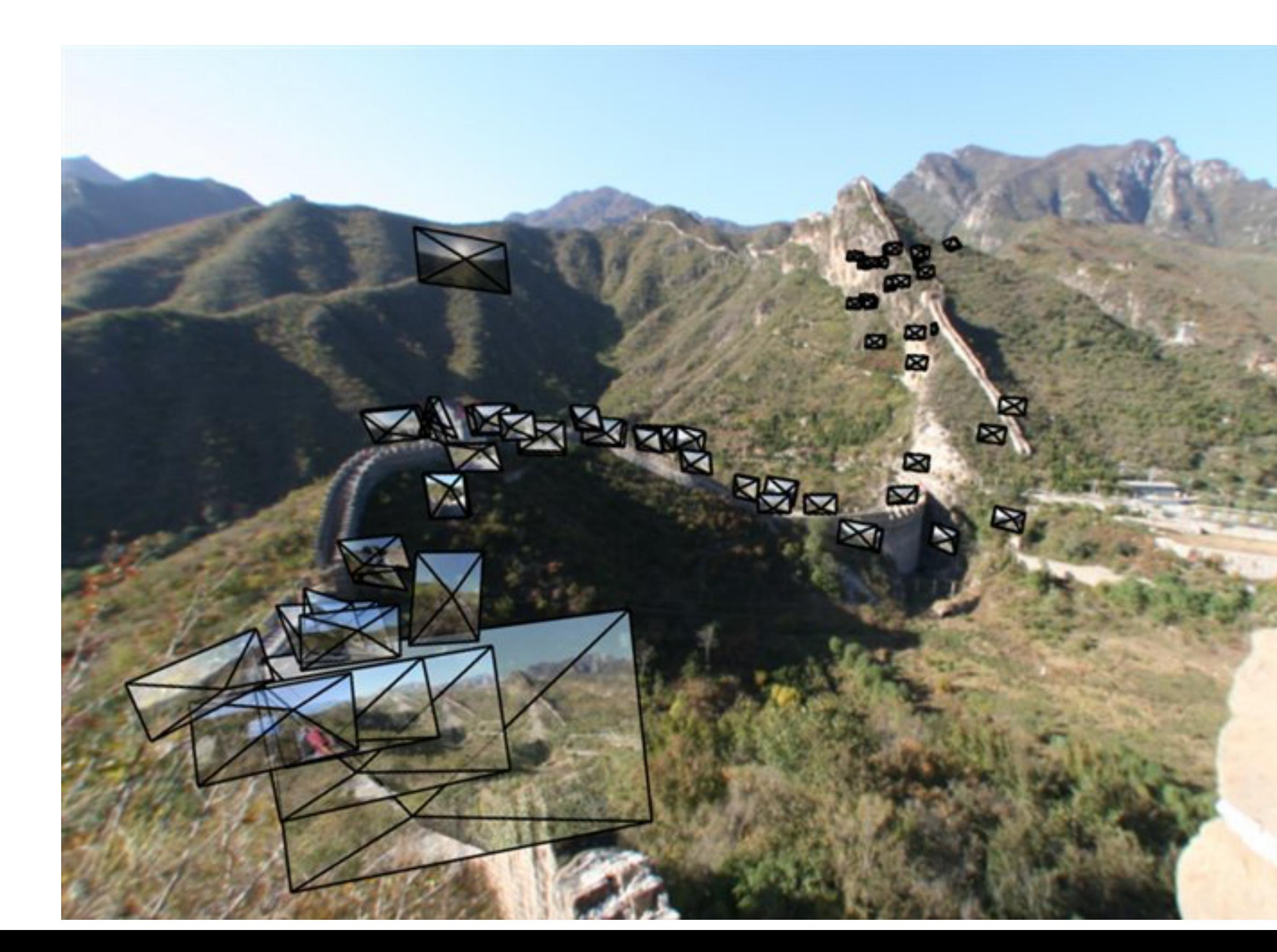

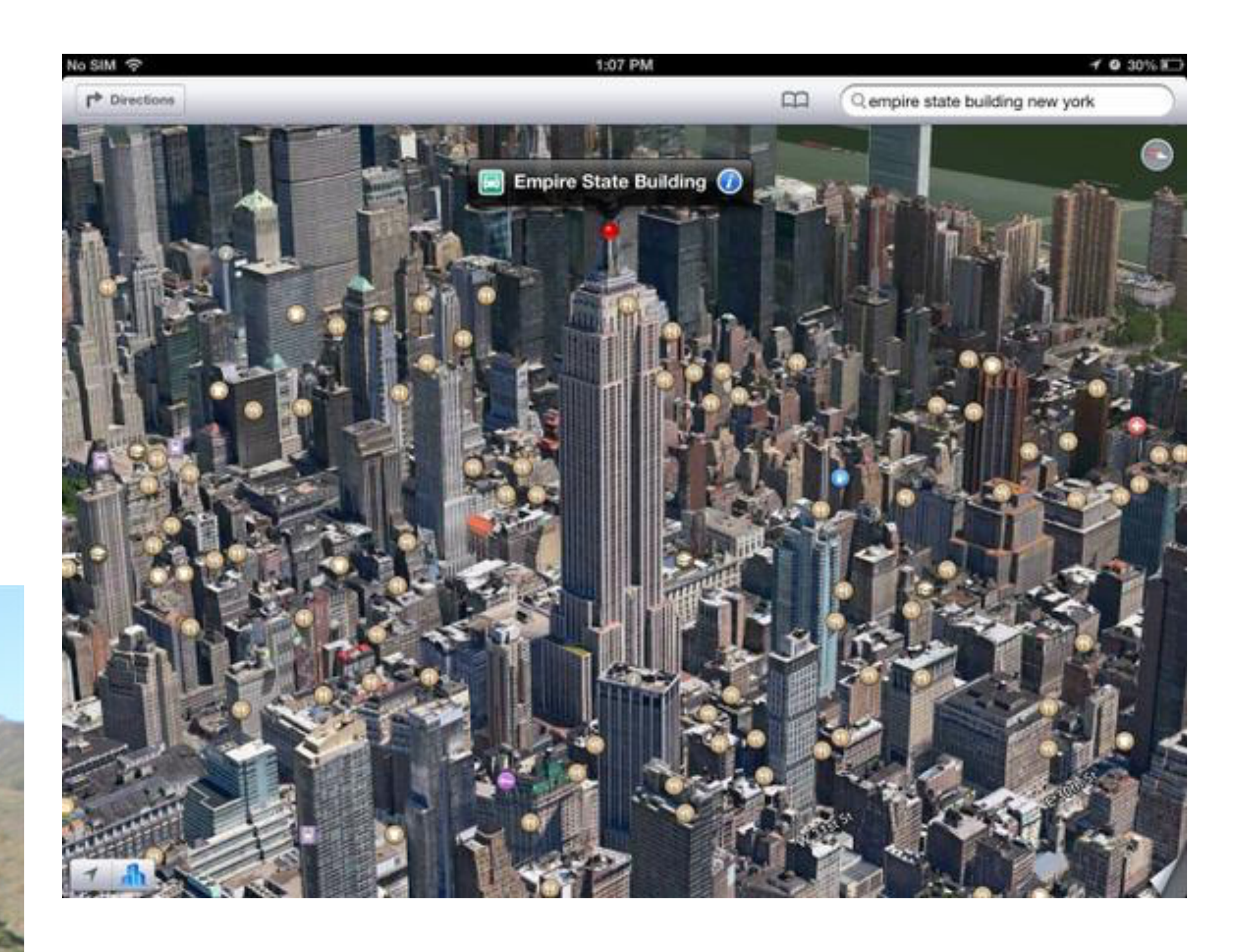

Say Hello/

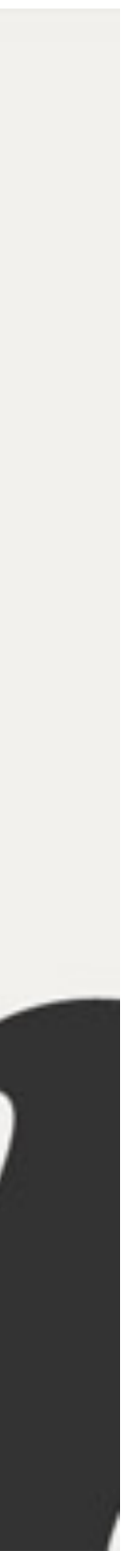

### **Communication**

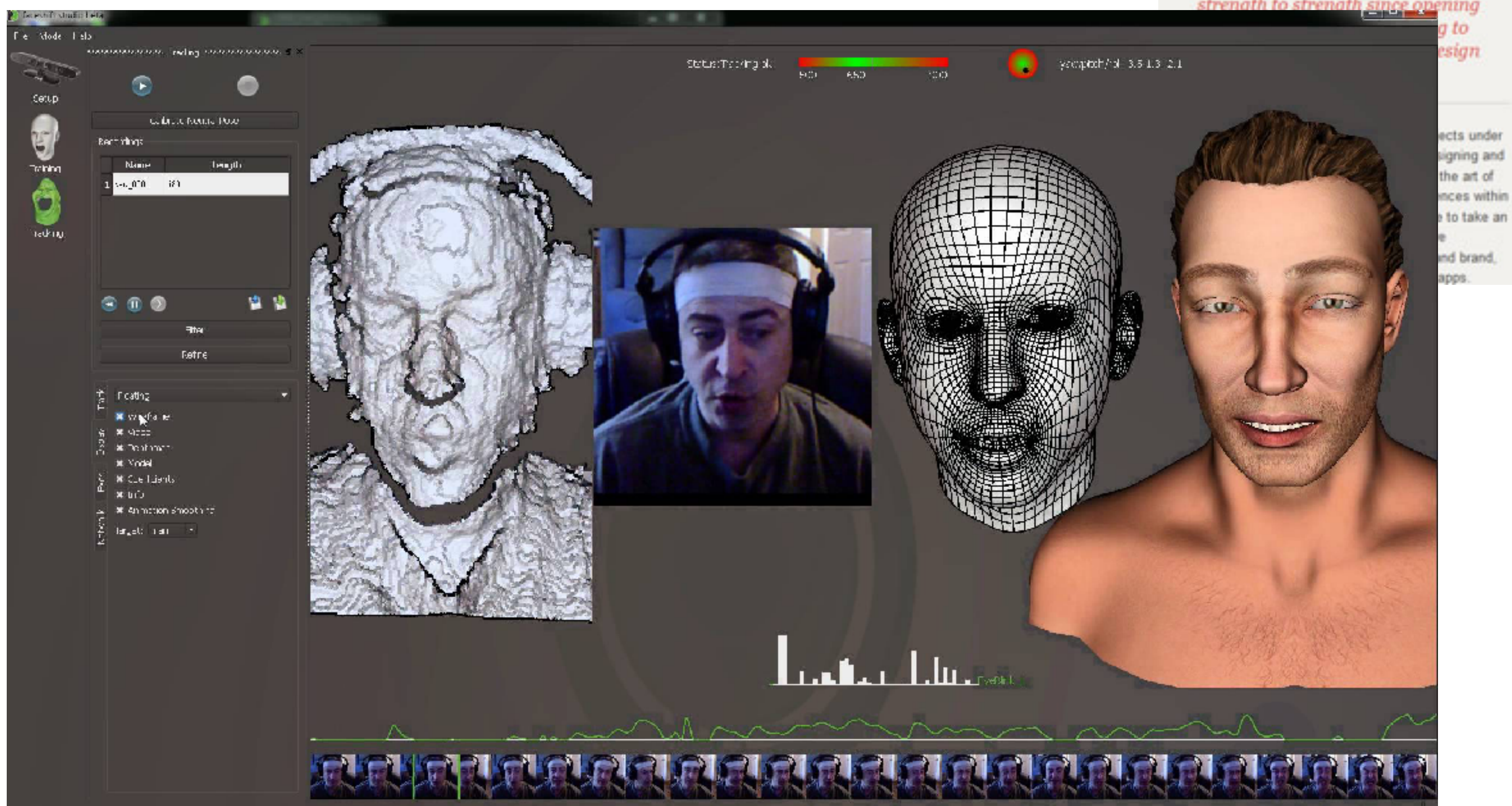

 $\hat{\mathbf{z}}$ 

#### What makes a great app?

Its all about the experience. People love apps that are fun and simple to use. We make those apps.

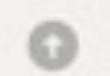

Our creative approach involves rigorous design and usability festing

to create superior apps for everyone.

The way we work

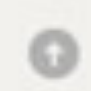

Meet the makers

Our team combine form and function to create visually appealing, easy to

use apps people want to use.

## **OUR<br>STORY**

Formed in New Zealand in 2004, Image Mechanics has gone from strength to strength since opening

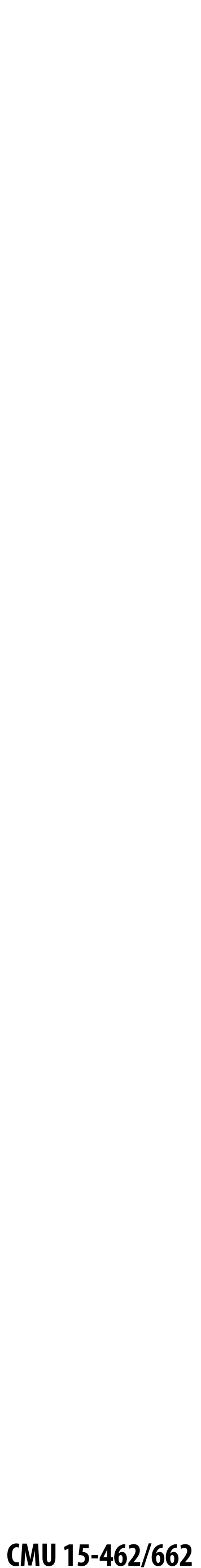

## **Foundations of computer graphics**

### **All these applications demand** *sophisticated* **theory & systems**

**- basic representations** *(how do you digitally encode shape, motion?)* **- sampling & aliasing** *(how do you acquire & reproduce a signal?)* **- numerical methods** *(how do you manipulate signals numerically?)*

- **Theory**
	-
	-
	-
	- **- radiometry & light transport** *(how does light behave?)*
	- **- perception** *(how does this all relate to humans?)*

*…*

### **- Systems**

- **- parallel, heterogeneous processing**
- **- graphics-specific programming languages**

**-**

**…**

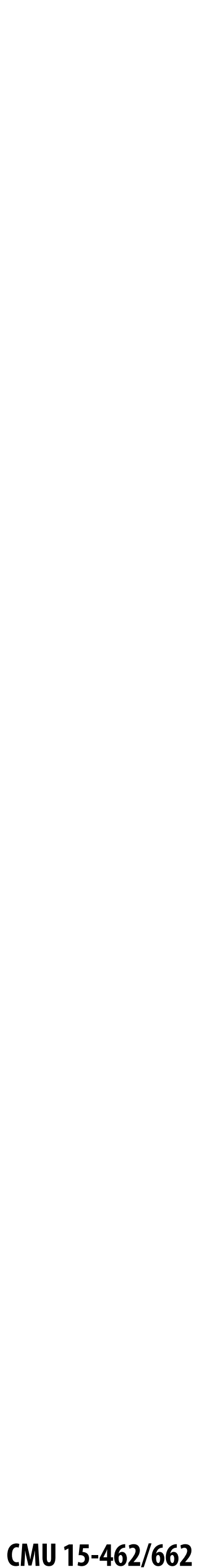

#### **Goal: generate a realistic drawing of a cube Key questions:**  $\blacksquare$

## **ACTIVITY: modeling and drawing a cube**

- **-** *Modeling:* **how do we describe the cube?**
- *- Rendering:* **how do we then visualize this model?**

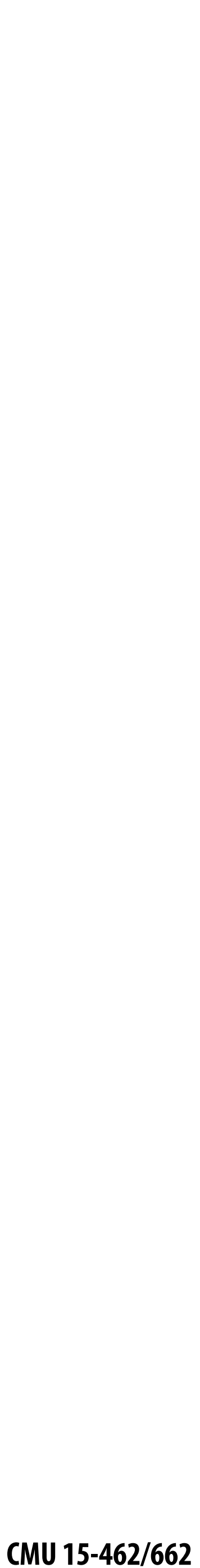

## **ACTIVITY: modeling the cube**

- **- centered at the origin (0,0,0)**
- **- has dimensions 2x2x2**
- **- edges are aligned with x/y/z axes**
- **The Contract of Security** 
	- A: ( 1, 1, 1 ) B:  $(-1, 1, 1)$
	- $C: (1,-1,1)$
	- D:  $(-1,-1,-1)$

### **Suppose our cube is...**

## **QUESTION: What are the coordinates of the cube vertices?**

E: 
$$
(1, 1, -1)
$$
  
\nF:  $(-1, 1, -1)$   
\nG:  $(1, -1, -1)$   
\nH:  $(-1, -1, -1)$ 

### **QUESTION: What about the edges?**

- AB, CD, EF, GH,
- AC, BD, EG, FH,
- AE, CG, BF, DH

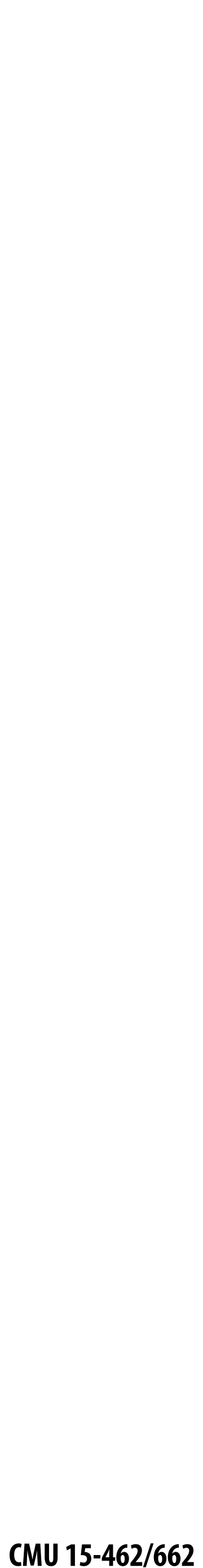

#### **Now have a digital description of the cube:**  $\blacksquare$

## **ACTIVITY: drawing the cube**

#### **VERTICES**

- How do we draw this 3D cube as a 2D (flat) image? **Basic strategy:**
	- **1. map 3D vertices to 2D points in the image**
	- **2. connect 2D points with straight lines**
- **...Ok, but how?**

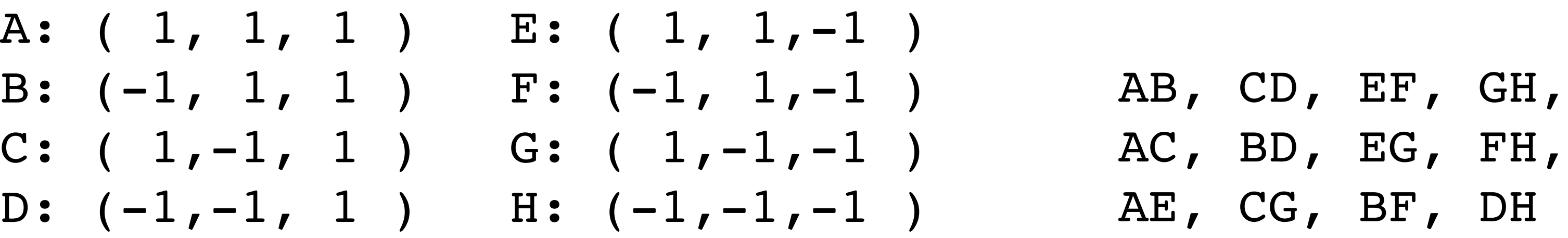

#### **EDGES**

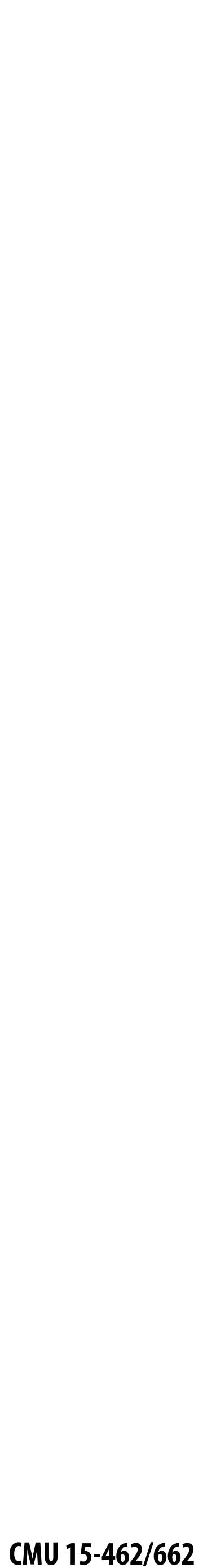

### **Perspective projection**

### **Objects look smaller as they get further away ("perspective")**

- **Why does this happen?**  $\blacksquare$
- **Consider simple ("pinhole") model of a camera:**

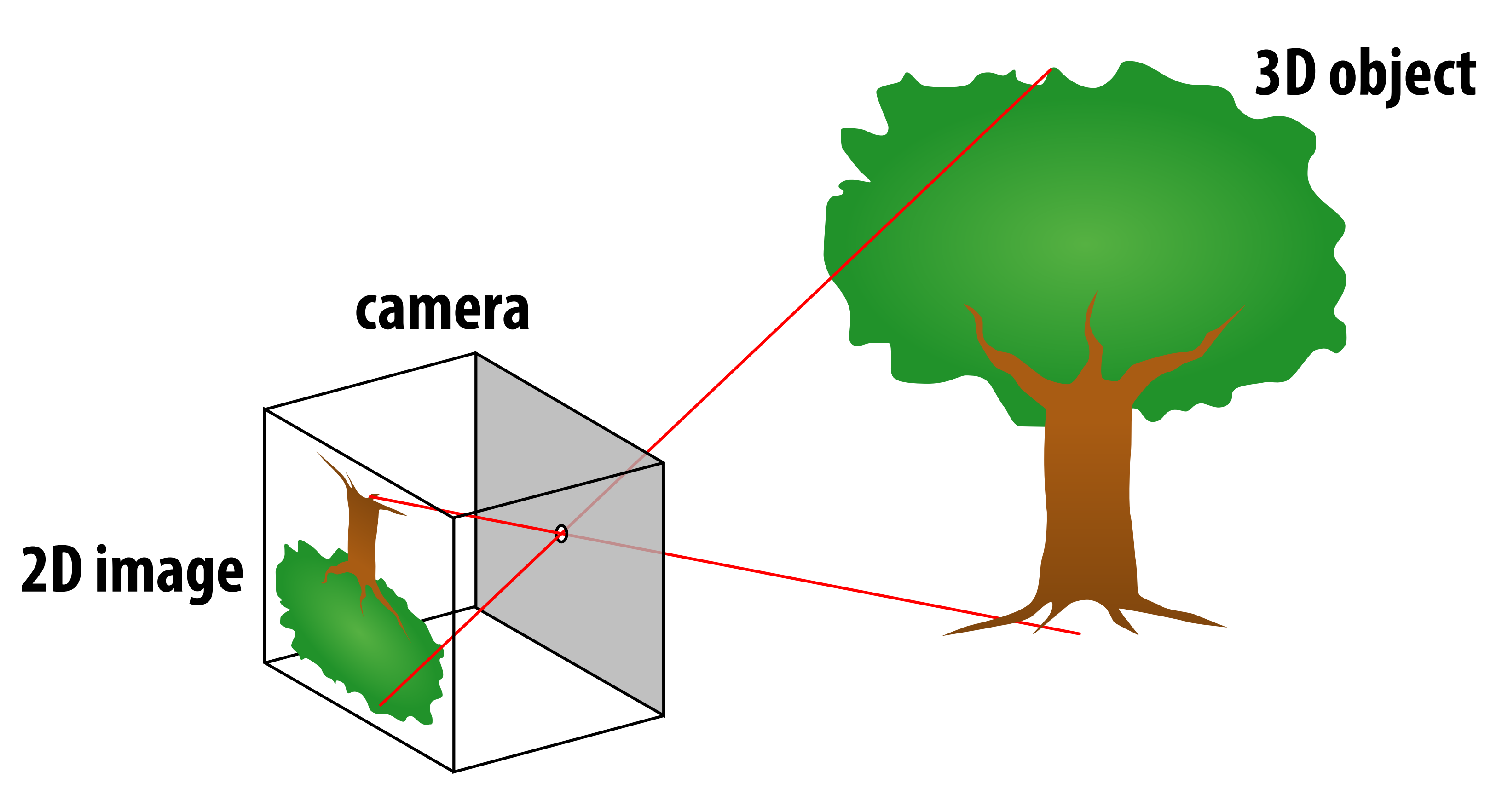

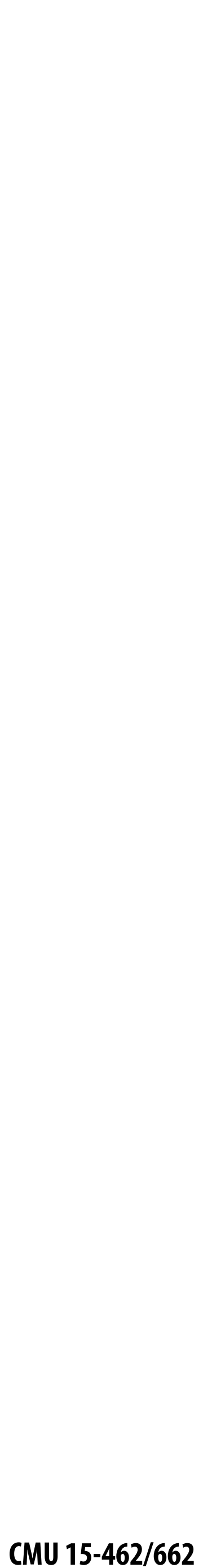

### **Perspective projection: side view Where exactly does a point**  $p = (x,y,z)$  **end up on the image? Let's call the image point q=(u,v)**

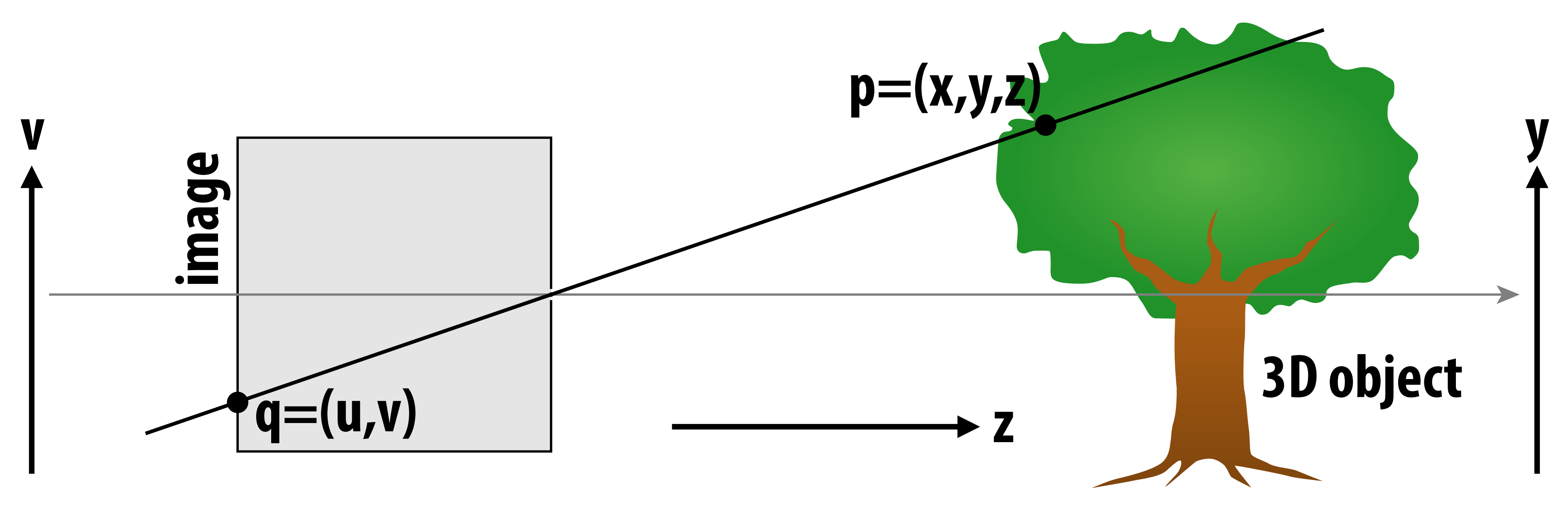

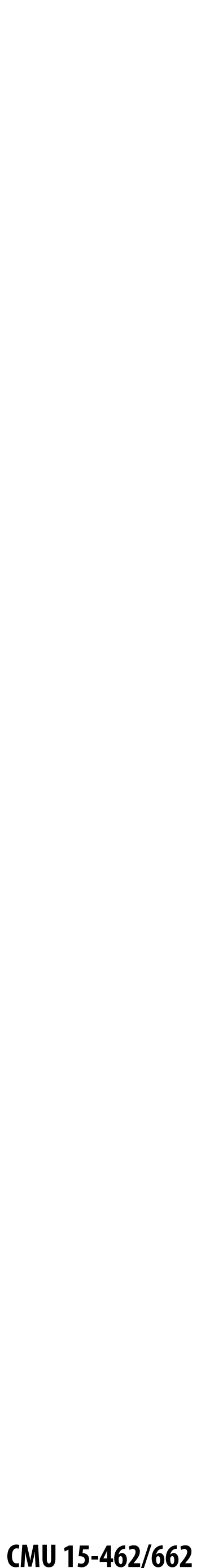

## **Perspective projection: side view**

- **Let's call the image point q=(u,v)**  $\blacksquare$
- 

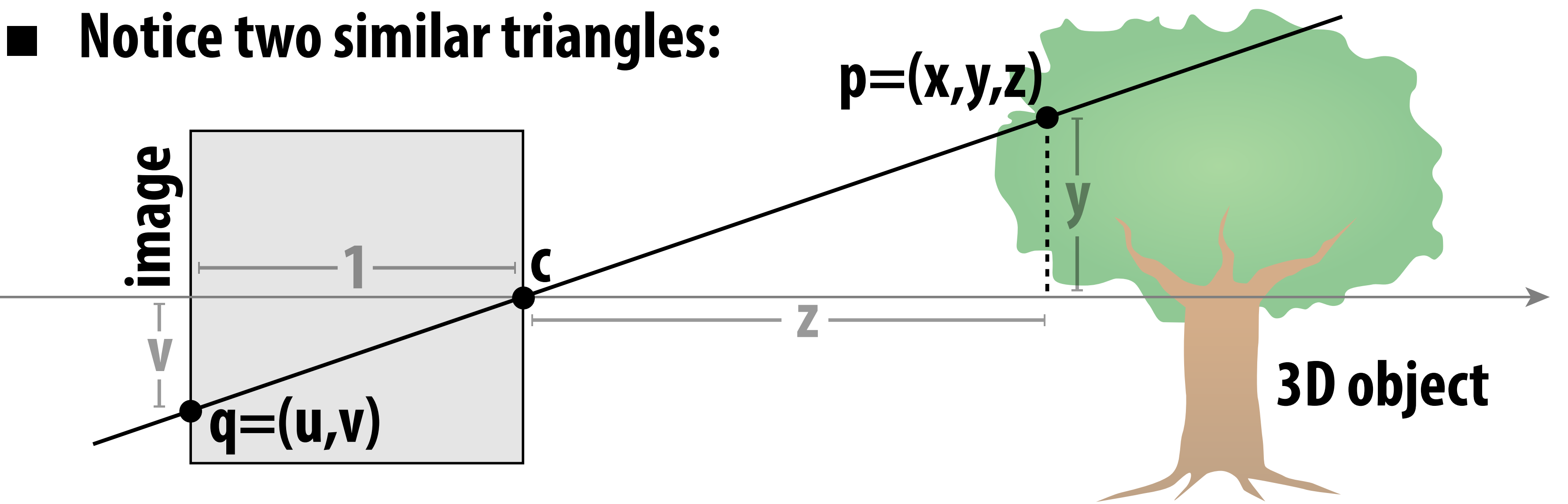

**Assume camera has unit size, origin is at pinhole c Likewise, horizontal coordinate is u=x/z**

# **Where exactly does a point**  $p = (x,y,z)$  **end up on the image?**

# **Then v/1 = y/z, i.e., vertical coordinate is just the slope y/z**

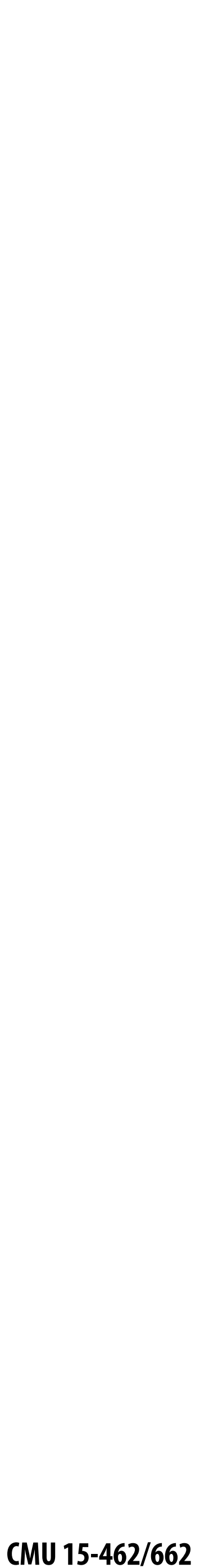

### **ACTIVITY: now draw it!**

#### **Repeat 12 times (once per edge)**

- **- camera is at**  $c=(2,3,5)$
- **- convert (X,Y,Z) of both endpoints to (u,v):**
	-
	-
- **- draw line between (u1,v1) and (u2,v2)**

**1. subtract camera c from vertex (X,Y,Z) to get (x,y,z) 2. divide (x,y) by z to get (u,v)—***write as a fraction*

#### **VERTICES**

- A:  $(1, 1, 1)$  E:  $(1, 1,-1)$
- $C:$   $(1,-1, 1)$   $G:$   $(1,-1,-1)$
- D:  $(-1,-1, 1)$  H:  $(-1,-1,-1)$  AE, CG, BF, DH

#### **EDGES Edge is based on position in the room:**

- 
- 
- B:  $(-1, 1, 1)$  F:  $(-1, 1, -1)$  AB, CD, EF, GH, AC, BD, EG, FH,

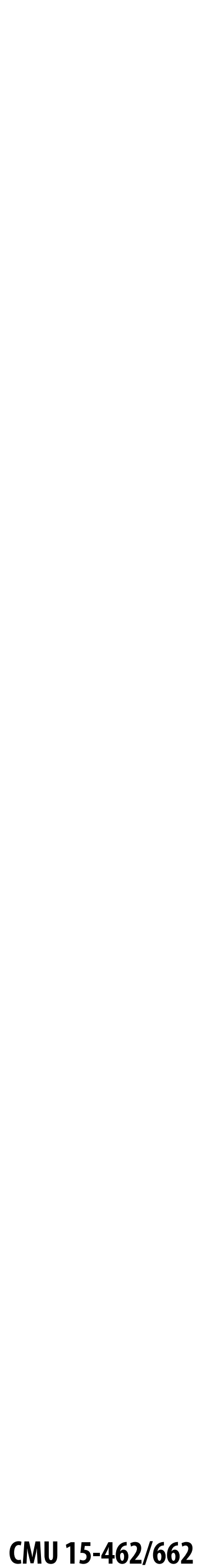

## **ACTIVITY: output on graph paper**

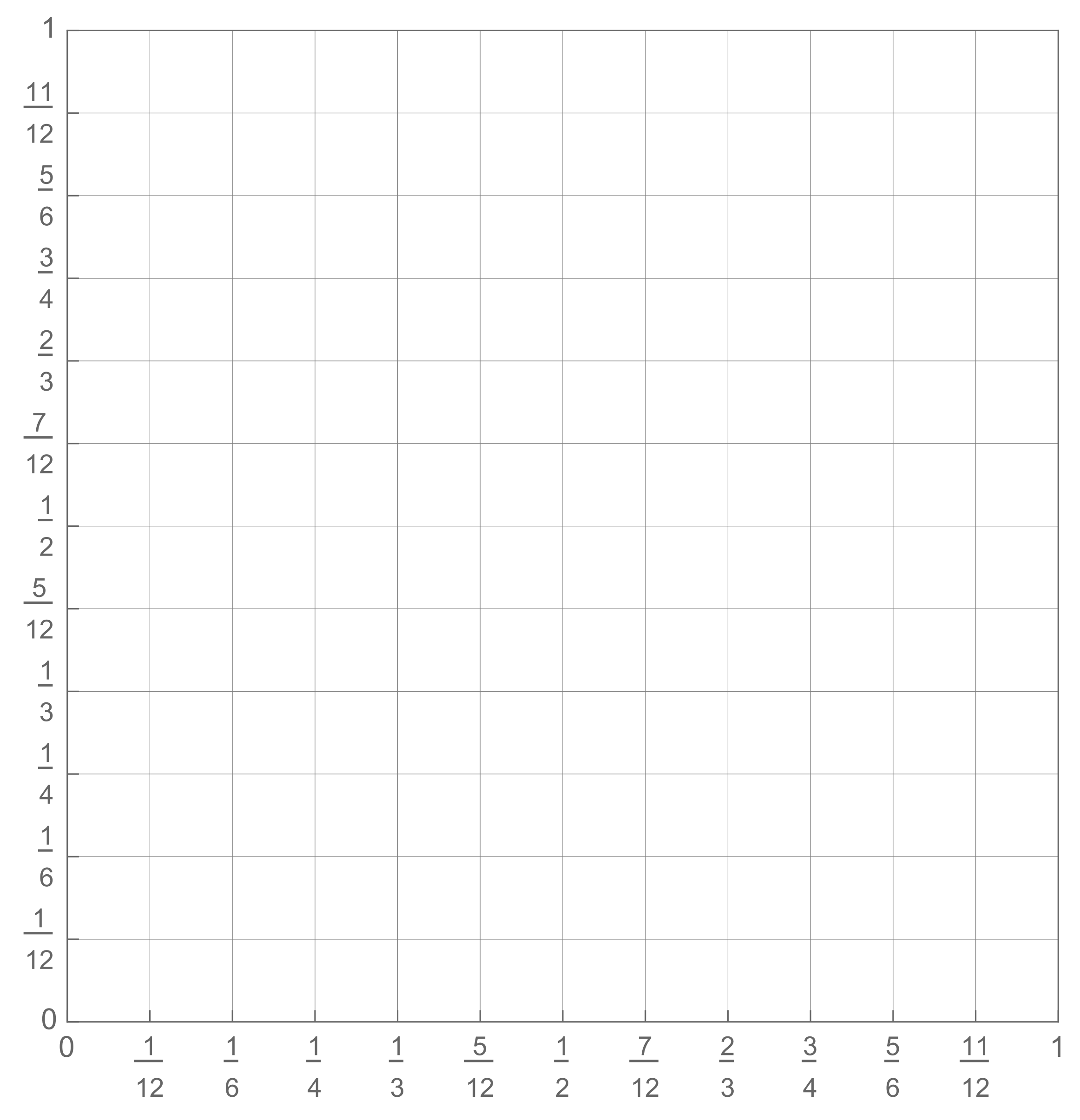

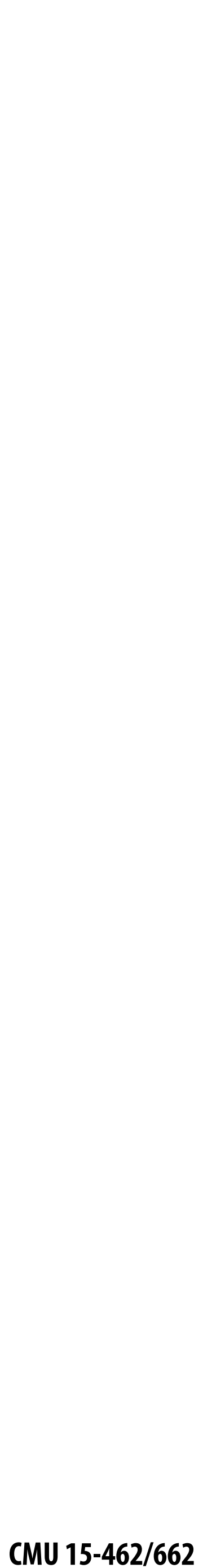

### **ACTIVITY: How did we do?**

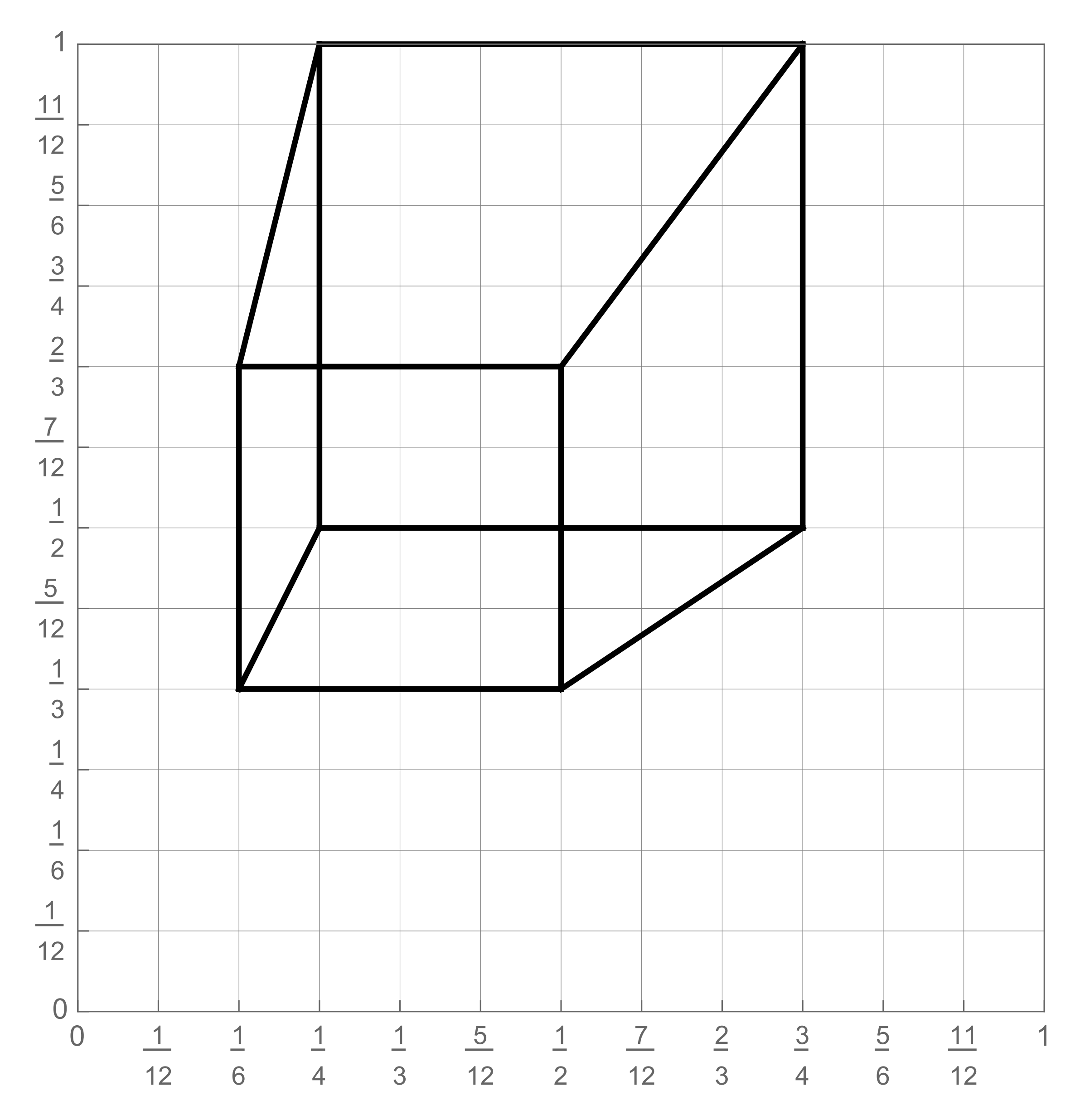

A: 1/4, 1/2 B: 3/4, 1/2  $C: 1/4, 1$ D: 3/4, 1 E: 1/6, 1/3 F: 1/2, 1/3 G: 1/6, 2/3 H: 1/2, 2/3

#### **2D coordinates:**

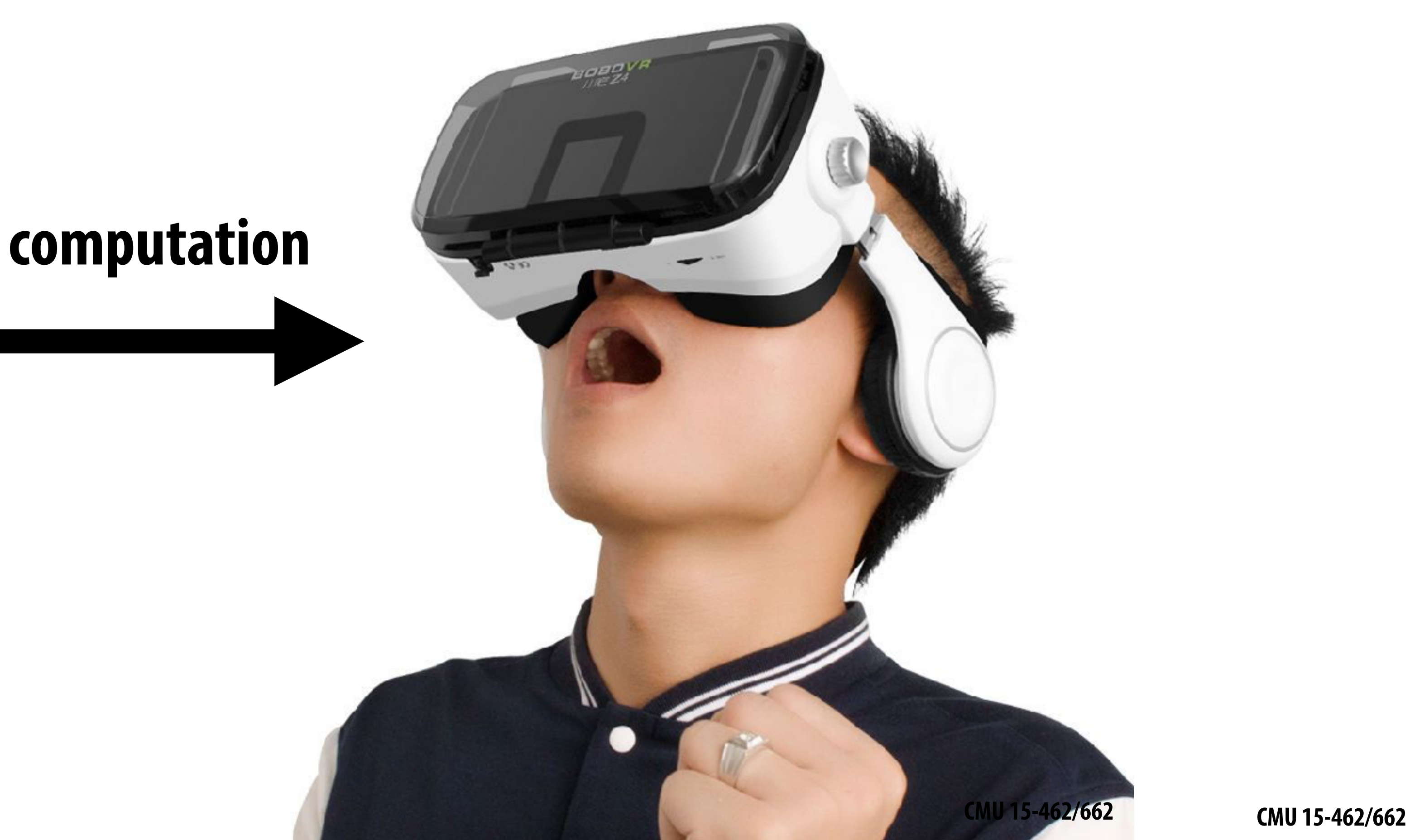

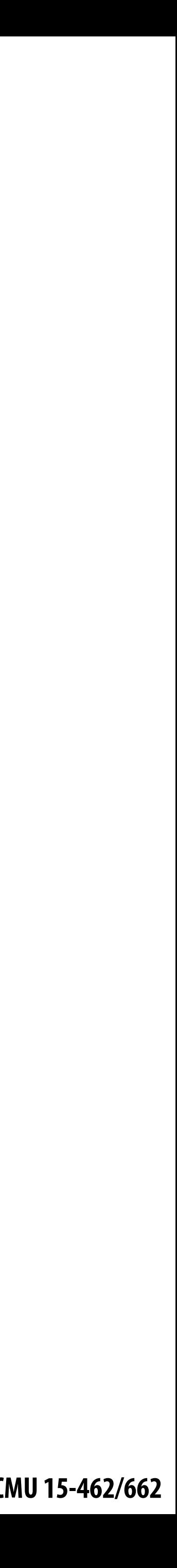

### **digital information**

#### **visual information**

### **Success! We turned purely digital information into purely visual information, using a completely algorithmic procedure.**

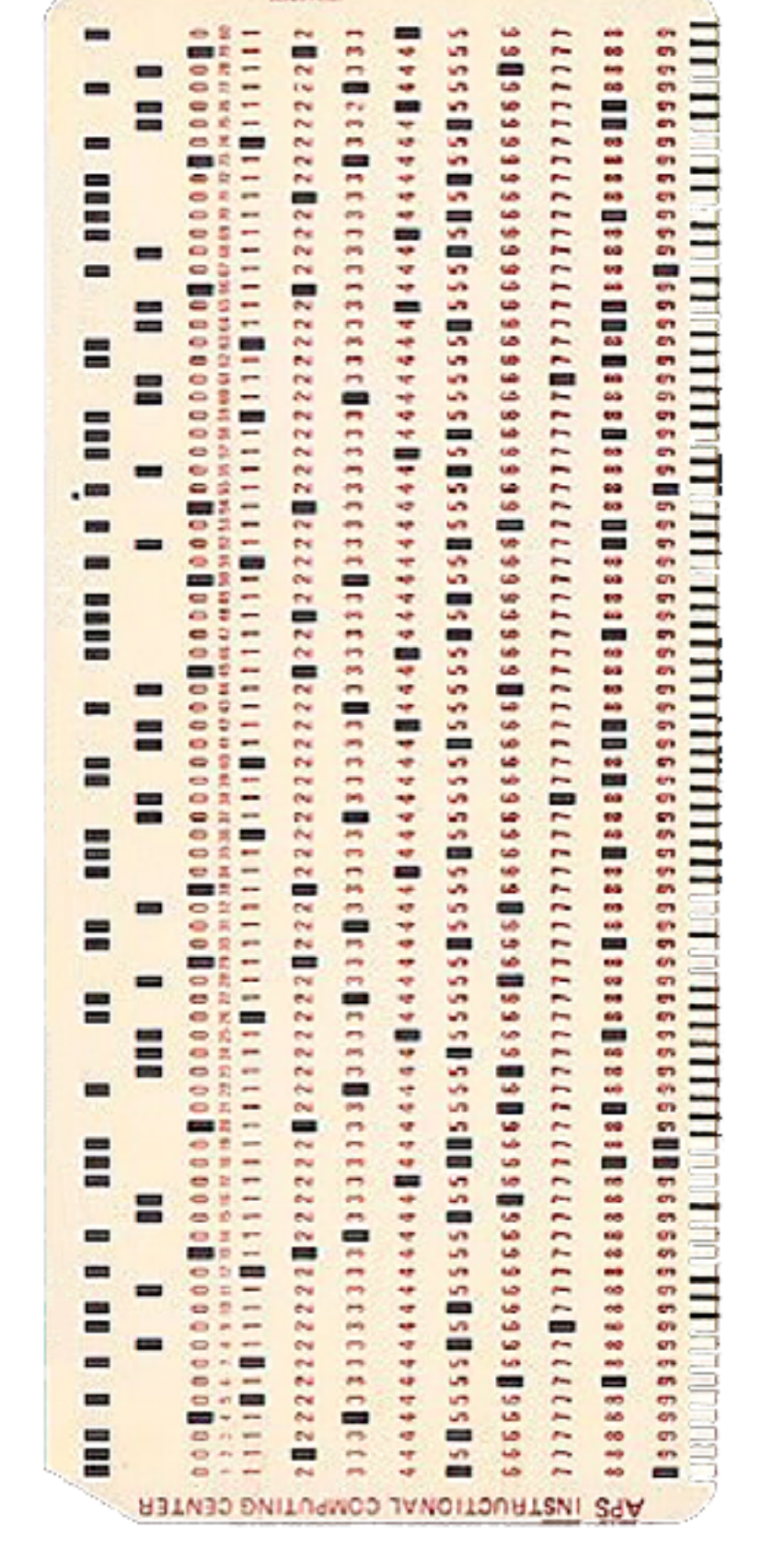

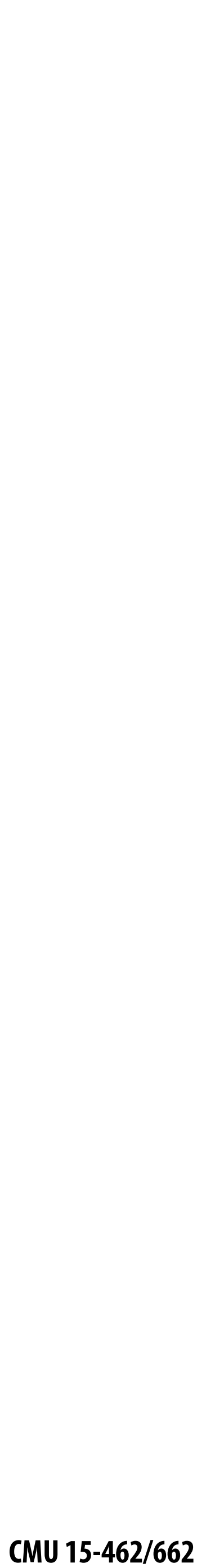

### **But wait… How do we draw lines on a computer?**

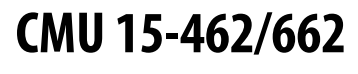

### **Close up photo of pixels on a modern display**

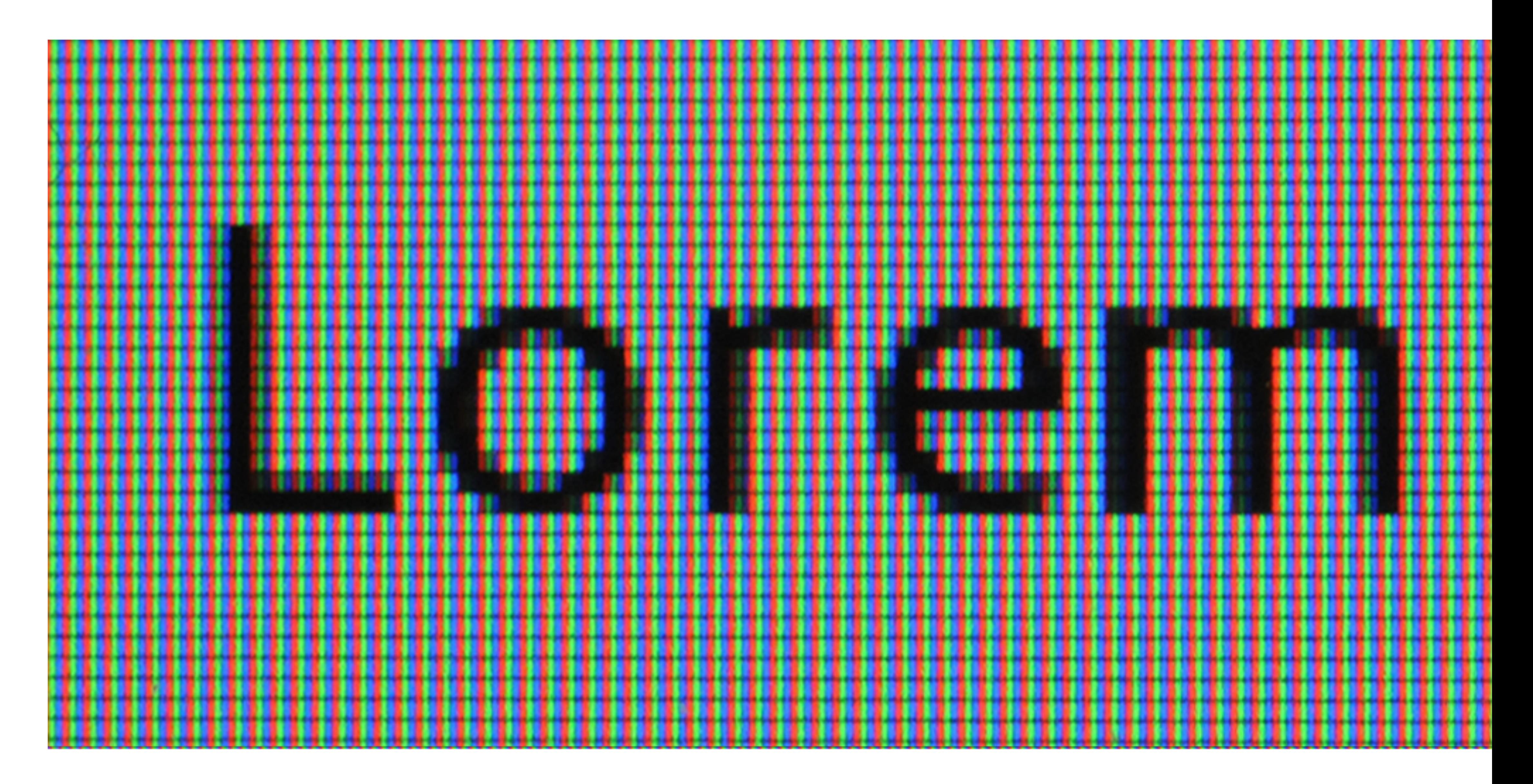

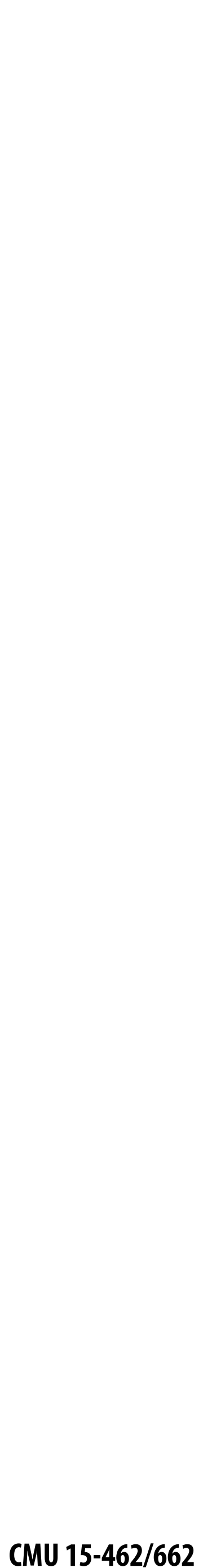

## **Output for a raster display**

#### **Common abstraction of a raster display:**  $\blacksquare$ **- Image represented as a 2D grid of "pixels" (picture elements) \*\* - Each pixel can can take on a unique color value**

- 
- 

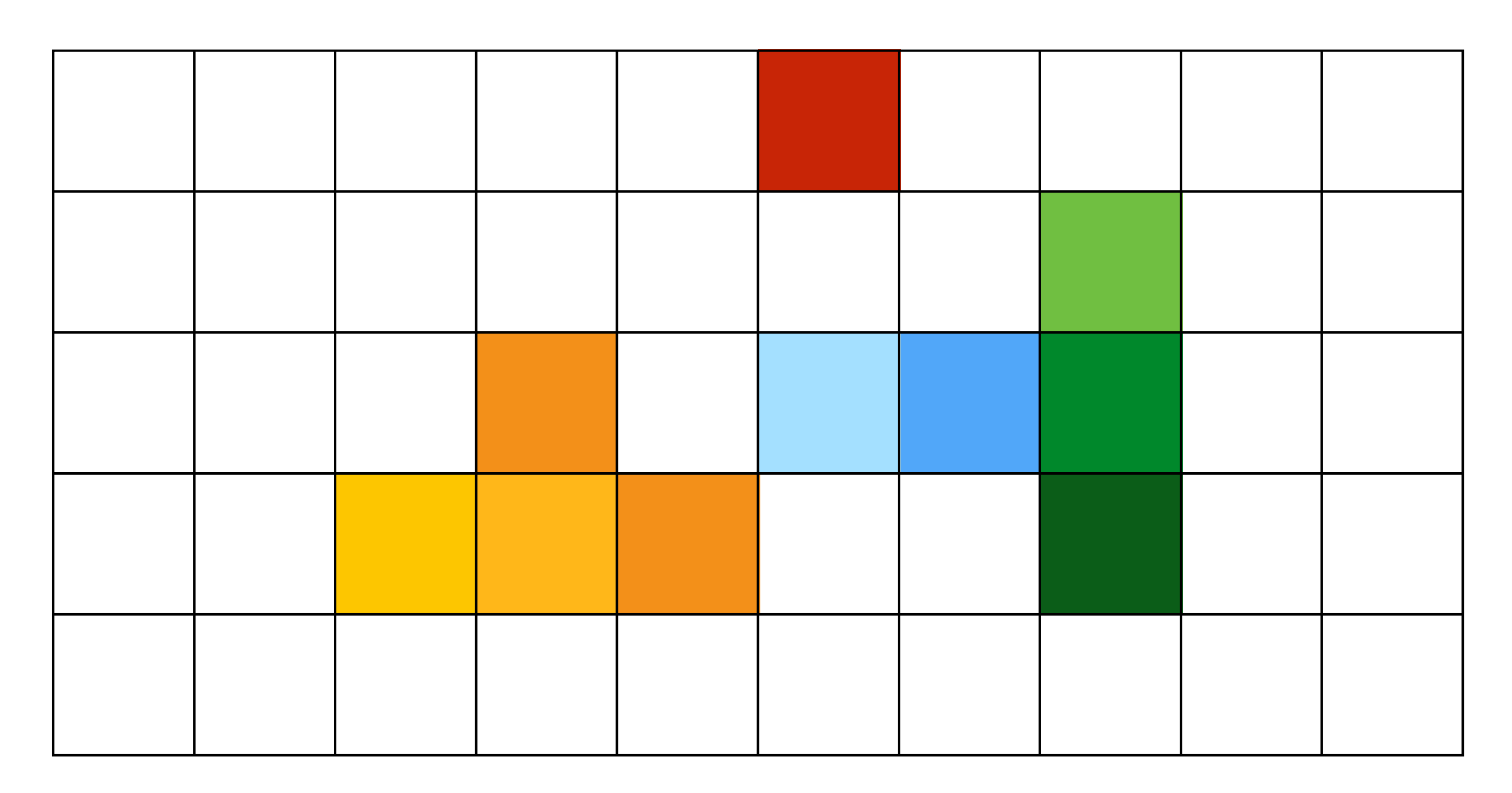

**\*\* We will strongly challenge this notion of a pixel "as a little square" soon enough. But let's go with it for now. ;-)**

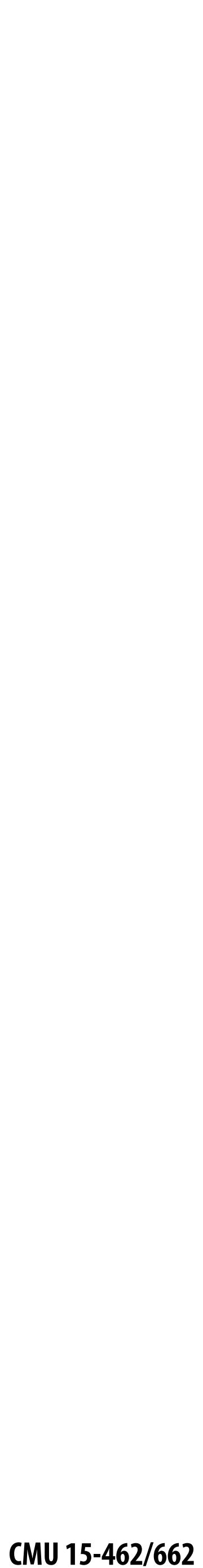

#### **"Rasterization": process of converting a continuous object to a discrete representation on a raster grid (pixel grid)**

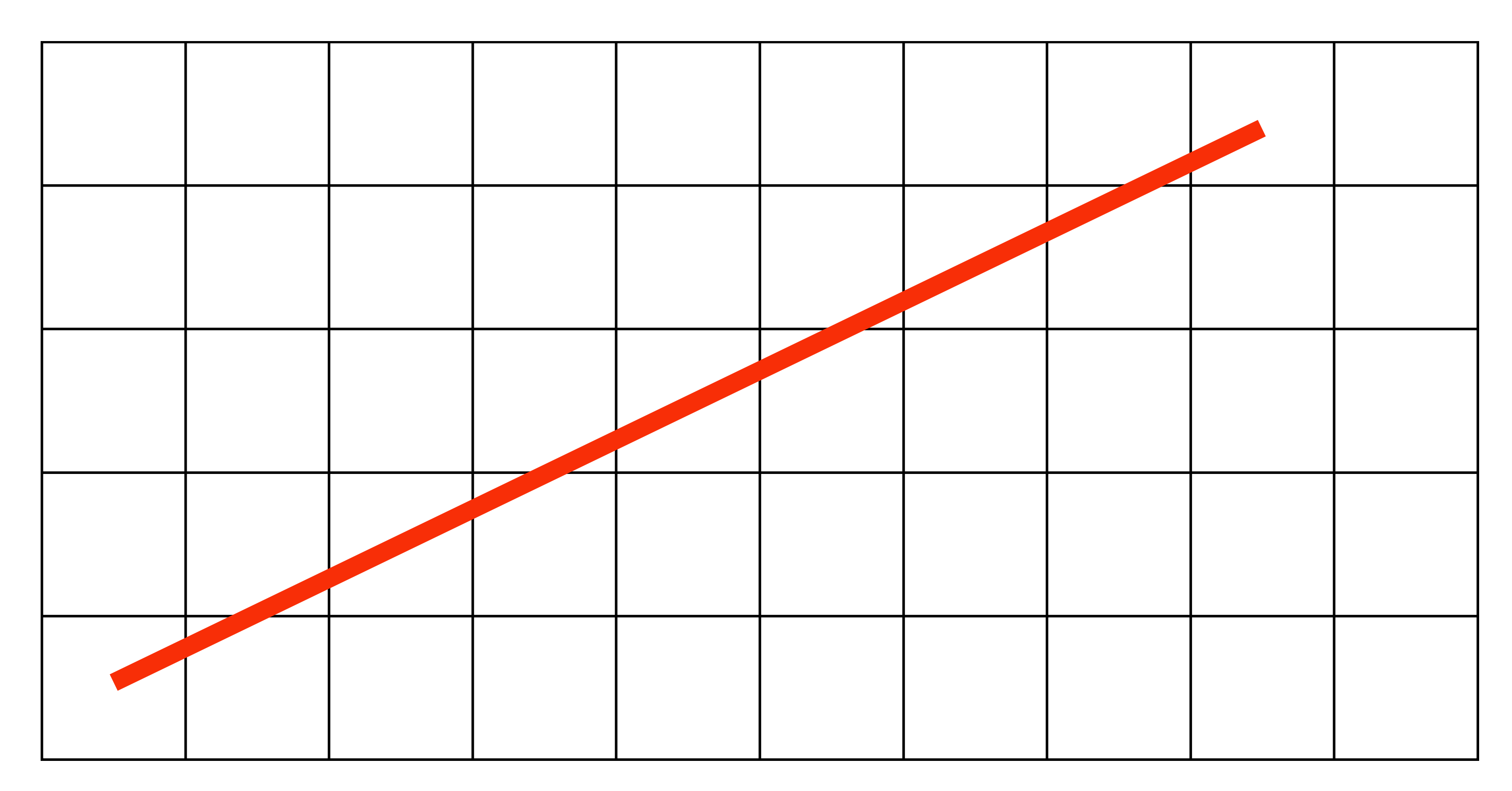

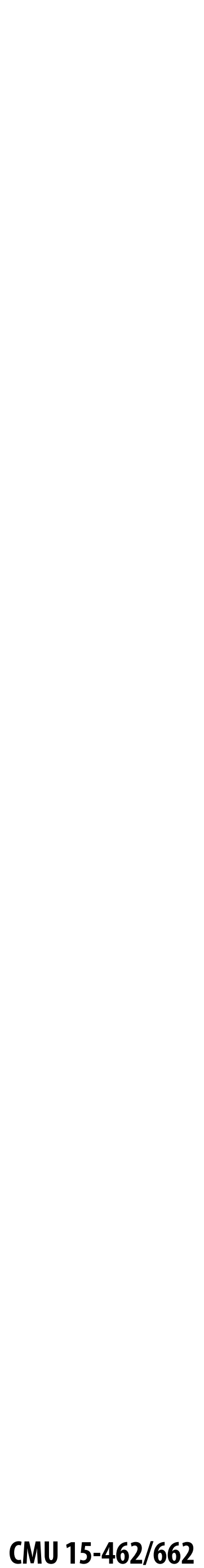

### **Light up all pixels intersected by the line?**

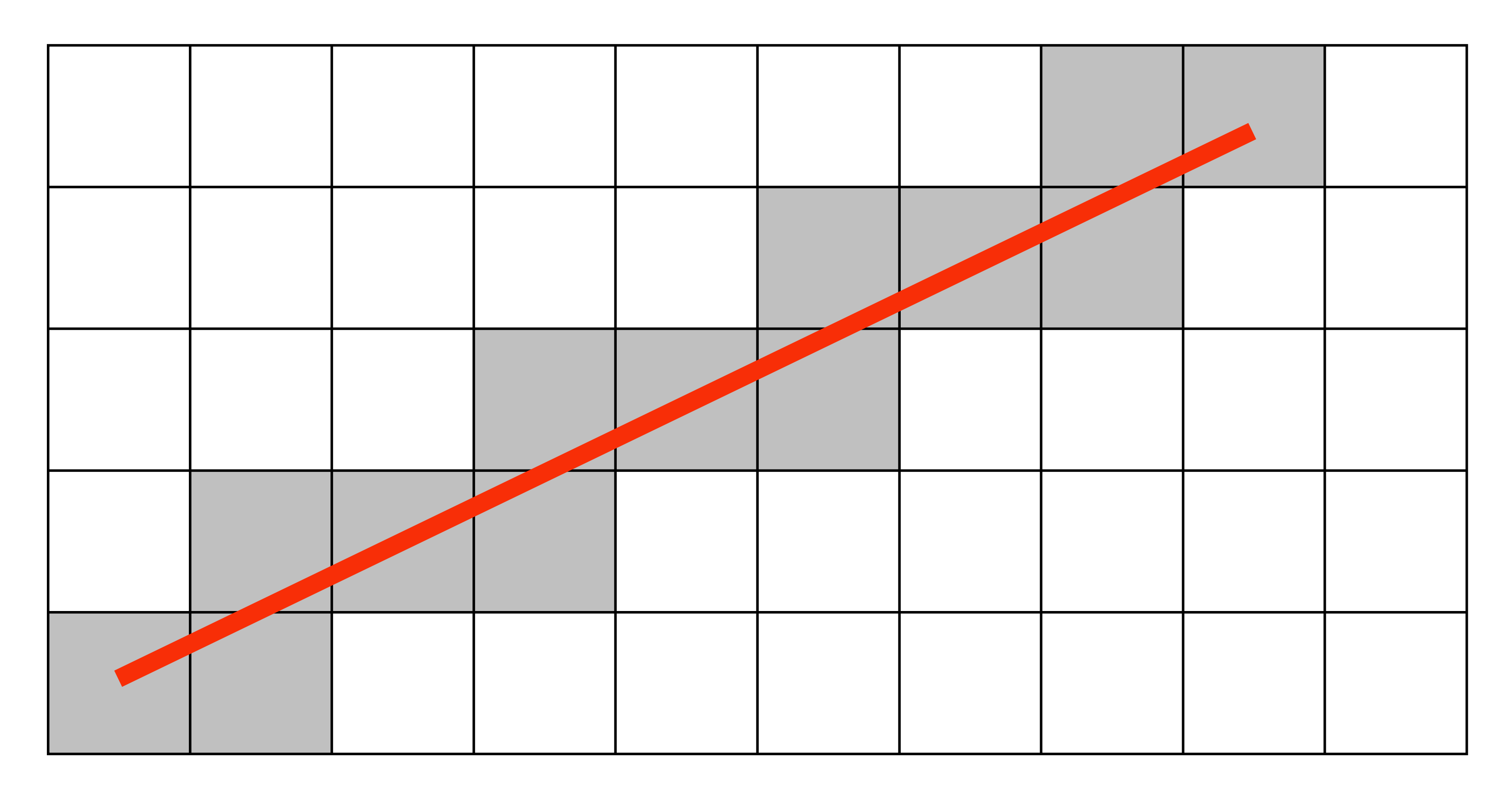

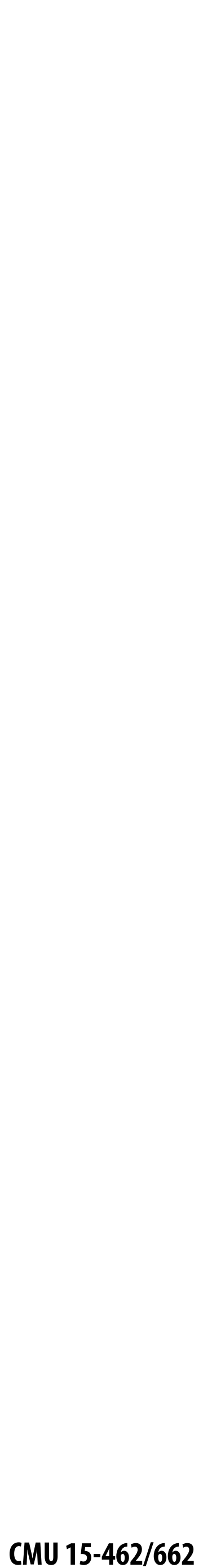

### **Diamond rule (used by modern GPUs): light up pixel if line passes through associated diamond**

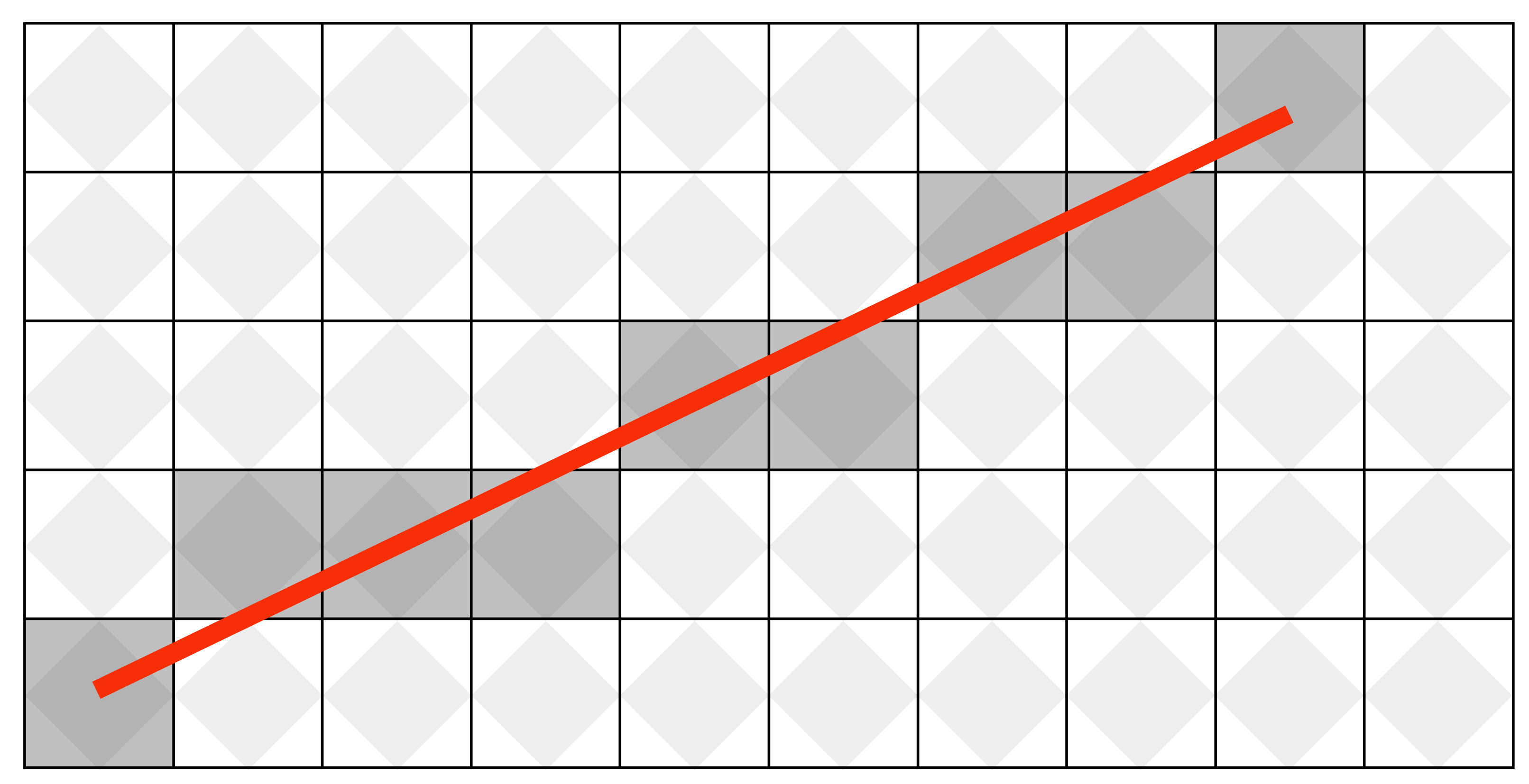

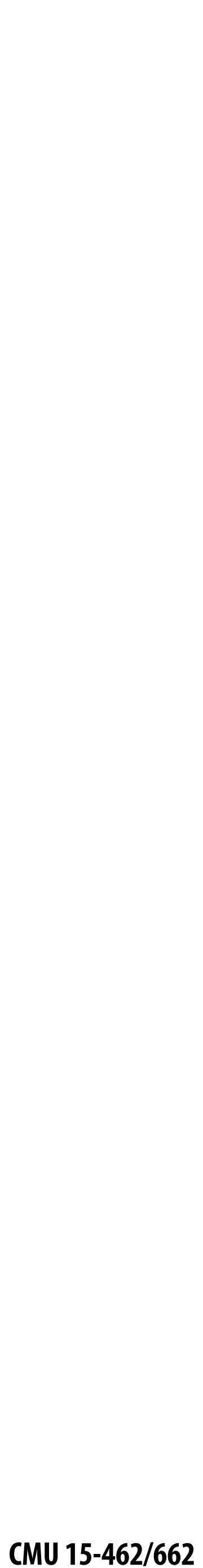

### **Is there a right answer? (consider a drawing a "line" with thickness)**

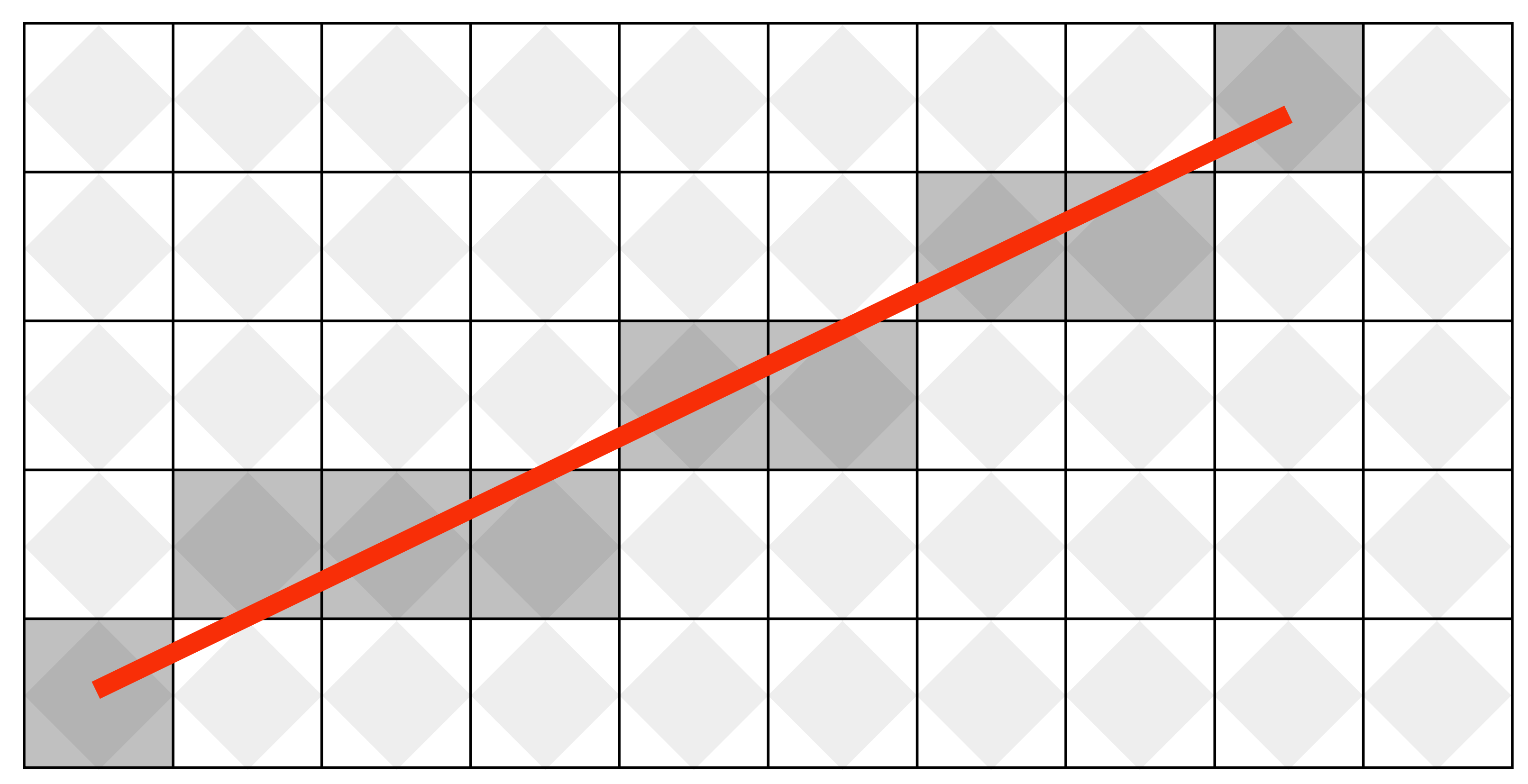

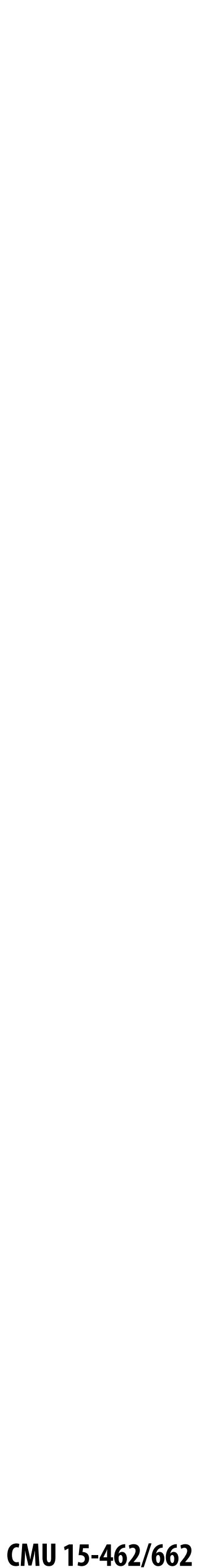

## **How do we find the pixels satisfying a chosen rasterization rule?**

- Could check every single pixel in the image to see if it meets **the condition...**
	- **- O(n2) pixels in image vs. at most O(n) "lit up" pixels**
	- **-** *must* **be able to do better! (e.g., work proportional to number of pixels in the drawing of the line)**

 **CMU 15-462/662**

## **Incremental line rasterization**

#### **Let's say a line is represented with integer endpoints: (u1,v1), (u2,v2)**

- $\blacksquare$
- **Slope of line: s = (v2-v1) / (u2-u1)**
- **Consider an easy special case:**
	- **- u1 < u2, v1 < v2 (line points toward upper-right)**
	- **- 0 < s < 1 (more change in x than y)**

```
v = v1;
for(u=u1; u<=u2; u++)
{
    v += s;
    draw(u, round(v))
}
                          v1
```
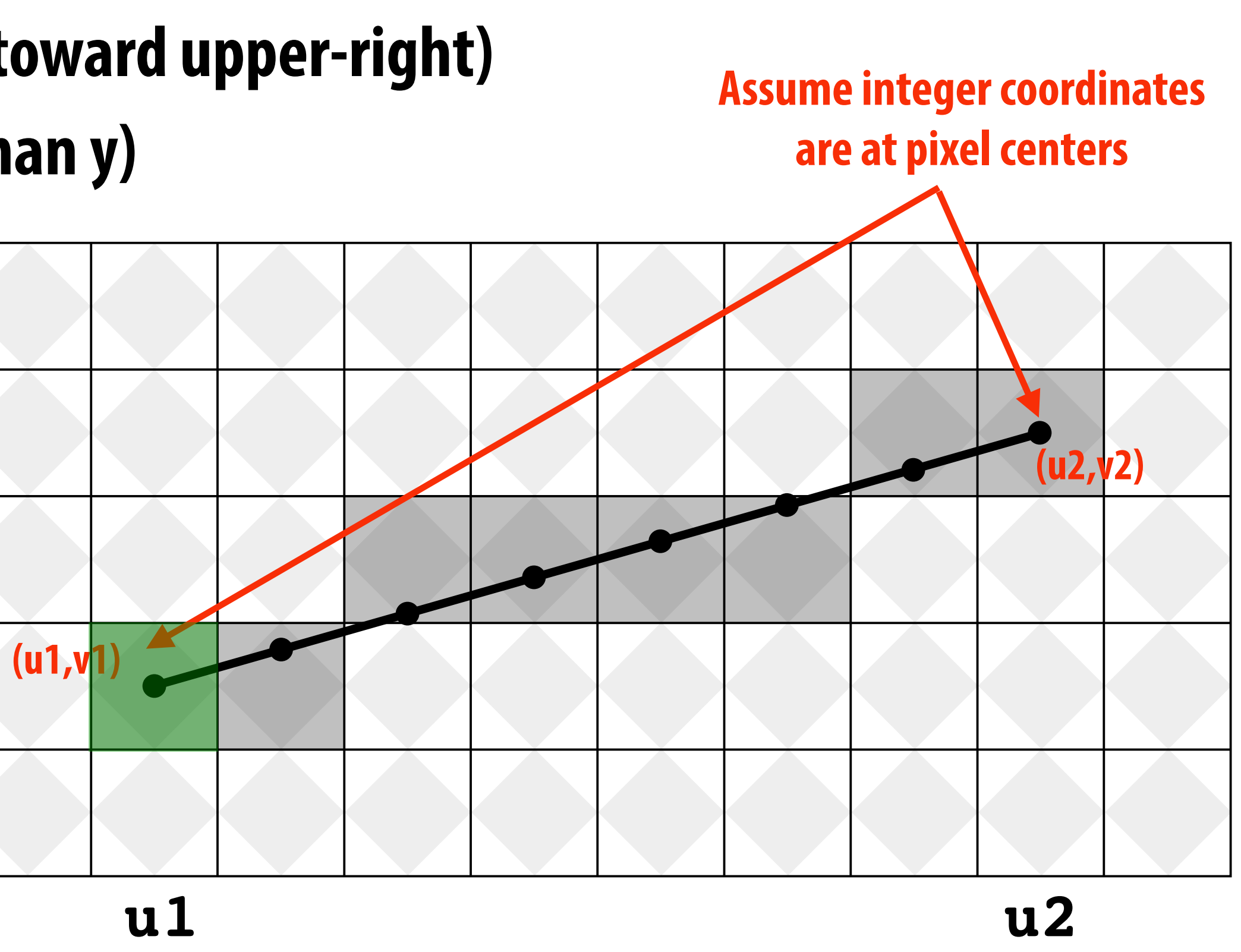

Easy to implement... not how lines are drawn in modern software/hardware!

 **CMU 15-462/662**

### **We now have our first complete graphics algorithm!**

### **Digital information**

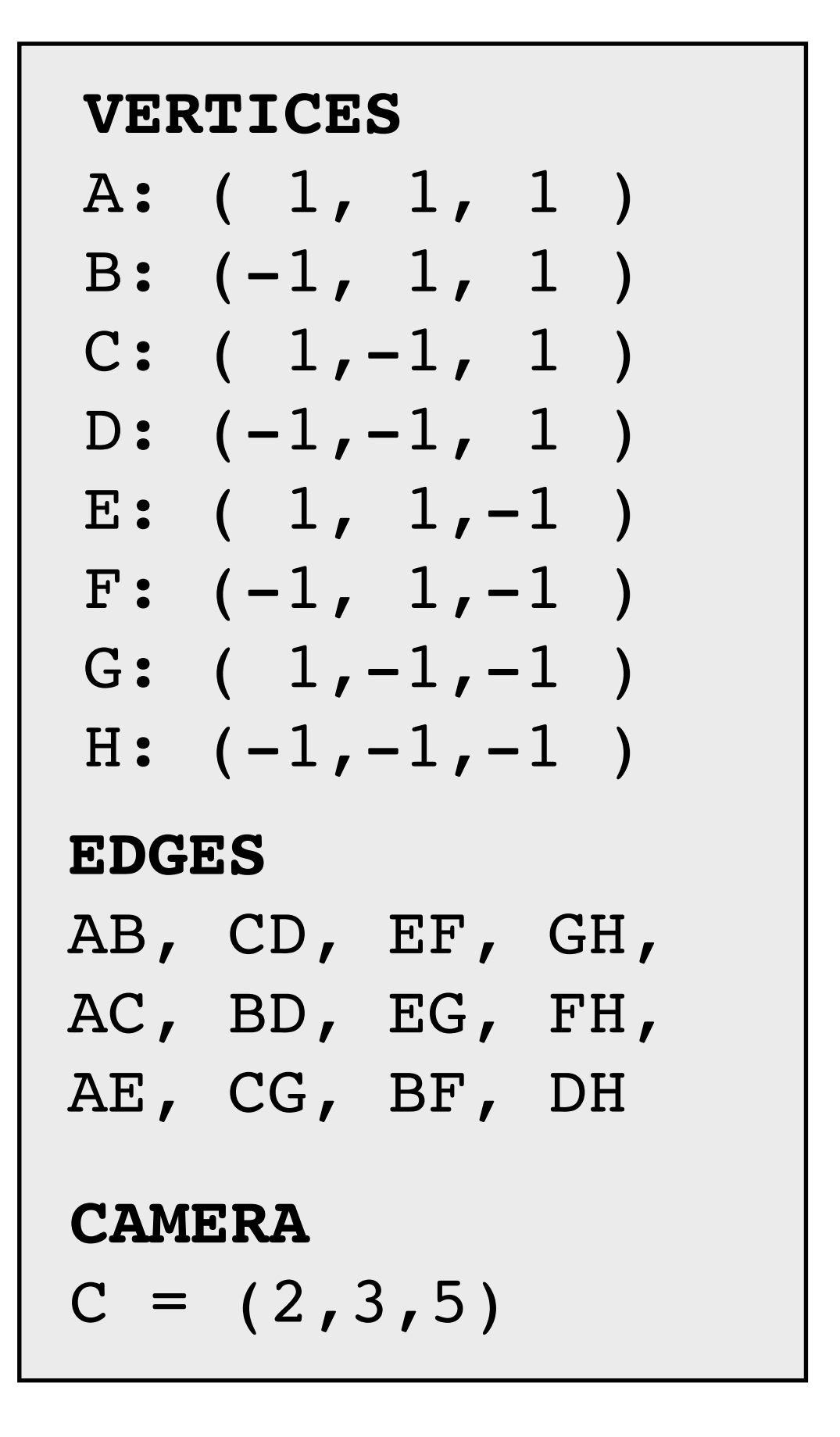

![](_page_52_Figure_5.jpeg)

#### **computation**

### **This is fundamentally what computer graphics is all about…**

### **So far, just made a simple line drawing of a cube.**

### **For more realistic pictures, will need a** *much* **richer model of the world:**

**GEOMETRY MATERIALS LIGHTS CAMERAS MOTION**

**…**

### **Will see all of this (and more!) as our course progresses.**

![](_page_54_Picture_9.jpeg)

#### **Learn by making/doing! Build up "Scotty3D" package for modeling/rendering/animation**  $\blacksquare$

![](_page_54_Picture_1.jpeg)

![](_page_54_Picture_2.jpeg)

ects Create Object Graph transform transform

![](_page_54_Picture_4.jpeg)

![](_page_54_Picture_5.jpeg)

![](_page_54_Picture_6.jpeg)

#### **Broken up into four major assignments…**

![](_page_55_Picture_4.jpeg)

### **Assignment 1: Rasterization**

![](_page_55_Figure_1.jpeg)

![](_page_55_Picture_2.jpeg)

![](_page_56_Picture_3.jpeg)

### **Motivation: 3D without a GPU!**

![](_page_56_Picture_1.jpeg)

![](_page_57_Picture_3.jpeg)

### **Assignment 2: Geometric Modeling**

![](_page_57_Picture_1.jpeg)

![](_page_58_Picture_5.jpeg)

### **Motivation: create models like these!**

![](_page_58_Picture_1.jpeg)

![](_page_58_Picture_2.jpeg)

**[sources: Richard Yot, 3D-Ace, contrafibbularities[,3ddd.ru\]](http://3ddd.ru)**

![](_page_59_Picture_3.jpeg)

### **Assignment 3: Photorealistic Rendering**

![](_page_59_Picture_1.jpeg)

![](_page_60_Picture_1.jpeg)

![](_page_61_Picture_4.jpeg)

### **Assignment 4: Animation**

![](_page_61_Picture_1.jpeg)

**(cribbed from Alec Jacobson)**

![](_page_62_Picture_6.jpeg)

### **Motivation: make animations like these!**

![](_page_62_Picture_1.jpeg)

-

![](_page_63_Picture_7.jpeg)

- **Before diving in, we'll do a math review & preview**
	- **- Linear algebra, vector calculus**
	- **- Help make the rest of the course easier!**

![](_page_63_Figure_4.jpeg)

# **See you next time!**